**برای دریافت فایل** word**پروژه به سایت ویکی پاور مراجعه کنید. فاقد آرم سایت و به همراه فونت های الزمه**

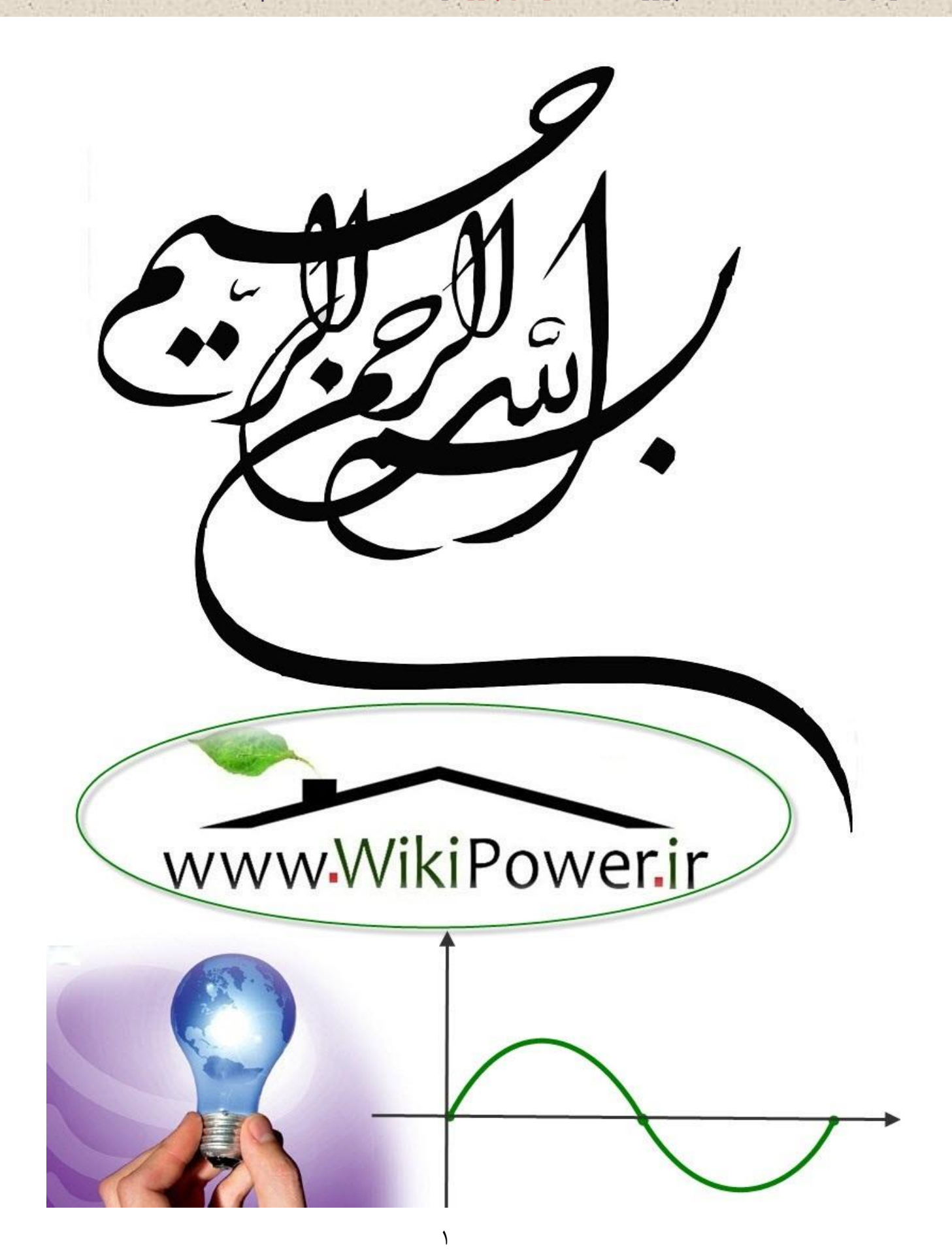

**برای دریافت فایل** word**پروژه به سایت ویکی پاور مراجعه کنید. فاقد آرم سایت و به همراه فونت های الزمه**

**موضوع پروژه**:

وزعي بكه خطاردش بو<br>لو WikiPower.ir

**برای خرید فایل wordاین پروژه اینجا کلیک کنید. ) شماره پروژه = 363 ( پشتیبانی: 09355405986**

**برای دریافت فایل** word**پروژه به سایت ویکی پاور مراجعه کنید. فاقد آرم سایت و به همراه فونت های الزمه**

فصل اول

ضرورت محل يابي خطا در شبكه هاي توزيع **-1-1مقدمه** مصرف كنندگان نها<mark>ي</mark>ي انرژي الكتريكي همواره خواستار دريافت مداوم برق با كيفيت مناسب <mark>ه</mark>ستند . بنابرين در بهره برداري از شبكه هاي توزيع دو اصل اساسي ذيل مطرح مي گردد: -1 تداوم ارائه سرويس به مصرف كنندگان <sup>1</sup> -2 حفظ كيفيت مناسب سرويس 2

### **1-1-1 تداوم ارائه سرويس به مصرف كنندگان:**

فعاليت اصلي مراكز حوادث شركتهاي توزيع در تداوم توزيع انرژي الكتريكي به شبكه فشارضعيف مي باشد.

 $\overline{a}$ 

<sup>&</sup>lt;sup>1</sup> Continniity of service

<sup>&</sup>lt;sup>r</sup> Quality of service

**برای دریافت فایل** word**پروژه به سایت ویکی پاور مراجعه کنید. فاقد آرم سایت و به همراه فونت های الزمه**

ارائه سرويس به مصرف كنندگان برق به داليل مختلف ممكن است با اختالل مواجه گردد. غير از مواردي مانند اعمال خاموشي ها ي ناشي از كمبود انرژي برق ، اغلب موارد مربوط به شبكه توزيع است . مهممترين عوامل عدم تداوم كار عادي شبكه توزيع عبارتند از:

- -1 حوادث غير مترقبه مانند صدمه ديدن كابل ها، شكستگي تيرها،آسيب ديدگي تجهيزات ناشي از برخورد وسايل نقليه ،شرايط جوي و...
	- -2 عدم توانايي در تامين بار مصرف كنندگان به دليل اضافه بار خطوط با ترانسفورماتورهاو... -3 تعمير يا سرويس تجهيزات

**-1-1-2 حفظ كيفيت مناسب سرويس:** ارائه سرويس مداوم به مصرف كنندگان كافي نمي باشد بلكه كيفيت اين سرويس نيز بسيار با اهميت است. اين كيفيت از دو جنبه براي بهره بردار (شركت توزيع) و مصرف كننده حائز اهميت است: الف-كاهش تلفات شبكه توزيع تا حد ممكن)از ديد بهره بردار( ب-تامين ولتاژ مناسب در پستهاي 0/4كيلو وات )از ديد مصرف كننده( هدف اساسي ديسپاچينگ توزيع،تداوم سرويس و ارتقاي كيفيت سرويس مي باشد.باتوجه به مطالب فوق سعي شده است روشهاي فعلي مراكز حوادث به منظور دستيابي به هدف مذكورمورد بررسي قرار گيرند و در عين حال نقش سيستم ديسپاچينگ توزيع براي كمك به تعيين تداوم و كيفيت سرويس تبيين گردد.براي روشن شدن مطلب توضيح مختصري درباره طراحي و بهره برداري از شبكه توزيع ايران ضروري مي باشد.

**برای دریافت فایل** word**پروژه به سایت ویکی پاور مراجعه کنید. فاقد آرم سایت و به همراه فونت های الزمه**

**-1-2 شبكه توزيع فشار متوسط در ايران** شبكه توزيع فشار متوسط در ايران شامل رده هاي ولتاژ 33،20،11 كيلو ولت است .طراحي اين شبكه بصورت شعاعي ،حلقوي و يا غربالي است ولي بهره برداري از آن به صورت شعاعي يا حلقوي باز مي باشد .پستهاي توزيع عموما با دو صورت زميني و هوايي نصب شده اند. هر فيدر و رودي يا خروجي از يك پست زميني ،با يك سكسيونر به شينه هاي فشار متوسط پست وصل شده

كه به صورت دستي قابل قطع ووصل مي باشد.در پستهاي هوايي ،طبق بررسي هاي به عمل آمده فقط ورودي ترانسفورماتور داراي فيوز كات اوت مي باشد ومعموال تجهيزاتي براي قطع و وصل خط هوايي نصب نشده است.

نقاطي كه در آنها شبكه حلقوي به شبكه شعاعي (يا حلقوي باز)تبديل مي شود به نقاط مانور مرسوم مي باشندكه در مواقع بروز خطا در يك فيدر مي توان با استفاده از سكسيونرهاي نصب شده در پستهاي زميني و نقاط مانور قسمتهاي سالم فيدر را برقدار كرده و به اين ترتيب بخشي از خاموشي هاي ايجاد شده را بر طرف نمود،ولي در صورتي كه در روي فيد رهوايي اشكال ايجاد شود،معموال آن فيدر تا بر طرف شدن عيب بي برق مي ماند.

**-1-3تداوم كيفيت سرويس**

**1-1-3تداوم ارائه سرويس به مصرف كنندگان**

**برای دریافت فایل** word**پروژه به سایت ویکی پاور مراجعه کنید. فاقد آرم سایت و به همراه فونت های الزمه**

همانگونه كه توضيح داده شد عوامل زيادي باعث عدم تداوم سرويس مي شوند كه عمده ترين آنها ،وقوع حوادث غير مترقبه در شبكه توزيع مي باشد.عمده فعاليتهاي مراكز حوادث توزيع براي حفظ تداوم سرويس به شرح زير است: الف- آگاهي از وقوع خطا در شبكه ب- مشخص نمودن محل خطا ج- جدا نمودن قسمتي كه در آن خطا رخ داده از بقيه قسمتهاي شبكه،

د- باز يابي قسمتهاي سالم شبكه و برقدار نمودن مجدد آنها

ه- تشخيص دقيق و تعمير قسمت معيوب ووصل آن به بقيه شبكه

آنچه كه از عملكرد فعلي مراكز حوادث استنباط مي گردد استفاده از يك روش كام<mark>لا دستي ،تجربي و</mark> غير مهندسي است.در روش فعلي ،قطعي برق توسط مصرف كنندگان و يا از طريق ديسپاچينگ فوق توزيع به اطالع مراكز حوادث توزيع مي رسد.اين مراكز ،با جستجو در مسير خطوط هوايي ، محل خطا ديده را تشخيص مي دهند.در فيدر هاي زميني ،با جدانمودن قسمتي از فيدر با استفاده از سكسيونرهاي يكي از پستهاي زميني در مسير فيدر و برقدار نمودن فيدر در پست اصلي (فوق توزيع يا انتقال )و ادامه اين روش ،محل خطا را تشخيص داده و سپس با اهم متر و مولد ضربه و رفلكتور ،نوع خطا و فاصله محل اتصالي را پيدا كرده و با استفاده از نقشه و يا مسيريابي ،محل اتصالي را مشخص مي كنند.در روش فعلي ،نه تنها زمان بازيابي شبكه بسيار زياد است بلكه عمر تجهيزات الكتريكي نيز با قطع ووصل زير جريان اتصال كوتاه كاهش مي يابد وواردآمدن خسارات مالي به شركت توزيع)ناشي از عدم فروش برق در ساعات بازيابي شبكه به مصرف كننده (اجتناب ناپذير مي باشد. بطور كلي فيدر هاي توزيع شامل يك سري ارتباطات اصلي بين منبع تغذيه و

**برای دریافت فایل** word**پروژه به سایت ویکی پاور مراجعه کنید. فاقد آرم سایت و به همراه فونت های الزمه**

مشتركين مى باشند، در حالت معمول،زمانى كه خطا اتفاق مى افتد.كليد بازبست`فيدر را قطع كرده و بطور خودكار چندين چندين دفعه فرمان وصل را مي دهد.اگر خطا بعد از چند سيكل پاك گردد، هيچ مسئله اي اتفاق نمي افتد . اگر خطا دائمي باشد ،كليد بازبست بطور قطع باقي خواهد ماند. خطا ممكن است بروي فيدر اصلي يا در يك شاخه تك فاز باشد. خطاهاي كوتاه مدت ، خطاهايي مي باشند كه در ٣٠- ۵٠ ميلي ثانيه به خودي خود پاك مي شوند و باعث عملكرد كليد بازبست نمي شوند.اندازه گيرهاي واقعي در يك فيدر شعاعي ، توالي وقايع انواع اين خطاها را در هردو يا سه روز نشان مي دهد . اين خطاها ممكن است باعث خسارت به لوازمات شركت ها نشود اما بطور مشخص سبب عملكرد بد لوازم كامپيوتري يا سوئيچهاي الكترونيكي مشتركين شود.

برای معرفی مشکلات مشخص شده در مواجهه با خطاها فیدرهای توزیع شعاعی ، مثا<mark>ل زیر را در نظر بگیر</mark>ید

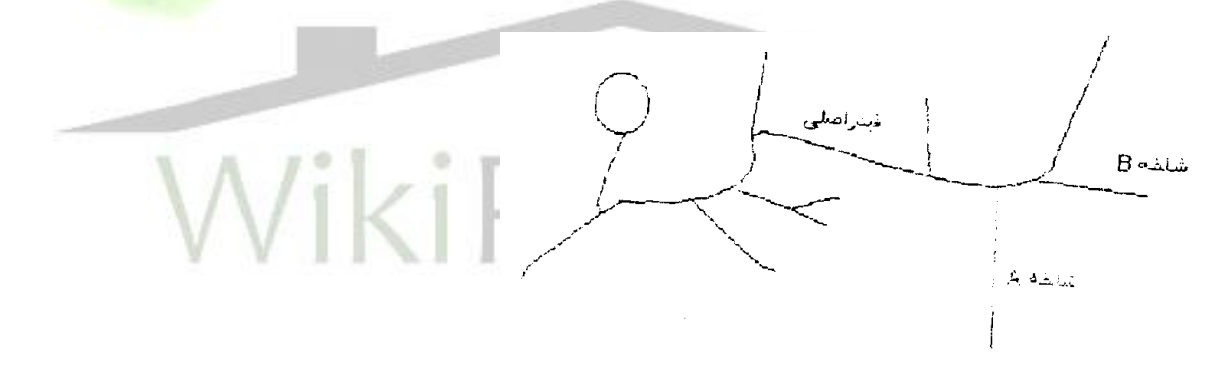

**شكل 1-1 : دياگرام تک خطی يک فيدر توزيع شعاعی**

 $\overline{a}$ 

<sup>1</sup> recloser

**برای دریافت فایل** word**پروژه به سایت ویکی پاور مراجعه کنید. فاقد آرم سایت و به همراه فونت های الزمه**

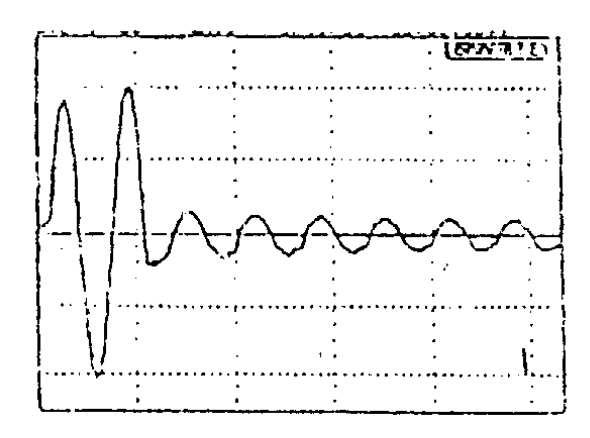

**شكل -1-2 شكل موج جريان ضبط شده در خالل خطاي كوتاه مدت**

با توجه به شكل 1-1 ، بارها شامل مشتركين تجاري و صنعتي مي باشند . حوادث اين فيدربه صورت خطاهاي كوتاه مدت براي چند روز تكرار مي شود. در اغلب اين حالتها ، خطاها بصورت تكفاز ب<mark>ه زمين مي با</mark>شد . شكل 1-۲ شكل موج جريان ضبط شده ، در خلال يك خطاي كوتاه مدت مي باشد. در اين م<mark>وقع كليد</mark> بازبست پست (بطور سه فازه) هيچ عملكردي را ضبط نمي نمايد .اما، جريان به بيشتر از ٢٠ برابر جريان بار افزايش مي si Poweri يابد.

آشكار سازهاي خطايي كه بر روي فيدر ها نصب شده اند ، خطاهاي كوتاه مدت را معموال ضبط نمي نمايند. خطاهاي مدت زياد ، ممكن است به عملكرد كليد بازبست بيانجامد اما طبيعت خطاها يا محل يابي خطا هنوز ناشناخته مانده تا زماني كه خطاي دائمي اتفاق بيافتد.

همانگونه كه ذكر شد در شبكه توزيع كشور تجهيزات قابل قطع و وصل از راه دور نصب نشده اند و لذا انجام هرگونه مانور بايد در محل انجام گيرد . عالوه بر آن يافتن نقطه خطا نيز عموما بصورت تجربي و سليقه اي مي باشند . لذا ارائه و بررسي الگوريتمي كه بتواند نقطه ي خطا يا محدوده محل خطا را نشان دهد كمك زيادي به بهره برداران شبكه مي نمايد. عالوه بر آن از لحاظ تسريع در بازيابي و تعمير نيز روشهاي محل ياب خطا در سيستمهاي توزيع حائز اهميت است.

**برای دریافت فایل** word**پروژه به سایت ویکی پاور مراجعه کنید. فاقد آرم سایت و به همراه فونت های الزمه**

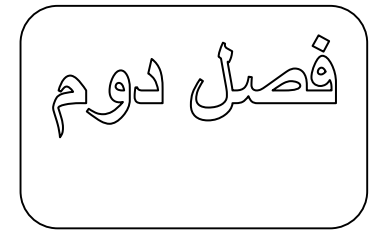

**مروري بر روشهاي محل يابی خطا در شبكه هاي توزيع**

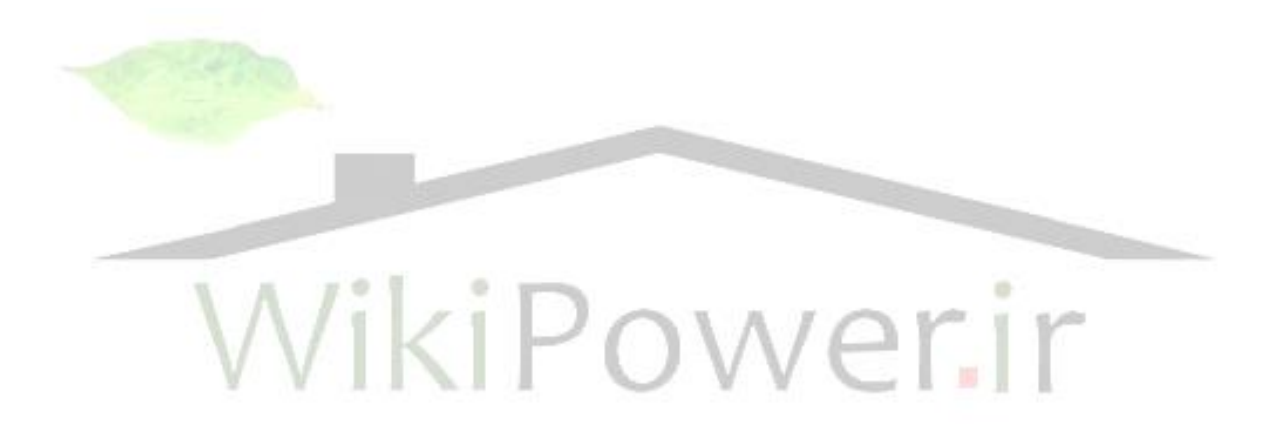

**برای دریافت فایل** word**پروژه به سایت ویکی پاور مراجعه کنید. فاقد آرم سایت و به همراه فونت های الزمه**

#### **2-1 مقدمه**

روشهاي محل يابي خطا در خطوط هوايي وكابلهاي زميني مي تواند به دو نوع اساسي تقسيم شوند . روشهايي كه بر پايه اندازه گيري امپدانس خط بعد از وقوع خطا مي باشند و روشهايي كه بر پايه اندازه گيري موج سيار خطاي توليد شده هستند.

با توسعه تكنيكهاي محل يابي خطا ، و استفاده ار ثبت ديجيتالي اطالعات خطا كه در شركت هاي توزيع مورد استفاده قرار مي گيرد مي توان به تسريع در بازيابي سيستم وجدانمودن منطقه داراي مشكل كمك نمود. به كمك اين ثبات ها كه معموال بر روي خروجي خطا دار وجود دارند و به كمك امپدانس سيستم ، محاسبه محل خطا امكان پذير مي باشد. جريان قبل از خطا از روي اطالعات قبل از خطا گرفته مي شود . بايد توجه نمود كه امپدانس سيستم بر اساس توالي شبكه و با فرض اينكه خطوط بطور واقعي ترانسپوزه شده مي باشند. قابل دسترس بودن ثباتهاي ديجيتالي خطا-با يك بهاي مناسب- اجازه استفاده اين دستگاهها در پستهاي اصلي را مي دهد.

## **2-1-1** – **محل يابی خطا براي خطوط شعايی با چندين شاخه فرعی**

وقتي اطلاعات تنها در يك محل قابل دسترس باشد ، تنها مقادير ممكن مورد استفاده امپدانس وسايل خواهد بود. امپدانس بصورت نسبت نمونه ولتاژ و جريان مي باشدكه اين نسبت بر پايه نوع خطا و فازهاي خطادار در نظر گرفته مي شوند.كميتهاي فازوري جريانها و ولتاژها با استفاده از يك برنامه حاصل مي شود. تغيير در مقدار فازورهاي جريان براي كالسه بندي نوع خطا وفازهاي خطادار استفاده مي گردد. حداكثر تغيير مقدار فازورهاي

**برای دریافت فایل** word**پروژه به سایت ویکی پاور مراجعه کنید. فاقد آرم سایت و به همراه فونت های الزمه**

جريان بصورت يك مرجع استفاده مي گردند.نسبت تغيير مقدار فازور جريان هر فاز با مقدار مرجع مقايسه مي شود ، بطوري كه تغيير نسبت جريان معادل يا بيشتر از 0/75 باشد ،نسبت فاز خطادار بصورت مبنا در نظر گرفته مي شود.

از روي نوع خطاي كالسه بندي شده، يك جفت جريان- ولتاژ براي محاسبه امپدانس سيستم انتخاب مي گردند.براي نشان دادن تقريب محل يابي خطا بر پايه امپدانس سيستم ، مثال زير براي خطا تك فاز به زمين خطا دار روي فازAعنوان مي گردد.با توجه به شكل اطالعات جريان و ولتاژ در نقطه X موجود مي باشند.

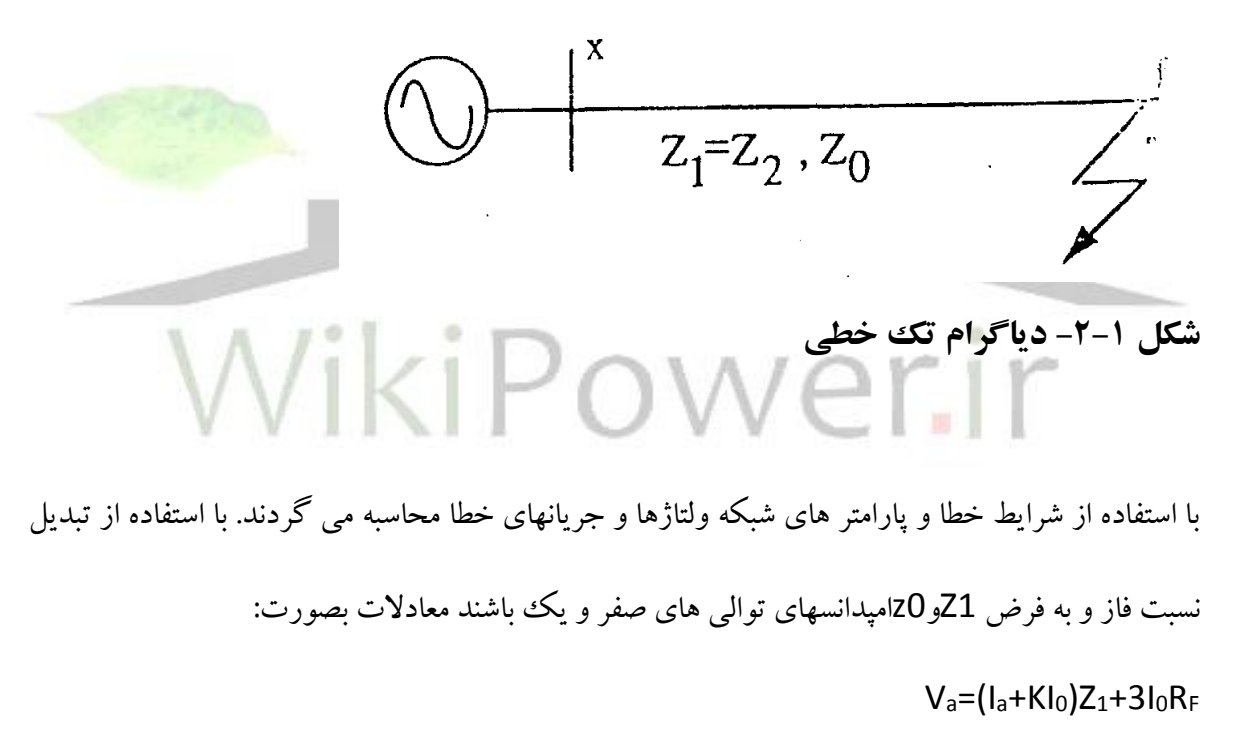

 $K=Z_0-Z_1$  (2-1)

21

بنابرين امپدانس سيستم مي تواند بصورت زير معرفي شود:

 $Z_{app}=v_{select} = R_{APP}+Jx_{app}$  (2-2)

 $\mathbf{v}$ 

 $\mathbf{Y}$ 

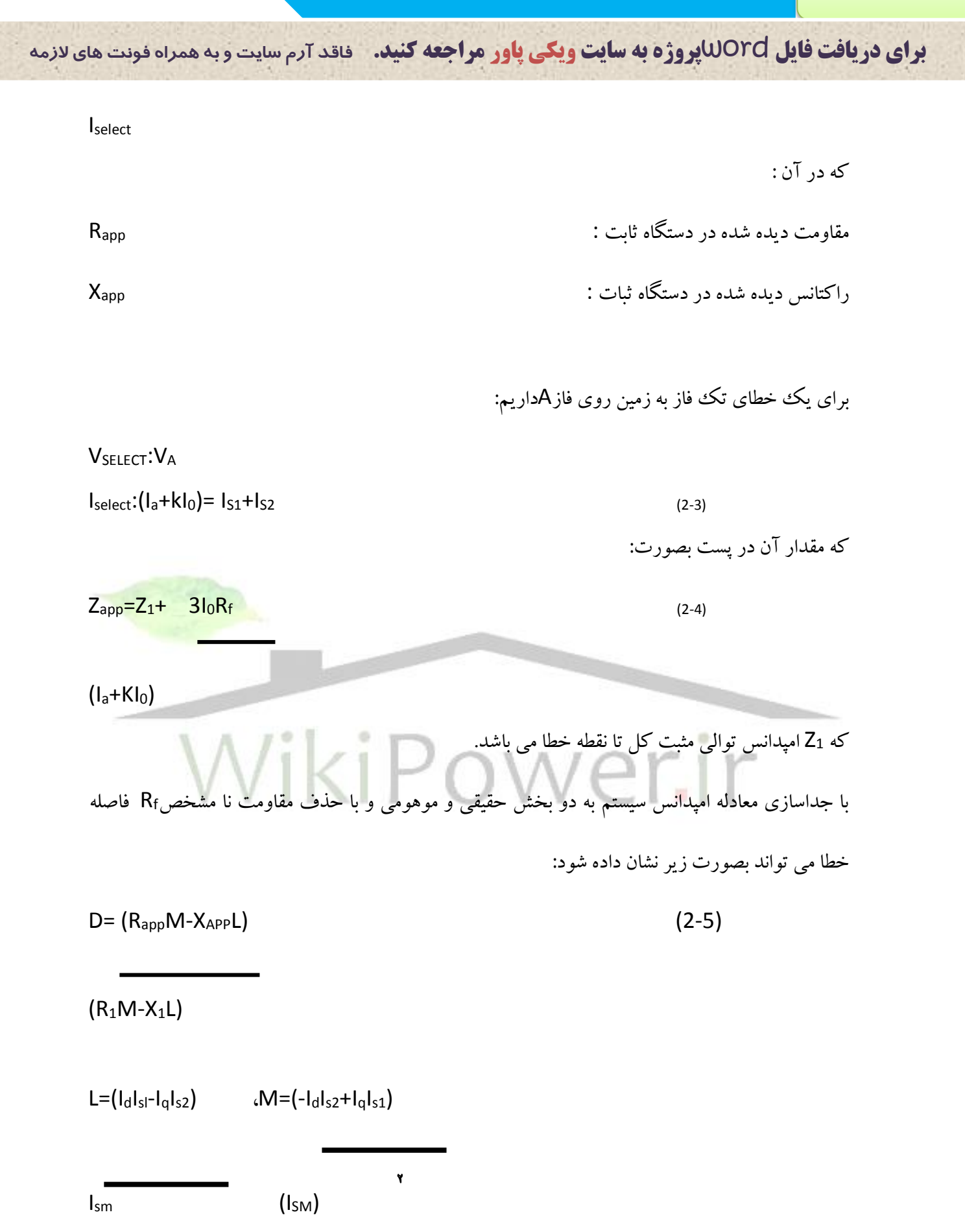

**برای دریافت فایل** word**پروژه به سایت ویکی پاور مراجعه کنید. فاقد آرم سایت و به همراه فونت های الزمه**

 $I<sub>sm</sub>=I<sub>S1</sub>+I<sub>S2</sub>$ 

 $I_0=I_d+iI_a$ 

اغلب آناليزها مربوط به حالت خطاي تك فاز به زمين مي باشد اما مي توان انواع خطاهاي ديگر را با انتخاب جفت هاي جريان و ولتاژمتناسب با نوع خطا در نظر گرفت.

**-2-2الگوريتم محل يابی خطا براي خطوط انتقال شعايی به همراه بارها**

**-1-2-2 محل يابی خطا و رفتار بار** خطا معمولا بصورت اتصال كو تاه خط به خط با تك فاز به زمين و به ندرت بصورت خطاي <mark>سه فازه مي</mark> باشد. در هر صورت محل خطا حدود چند ثانيه توسط عملكرد مدارشكن `پاك مي گردد . همچنين ممكن است كليدهاي بازبست خودكار عمل نمايند.زماني كه خطا اتفاق مي افتد ، تغييرات ولتاژها و جريانها بر اساس نوع و فاصله خطا انجام مي پذيرد كه اين پديده براي محاسبه فاصله خطا استفاده مي شود. الگوريتم هاي مورد استفاده در خطوط انتقال ولتاژ بالا ، مدل انتهايي خط را بصورت يك منبع ولتاژ نا مشخص و امپدانس مدل مي نمايند. خطا نيز بصورت يك مقاومت متغيرمدل مي شود. خطا نيز همانند بارهاي انتهايي كامال" اندوكتيو فرض مي شود. بر اين اساس از روش جمع آثار تونن براي الگوريتم استفاده شده است. ولي در خطوط فشار متوسط و تعداددي از خطوط توزيع ولتاژ باال ،فرضيات فوق ممكن است براي شبكه هايي با حجم زياد مشكل ايجاد نمايد. عالوه بر مقاومت خط ، مقاومت و امپدانس بار باعث مي گردد تا جريان خطا در فاز ، برابر با جريانهاي خط در نقطه ي خطادار، يكي نباشد.

 $\overline{a}$ 

<sup>1</sup> Circuit breaker

**برای دریافت فایل** word**پروژه به سایت ویکی پاور مراجعه کنید. فاقد آرم سایت و به همراه فونت های الزمه**

بارها در سيستم فشارمتوسط بصورت بارهاي گوناگون سوئيچ شونده و غير خطي متعدد مي باشند و به روشهاي گوناگون مدل مي شوند . اغلب شركتها نيز آزمايشگاه و اندازه گيري هاي زيادي روي شبكه براي برآوردپارامترهاي غير مشخص مدلهاي بار در نقاط كليدي انجام داده اند. پاسخ استاتيكي بطور موثري رفتار بارهاي گوناگون بزرگ در اغلب نقاط را مدل مي نمايند.  $6p = n_p 6V$  (2-6)  $p \tV_1$ 

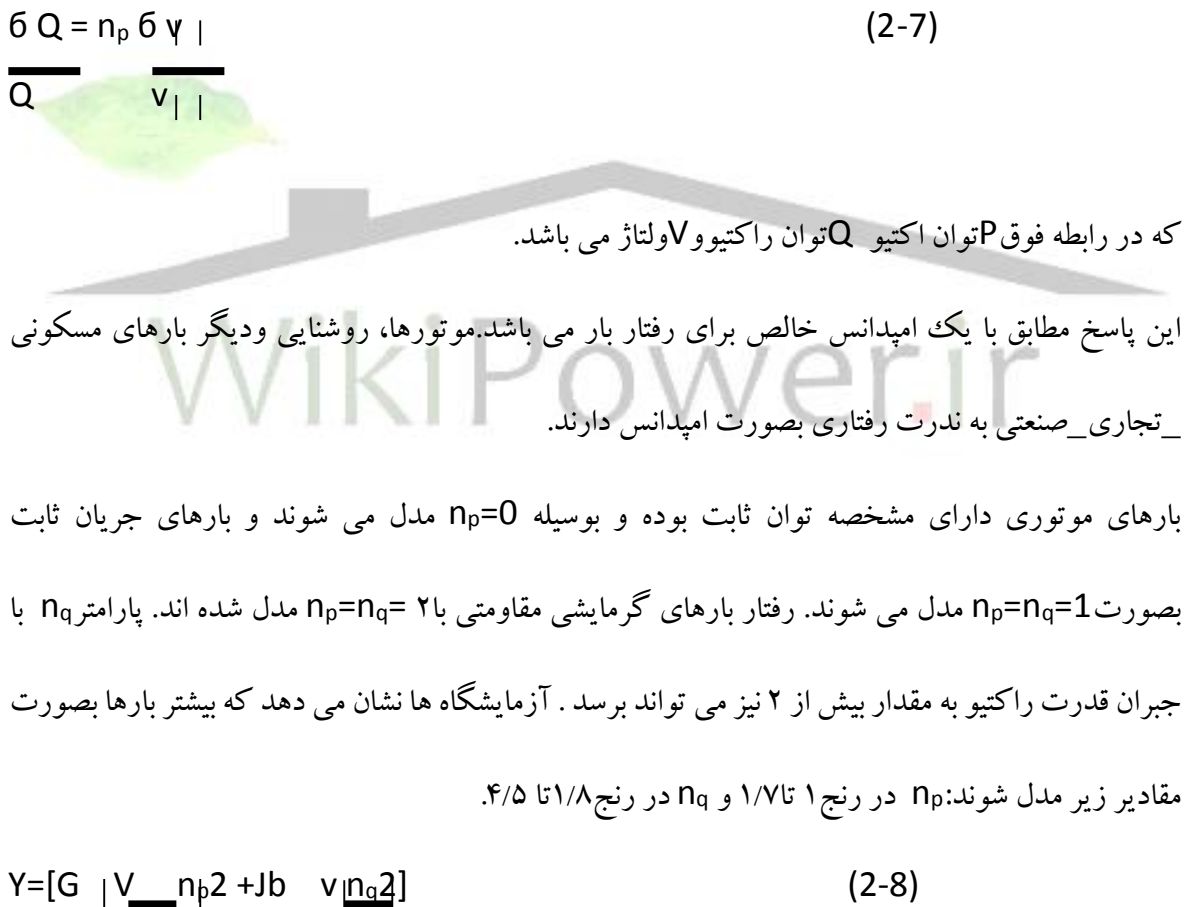

 $V_0$  v<sub>0</sub> كه در آنvoولتاژپايه است I=YV

**برای دریافت فایل** word**پروژه به سایت ویکی پاور مراجعه کنید. فاقد آرم سایت و به همراه فونت های الزمه**

روشهاي قراردادي محل يابي خطا فضايي از فواصل خطا را مطابق با

الف:مقاومت بار

ب: ارتباط غير خطي بين ولتاژ و جريان را بدست مي دهد.ولتاژها وجريانها در پايانه يك قسمت از خط انتقال بصورت زير نشان داده مي شود.

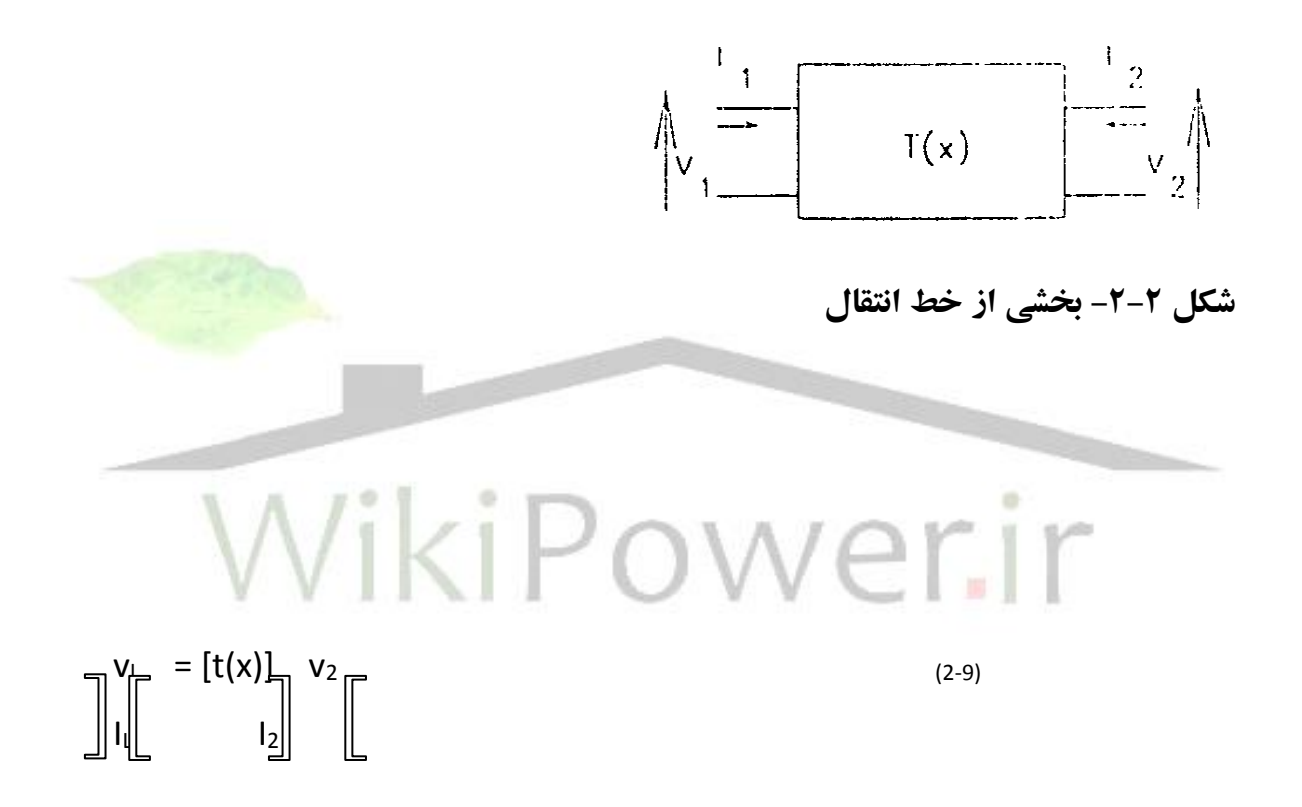

**-2-2-2اساس محل يابی خطا**

شكل 3-2 مدل استفاده شده براي محاسبه محل يابي خطا در سيستم هاي انتقال مي باشد . خط خطادار داراي مقادير نامشخص مقاومت در نقطهF مي باشد. مسئله محل يابي ، محاسبه فاصله خطاي F ازS است . سه نوع معمول خطا توسط معادالت مشخص شده اند.

**برای دریافت فایل** word**پروژه به سایت ویکی پاور مراجعه کنید. فاقد آرم سایت و به همراه فونت های الزمه**

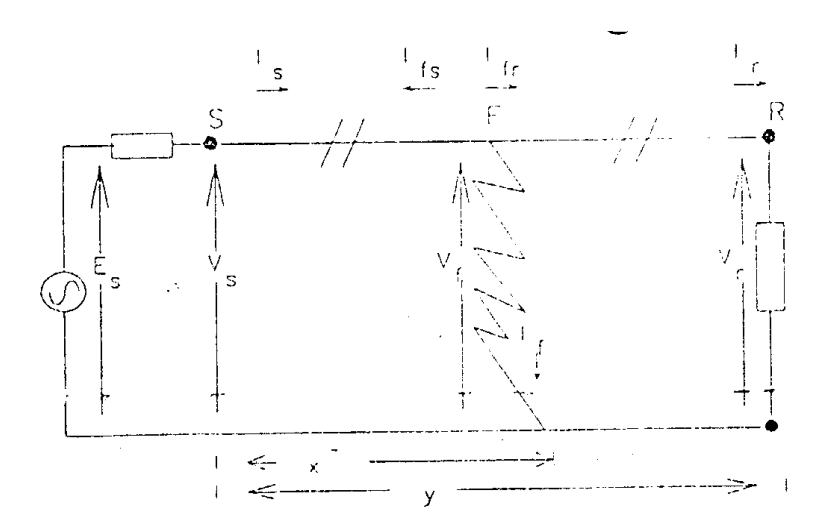

**شكل -2-3 خط انتقال خطا دار به همراه بار**

ازآنجايي كه خطاهاي الكتريكي تماما مقاومتي هستند ، روابط تعيين فاصله خطا توسط معادلات بخش موهومي امپدانس خطا برابر صفر تهيه مي گردد. به جهت ارائه الگوريتم تعيين فاصله خطا از يك روش تجزيه و تحليل استفاده شده كه با مقادير ولتاژها و جریانهای توالی در ن<mark>ق</mark>طه خطا و ولتاژها و جریانهای اندازه گیری شده در انتهای S(در هنگام و قبل از خطا) و نقطه X ، فاصله ي نامشخص از S تا F بدست مي آيد.با جايگزاري اين مقادير معادله اي بر حسب X بدست آمده و فاصله خطا بدست آمده مي شود. اين معادله مي تواند به كمك تكرار نيوتن رافسون با ديگر تكنيكها حل شود. حل تقريبي براي خطوط انتقال كوتاه با ناديده گرفتن از دومين بخش توابع (بدليل كوچكي) بدست آورده مي شود.

**-3-2 تكنيک محل يابی خطا براي سيستم توزيع با استفاده از سيگنالهاي ولتاژگذاري فركانس باالي خطا**

**برای دریافت فایل** word**پروژه به سایت ویکی پاور مراجعه کنید. فاقد آرم سایت و به همراه فونت های الزمه**

#### **-2-3-1 مقدمه**

تالش براي توسعه روش هاي اندازه گيري امپدانس براي محل يابي خطا انجام گرفته است. اما، مانند تمام روشهاي اندازه گيري كه بر پايه ي فركانس قدرت مي باشد ،موانع و محدوديت هايي براي پارامترهاي خطا دربخش مقاومت آن وبار خط وپارامترهاي منبع و غيره وجود دارد.در نتيجه دقت بدست آمده در محل يابي خطا در حدود٣-٢٪ طول كل خط محدود مي شودو بعيد به نظر مي رسد كه در آينده نزديك دقت از اين سطح بيشتر شود.

بطور تئوري موج سيار خطاي توليد شده شامل اطلاعاتي درباره محل خطا است كه مي تواند بطور دقيق براي محل يابي خطا استفاده شود.اما روشهاي محل يابي خطا كه بر پايه ي موج سيار هستند كمتر نشان داده شده اند وقتي كه ولتاژ در يك زاويه ي نزديك به صفر اتفاق مي افتد خطا تركيبات موج سيار <mark>زيادي را توليد نخوا</mark>هد كرد. براي خطاهاي نزديك اختالف زماني بين سير موج و بازگشت آن از باس بار خيلي كوتاه خواهد بود و بعيد است كه موجها بطور جداگانه آشكار شوند. ا ندازه هاي سيگنا لهاي ولتاژ تا وقتي كه محدوديت پهناي باند T.V.Cنمي تواند يك مانع جدي باشد،. تهيه مي گردد.يك روش جهت حفاظت خطوط انتقال بر پايه آشكارسازي سيگنالها ي گذراي فراكانس بااليي است كه توسط خطاي توليد شده مي باشد،بررسي نشان مي دهد كه اين روش دقت بسيار بالايي در محل يابي خطا دارد . علاوه بر آن روش مورد نظر ،مصون از حوادث فركانس توان مثل نوسانات قدرت و اشباع آن مي باشد.

همچنين اين سيستم براي نوع خطا،مقاومت خطا، زاويه ي شروع خطا و پارامترهاي منبع بهبود يافته است.اين طرح بطور جدي باطرح هايي كه بر پايه امپدانس مي باشند رقابت مي نمايد.

**برای دریافت فایل** word**پروژه به سایت ویکی پاور مراجعه کنید. فاقد آرم سایت و به همراه فونت های الزمه**

در اين مورد دو سيستم اساسي توضيح داده مي شود كه يكي استفاده از ثبات هايي كه در هر دو انتهاي خط قرار گرفته و با كمك دريافت كننده هاي ماهواره اي كه در فضا قرار گرفته اند سنكرون مي شوند و دوم استفاده از ثبات هايي كه در يكي از دو انتها ي خط قرار دارند.

روش مورد نظر در اين قسمت تععين محل خطا بر روي خطوط هوايي و سيستمهاي كابلي مي باشد.اين روش بر اساس آشكارسازي سيگنالهاي فركانس باالي توليدي توسط خطا بنا شده است.

در استفاده از اين روش زاويه شروع خطاي كوچك مسئله زيادي نداردچون سيگنالهاي فركانس باال بطور پيوسته اي با قوس خطا در نقطه اي كه خطا در آن رخ داده تغيير نمي كند. در طرح توصيف شده سيستم نمونه برداري سرعت باال براي توليد حالتهاي گذراي فركانس باالي خطا استفاده شده است. جهت رسيدن به دقت بااليي در سيستم نمونه برداري بصورت 20 نمونه در هر سيكل استفاده مي شود.

**-2-3-2طراحی فاصله ياب و اصول آن** تغير ناگهاني در ولتاژسيستم براي يك خط قدرت يا كابل سيگنالي با باند پهن را در تمام رنج فركانس توليد خواهد نمود. مقادير اصلي اين موجها با ديگر مقادير مثل: موقعيت خطا روي خط، مقاومت خط و از همه مهمتر نمونه وقوع خطا وابستگي دارد . اين تركيبات فركانسي از نقطه خطا در هر دو جهت منتشر مي شود. در واقع سيگنالها روي خط يا كابل به همديگر مي رسندو بسوي نقطه ي خطا برگشت مي كنند.

**-2-3-2-1 قاعده اصلی محل يابی خطا**

**برای دریافت فایل** word**پروژه به سایت ویکی پاور مراجعه کنید. فاقد آرم سایت و به همراه فونت های الزمه**

همانطور كه در شكل 2-4 نشان داده شده است ، بطور گرافيكي مي توان يك تكه از خط را توسط يك دیافراگم شبکه ای ` نشان داد و در نظر بگیرید که سیگنالهای فرکانس بالا در سیستم به سوی هر دو باس بار در دو طرف حركت مي نمايند . فرض كنيد خطايي در فاصله ي X از باس بارR اتفاق مي افتد.

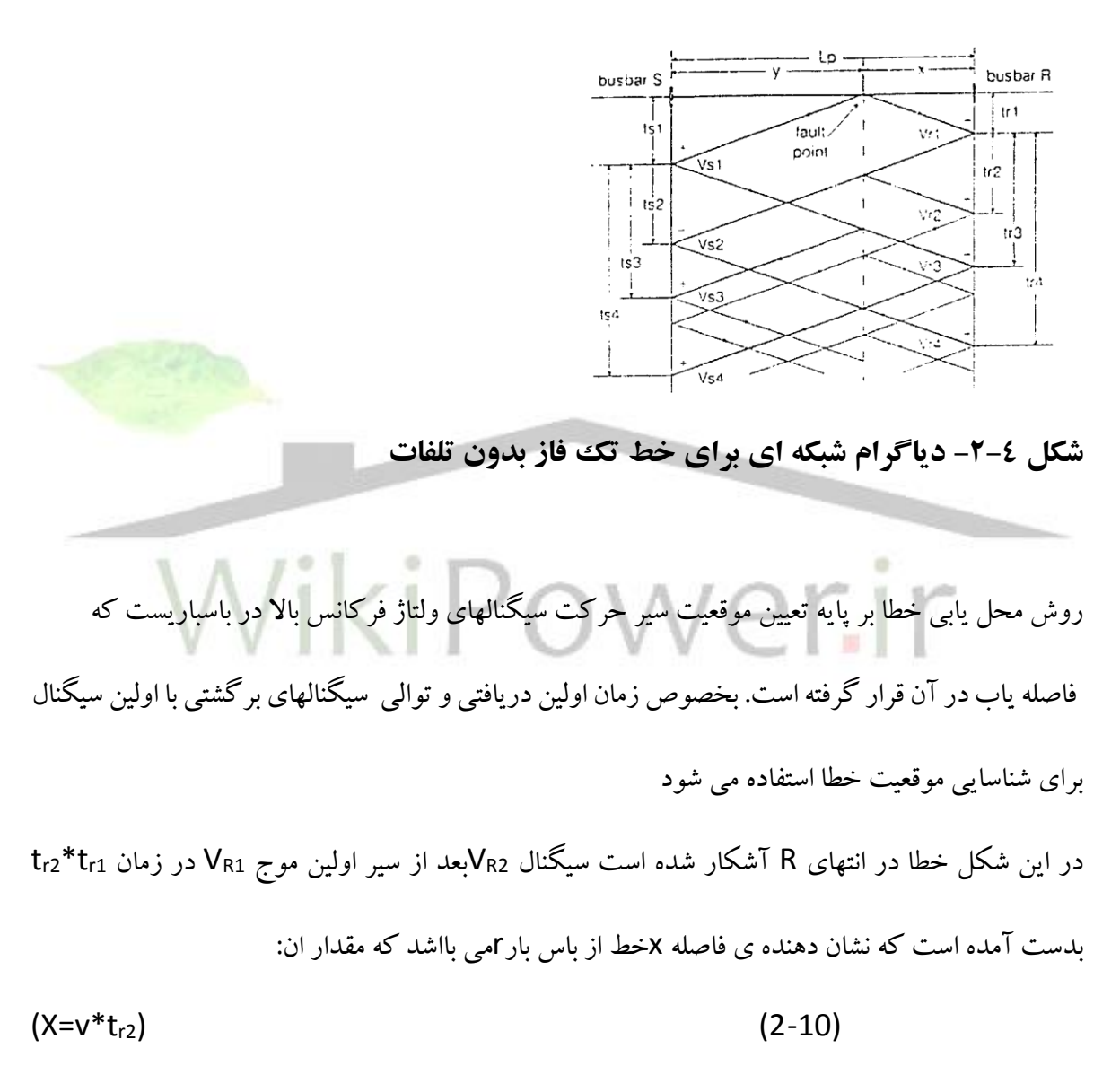

 $\overline{2}$ 

 $\overline{a}$ 

1 LATICE

**برای دریافت فایل** word**پروژه به سایت ویکی پاور مراجعه کنید. فاقد آرم سایت و به همراه فونت های الزمه**

كه v سرعت سيگنال موج سيار روي خط مي باشد .مقدارx كمتر از طول خط l<sup>p</sup> نشان دهنده ي خطا روي خط مي باشد.

در تكنيك حاضر عملكرد فاصله ياب طراحي شده بر اساس ايجاد يك سيگنال ولتاژ فركانس باال در رنج فركانس 1 تا 10مگا هرتز مي باشد. اطراف اين رنج فراكانسي امپدانس باس بار توسط خازن باس بار محدودشده و يك ولتاژ با علامت مخالف را بر گشت خواهد داد. مقاومت خطاي زمين نيز در اين رنج فر كانسي موج ولتاژ با پالريته مخالف را برگشت مي نمايد. عالوه بر آن همانطور كه در شكل ديده مي شود با در نظر گرفتن باسبار s يا r موج برگشت شده از باس بار انتهاي پالريته مخالف با نقطه خطا را خواهد داد و به اين ترتيب بين دو موج

مي تواند فرق گذاشته شوند.

**-2-3-2-2 دستگاه آشكارسارخطا** بلوك دياگرام دستگاه آشكار ساز خطا در شكل نشان داده شده است . ولتاژ سه فازه توسط خازن هاي كوپلينگ ولتاژ بالا نمايش داده مي شوند وسيگنالهاي اطلاعات طي مراحلي به ديجيتال تبديل مي شوند.مبدل 1 تبديل كننده جهت تهيه سيگنالهاي هوايي و زميني استفاده مي شود.

 $\overline{a}$ 

<sup>1</sup> Modal mixing

**برای دریافت فایل** word**پروژه به سایت ویکی پاور مراجعه کنید. فاقد آرم سایت و به همراه فونت های الزمه**

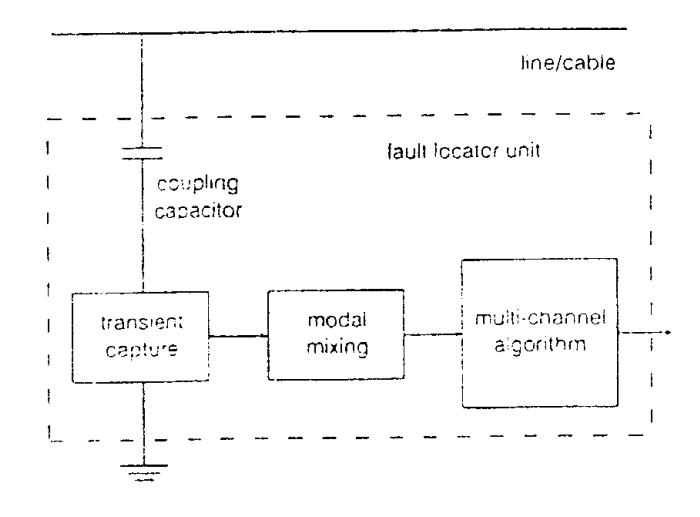

**شكل -2-5 بلوک دياگرام دستگاه محل ياب خطا**

شكل ۶-۲ سرعت سير موج سيگنالهاي هوايي و زميني براي يك خط هوايي و خط زمين<u>ي ۱۱ كيلوولت را ن</u>شان مي دهد.در حالت خط هوايي شكل (<del>2</del>-6)،با افزايش فركانس ،سرعت هر دو سيگنال هواي<mark>ي وزميني</mark> نزديك به سرعت نور مي رسد.در حالت كابل شكل (b-)،گر چه هر دو مد اساسا كمتر از سرعت نور هستند،ولي اختلاف بين دو سرعت با تغيير كم در فركانسهاي بالاي يك مگا هرتزكاهش مي يابد.در عمل دقت تكنيك بوسيله نويزهايي كه از طريق دو منبع بوجود مي آيند،تاثير مي پذيرد.بروي قدرت

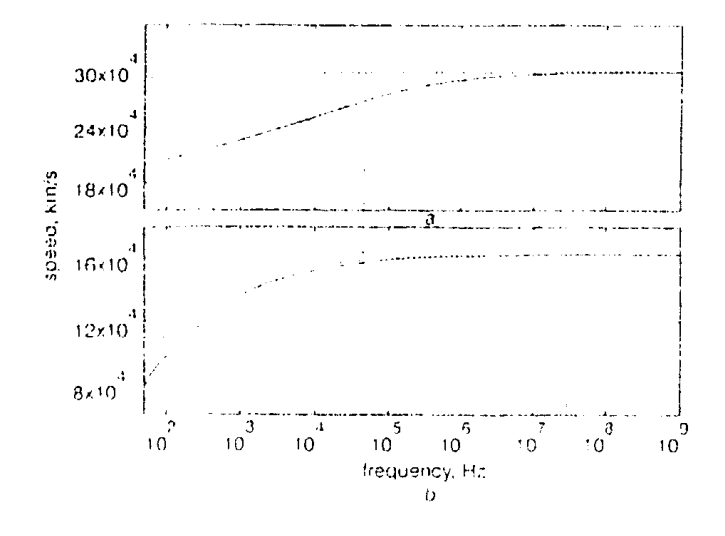

**برای دریافت فایل** word**پروژه به سایت ویکی پاور مراجعه کنید. فاقد آرم سایت و به همراه فونت های الزمه**

**شكل:2-6سرعت سير سيگنالهاي مد هوايی و زمينی aخط ،bكابل**

كابل يا خط ،نويزهايي مثل كرونا و تخليه هاي ويژه ،و نويز زمين بوده كه با وسا يل كوپل مي گردد.تكنيكهاي ضد نويز معمول مثل،جد ا سازي و فيلتر كردن،مي تواند براي كاهش اثر نويز زمين بكار گرفته شود.ولي نويز لوازم بطور مؤثري توسط كنترل سيگنالهاي ورودي كنترل مي گردد ونويز لوازم ارتباطي را كاهش مي دهد.

**-2-4 طرح جديد براي آشكارسازي خطا به روي فيدرهاي توزيع هوايی براساس روش امواج سيار**

**-2-4-1مقدمه** اغلب روشها كه براي محل يابي خطا در شبكه توزيع بكار گرفته شده اند ،تنها بر اسا س اطالعات فركانس اصلي برگرفته از مشتقات ولتاژ و جريان بعد از خطا مي باشند. تر كيبات فركانس باال كه بوسيله تغيير ناگها ني ولتاژ سيستم بوجود مي آيد نقش مهمي را در محل يابي خطا ايفا مي نمايد .روش ارائه شده در اين قسمت يافتن محل خطا در يك سيستم توزيع توسط آشكار سازي تر كيبات فركانس باال بوده كه بوسيله بروز خطا روي خط بوجود مي آيند.

#### **-2-4-2 ساختار اصلی محل ياب:**

بطوري كه در شكل 2-7 نشان داده شده است،محل ياب خطا شامل دو مدار اصلي مي باشدكه با دريافت تركيبات فركانس باالي خطا در زمان بروز خطا روشن مي گردند با مالحظه ساختار محل ياب ،هر ذخيره ساز

**برای دریافت فایل** word**پروژه به سایت ویکی پاور مراجعه کنید. فاقد آرم سایت و به همراه فونت های الزمه**

روشن شونده دارای یک امپدانس بالا در فركانس قدرت و یک امپدانس مؤثر ( $Z_{\scriptscriptstyle S}$ ) می باشد كه با امپدانس مشخصه خط *R*0 در فركانس اصلي *Fc* مرتيط بوده و با آن تنظيم مي شوند..

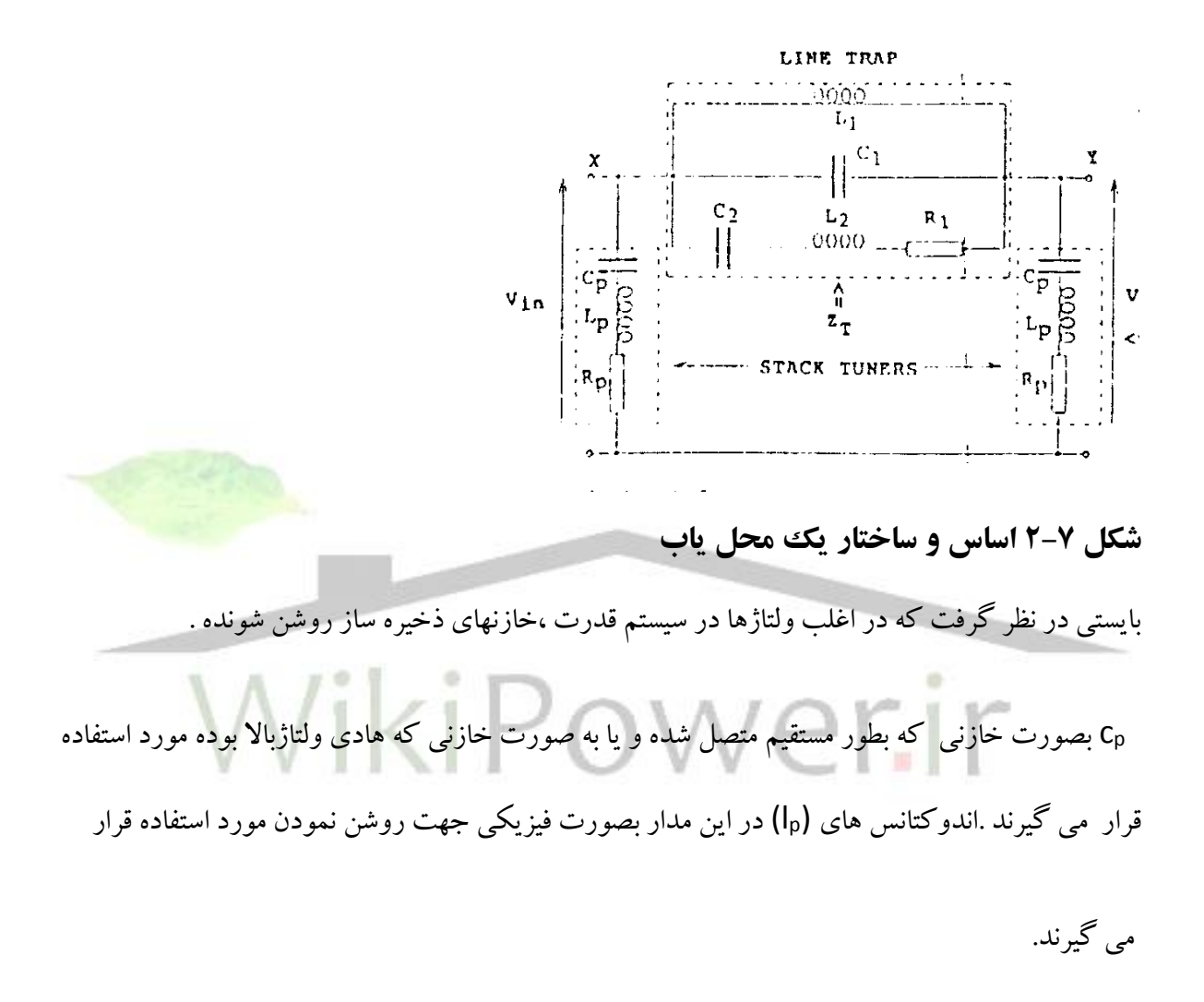

دستگاه تله موج می تواند يک ترانسفورماتور جريان باشد که بطور سری و مستقيما با هر فاز خطوط قدرت متصل شده است .مدار تله موج با همان فركانس fcروشن شده و توسط مدار اتصال كوتاه واقعي در فركانس قدرت و به كمك خاصيت اندوتانس 1l با مقدارmh0/1 عمل مي نمايد . در اين روش اتصاالت محل ياب مزاحمتي را براي اجراي حالت ماندگار سيستم كه به آن اتصال داده شده ندارد.

**2-4-3 اساس عملكرد محل ياب**

**شماره پروژه363: خطا در شبکه توزیع ir.wikipower.www**

**برای دریافت فایل** word**پروژه به سایت ویکی پاور مراجعه کنید. فاقد آرم سایت و به همراه فونت های الزمه**

مدار تله موج داراي امپدانس (Zt) در فراكانس fc مي باشد .هر ذخيره ساز روشن كننده داراي امپدانس نزديك به 500 اهم به عنوان مثال نزديك به مشخصه امپدانس يك خط 11كيلوولت بين باند باريك فركانس مركزf<sup>c</sup> مي باشد.

هر ذخيره ساز در فركانس بصورت يك مدار باز عمل مي كند و امپدانس آن به سرعت در خارج باند باريك اطراف فركانس f<sup>c</sup> بصورت يك تونل عمل مي نمايد و امپدانس آن در اطراف فركانس قدرت خيلي كم افت مي كند) حدود 0/03 اهم mh50 ) عمل آن براي فركانس قدرت تقريبا مناسب بوده اما عمل مدار ذخيره ساز در فركانس $f_{\rm c}$  مانند بازدارنده مي باشد.

محل يابها در امتداد سيستم توزيع هوايي با نقشه و طرح بطور مناسبي جهت مشاهده تركيبات فركانس باالي خطا و تهيه اطلاعات براي محل يابي خطا قرار داده شده اند.شكل ٨–٢ سه محل ياب را كه در يك خط تك نشان <mark>می دهد.r</mark>oفاز مفروض با یک امپدانس

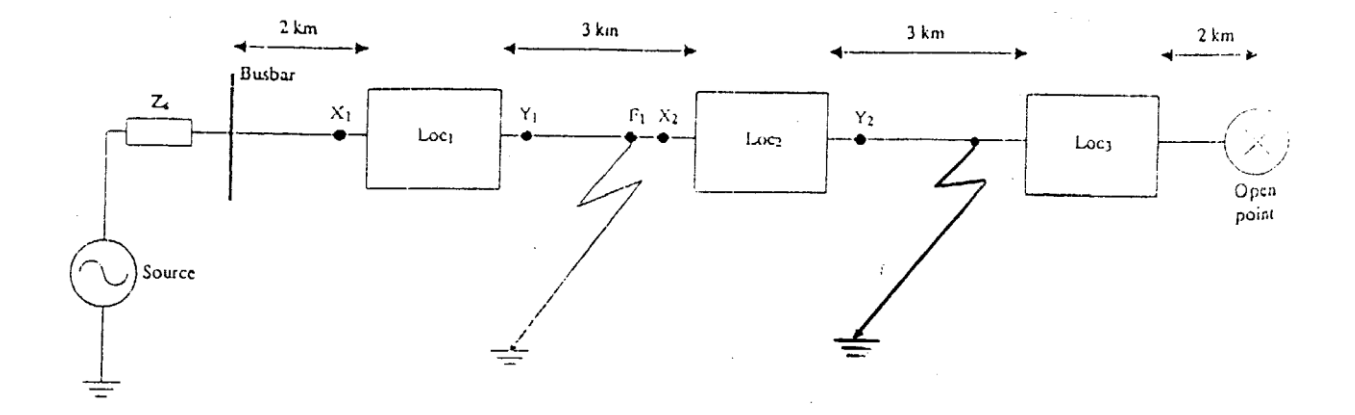

**شكل -2-8 ساختار يک فيدرشعاعی با سه محل ياب**

**برای دریافت فایل** word**پروژه به سایت ویکی پاور مراجعه کنید. فاقد آرم سایت و به همراه فونت های الزمه**

ابتدا خطايي در نقطه 1F در نظر گرفته و فرض كنيد كه تنها سيگنالهاي اطراف فراكانس f<sup>c</sup> گرفته شده و تحليل مي شود . براي اين خطا نسبت ولتاژها در هر طرف محل ياب 1loc توسط معادله )2-11(داده مي شود.

$$
(\mathcal{M}_\mathcal{A},\mathcal{M}_\mathcal{A},\mathcal
$$

$$
V_{y}(f_{1}) / V_{x1}(f_{1}) = Q_{cu}
$$
 (2-11)

كه Qcu سيگنال مشخصه تهيه شده از نسبت ولتاژهايV<sup>y</sup> و V<sup>x</sup> نزديكترين محل ياب واقع در مسير خطا مي باشدبطور مشابه براي همان خطا نسبت ولتاژها در هر طرف محل ياب 2loc با معادله )2-12( داده مي شود.

$$
V_{y2}(f_1) / v_{x2}(f_1) = Q_{cd} = Q_{cu} - 1
$$
 (2-12)

سيگنال مشخصه تهيه شده از نسبت ولتاژهاي V<sub>y ب</sub>ه V<sub>y</sub> نزديكترين محل ياب واقع در مسير پايين خط Q<sub>cd</sub> مي باشد.

حال وقوع خطا در 2F را در نظر گرفته و نسبت ولتاژ ها براي 2loc را توسط معادله زير نشان داده مي شود.

# $V_{y2}(f_2) / v_{x2}(f_2) = Q_{CU}$  (2-13) زماني كه خطايي رخ مي دهد تركيبات فركانس باال از ميان محل ياب 2loc عبور مي نمايد كه بايد مشخص گردد كه اين تركيبات در بخش مشخصي از طيف فركانسي گذر مي نمايند.علاوه بر آن چون تمام فاصله ياب ها در همان فراكانس و پهناي باند روشن مي شوند سيگنالهايي كه روي هر دو منطقه فاصله ياب1locو با يك

خط در نقطه 2F ارتباط ولتاژهابطوري كه در معادله ها نشان مي دهدد بدست مي ايد:

$$
V_{X1}(F_2) = V_{Y1}(F_2)
$$
 (2-14)

بنابرين معلوم مي شود كه سيگنالهاي بدست آمده از نسبت ولتاژهاي VYو V<sup>X</sup> هر فاصله ياب كه در پشت نزديكترين محل ياب و جداكننده خطا قرار گرفته است همواره تقريبا معادل با واحد مي باشد. از معادالت فوق

**برای دریافت فایل** word**پروژه به سایت ویکی پاور مراجعه کنید. فاقد آرم سایت و به همراه فونت های الزمه**

1 مشخص مي شود كه با مقايسه ولتاژهاي V<sup>X</sup> به V<sup>Y</sup> محل ياب با يك سطح آستانه از پيش معرفي شده THL بخش خطا دار خط مي تواند برآورد گردد. بايستي در نظر گرفت كه سطح آستانه THL بايستي مطابق با يك سطح قرار گرفته بين مقادير يك و $\mathsf{Q}_\mathsf{cu}$  باشد.

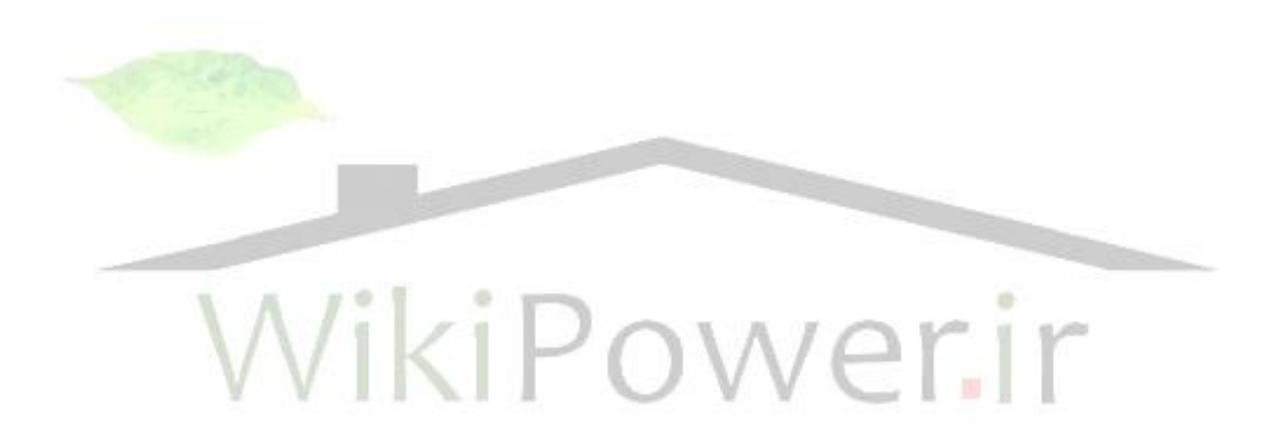

 $\overline{a}$ 

<sup>1</sup> TBRESHOLD LEVEL

**برای دریافت فایل** word**پروژه به سایت ویکی پاور مراجعه کنید. فاقد آرم سایت و به همراه فونت های الزمه**

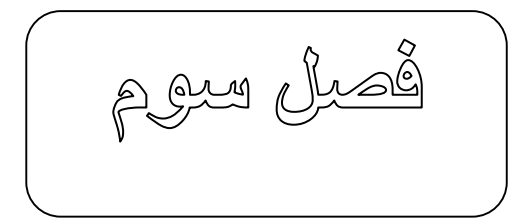

### **محل يابی خطا در شبكه هاي توزيع**

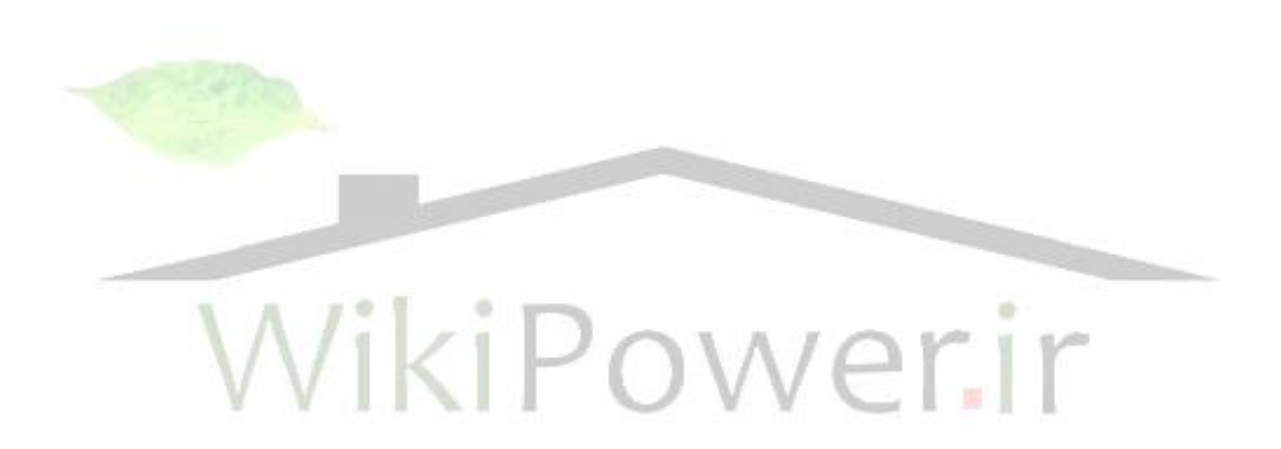

**برای دریافت فایل** word**پروژه به سایت ویکی پاور مراجعه کنید. فاقد آرم سایت و به همراه فونت های الزمه**

#### **-3-1مقدمه:**

اغلب الگوريتم هاي محل يابي خطا براي سيستمهاي انتقال طراحي شده اند و براي شبكه هاي توزيع شعاعي مناسب نيستند.الگوريتم هاي توصيف شده اي كه مي توانند براي شبكه هاي توزيع استفاده شوند با مسائلي همچون ،چگونه طبقه كردن چندين محل خطاي بدست آمده يا چگونه مدل كردن نقاط خطا كه بر پايه تقريب هاي تدريجي مي باشند متمركز شده اند .اغلب تكنيكهاي تجربي به اطالعا ت خارجي همچون آالرمهايSCADA ، وسايل قطع ووصل فيدر پست،اندازه گيريهاي فيدر وسنسورهاي ولتاژو غيره اطمينان دارند.در بيشتر سيستمهاي توزيع استفاده تقريبهاي تجربي براي اين كار ممكن نيست چون اندازه هايي كه تنها در پست قابل دسترس هستند و نيز اطالعاتي كه براي عملكرد حفاظت فيدر وجود دارد معموال ناشناخته اند. در اين بخش يك سيستم محل يابي و تشخيص خطا را بطوريكه در شكل ١-٣ نشان <mark>داده،براي يك سي</mark>ستم توزيع اتوماتيكي توصيف مي نمايد.اين سيستم شامل اطالعات موجود در يك پست بوده كه داراي دستگاه ضبط

لحظه اي ديجيتال مي باشد.به همراه آن اطلاعاتي از ساختارفيدروتنظيم حفاظت،موجود بوده كه بصورت يك بانك اطالعاتي تهيه شده است .يكي از فوايدچنين سيستمي ،سرعت باالي بازيابي انجام سرويس آن است كه توسط كارگران تعميركار انجام مي پذيرد.محل يابي خطا و سيستم تشخيص خطا مي تواند براي شناسايي محل خطاهاي گذرا به كار گرفته شودو بنابراين بصورت ابزاري براي جلوگيري از خطا مورد استفاده قرار گيرد.

**برای دریافت فایل** word**پروژه به سایت ویکی پاور مراجعه کنید. فاقد آرم سایت و به همراه فونت های الزمه**

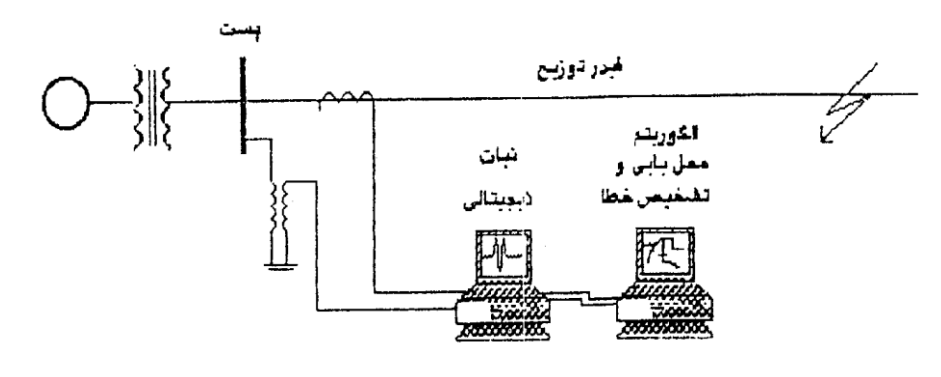

**شكل:3-1سيستم اتوماتيكی محل يابی و تشخيص خطا**

طرح محل يابي و تشخيص خطا .شامل سه مرحله مي باشد:پردازش سيگنال ،محل يابي خطا ،تشخيص خطا.به طوري كه در شكل (۲–۳)نشان داده شده است ،ابتدا يك الگوريتم پردازش سيگنال براي محاسبه كميت هاي فاز بر ولتاژ و جريان استفاده شده و توالي حوادث از شكل هاي ديجيتالي ضبط شده ،استخراج مي گردد.الگوريتم پردازش سيگنال بطور معمول بر پايه كارهاي قبلي مي باشد.

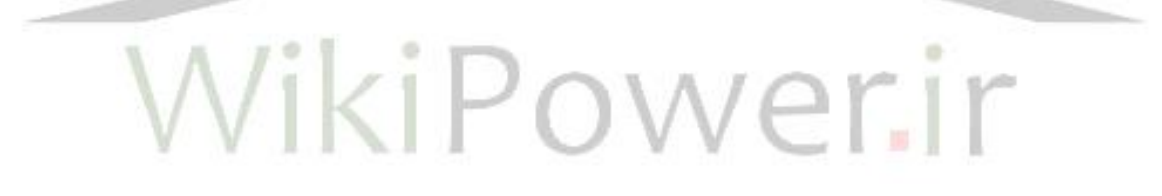

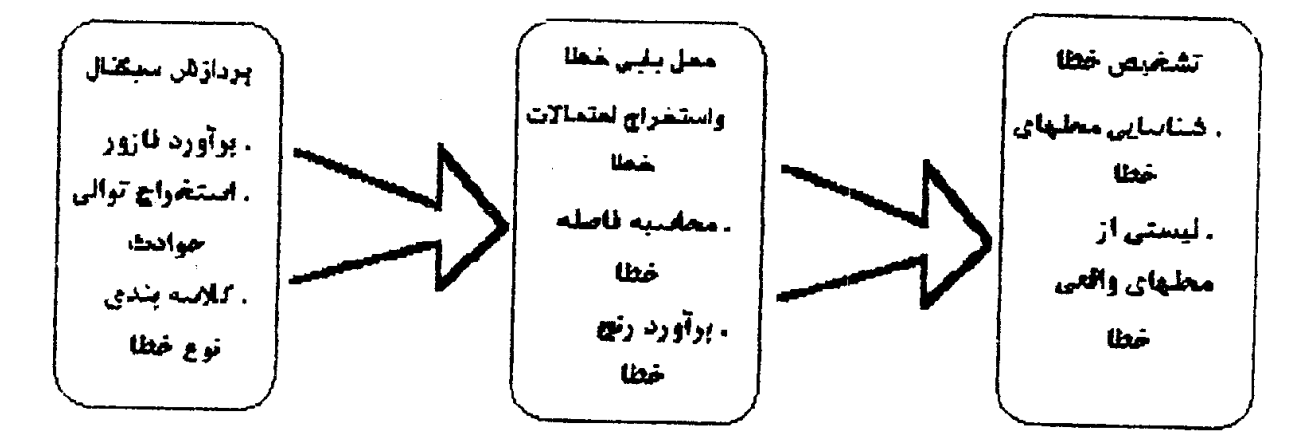

**شكل 3-2 :طرح محل يابی و تشخيص خطا**

**برای دریافت فایل** word**پروژه به سایت ویکی پاور مراجعه کنید. فاقد آرم سایت و به همراه فونت های الزمه**

با محاسبه كميت هاي فازوري ،الگوريتم محل يابي خطا براي محاسبه فاصله خطا بكار گرفته مي شود. با توجه به نامعين بودن ذاتي مدل سيستم و مقادير فازبر ،در اين الگوريتم انتظار مي رود باند خطايي براي فاصله خطاي محاسبه شده بر پايه تجزيه و تحليل و مدل هاي آماري موجود باشد .

از آن جايي كه فيدر توزيع يك شبكه شعاعي ،با مقاديري كه تنها در پست موجود مي باشد،چندين احتمال براي محل يابي خطا مي تواند به دست آيد.با اطالعات اضافي كه مرتبط به تنظيمات حفاظتي و بار سيستم مي باشد : الگوريتم تشخيص خطا در انتها با استفاده از حذف كردن و مرتب كردن احتماالت نسبت به محل يابي خطا

مي پردازد. اين بخش به توصيف طرح تشخيص و محل يابي خطا تمركز يافته كه بصورت زير <mark>مشخص مي گردد : ا</mark>بتدا الگوريتم محل يابي خطا توصيف مي گردد،آن وقت راهكار تشخيص خطا نشان داده مي شود ودر فصل بعدي نتايج آزمايش ها روي خطاي مورد نظر نشان داده مي شود بطوري كه فوايد طرح محل يابي و تشخيص خطا عنوان مي گردد.

#### **-3-2 محل يابی خطا**

الگوريتم فاصله يابي خطا بر پايه تكرار حل معادالتي است كه توصيف كننده شرايط خطا در حالت ماندگار

مي باشند اين مراحل بصورت زير شرح داده مي شود:

خطاي تك فاز زمين روي فازA بطوريكه در شكل نشان داده مي شود مي باشد. مقادير جريانها و ولتاژها در انتهاي بخش خطي كه خطا دار مي باشد بصورت زير است.

**برای دریافت فایل** word**پروژه به سایت ویکی پاور مراجعه کنید. فاقد آرم سایت و به همراه فونت های الزمه**

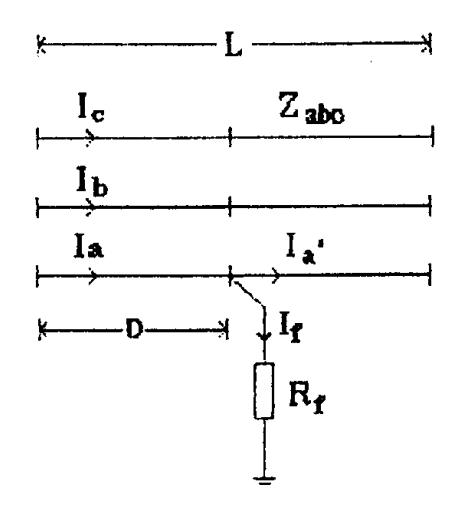

#### **شكل -3-3 خطاي تک فاز به زمين بر روي فاز A**

با در نظر گرفتن مقدار اثر متقابل بروي فازها ارتباط روابط روي فاز خطادار بصورت

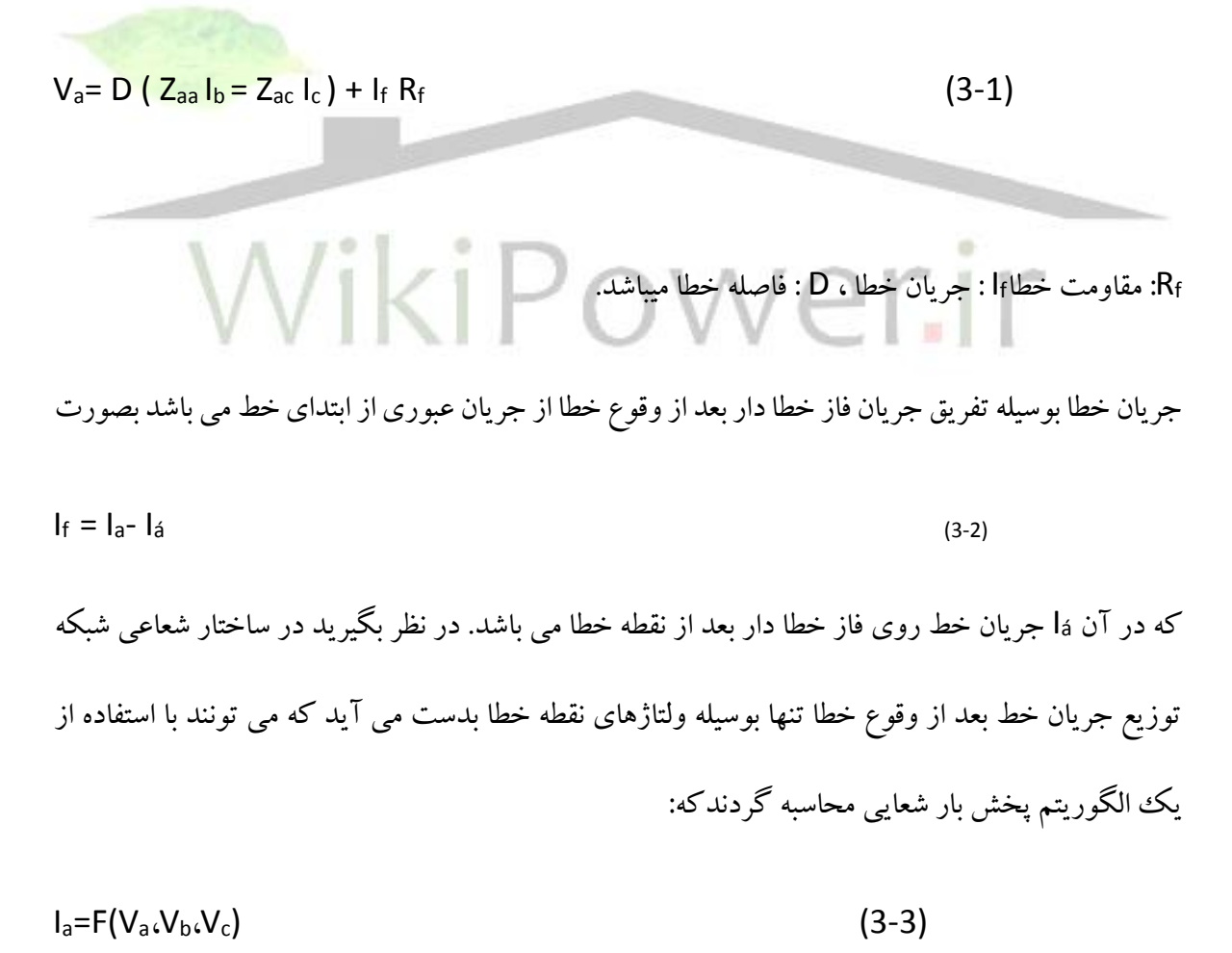

**برای دریافت فایل** word**پروژه به سایت ویکی پاور مراجعه کنید. فاقد آرم سایت و به همراه فونت های الزمه**

ولتاژها در نقطه خطا مي تواند بصورت بخشهايي از جريانهاي فاز و فاصله خطا بصورت زير نشان داده شود:

جهت محاسبه فاصله خطا تقريب تكرار زير براي حل اين معادله بكار گرفته مي شود.

-1 تكرار با فرض يك جريان خطاي اوليه I<sup>f</sup> شروع مي شود. رابطه زير بيانگر جريان خطامي باشد

 $I_f = I_a - I_{apre}$  (3-5) كه Iapre جريان قبل از خطا روي فاز خطادار مي باشد. -2 با جريان خطاي بدست آمده فاصله خطا ومقاومت خطا مي تواند با جدا نمودن معادله)1-3( به دو بخش حقيقي و موهومي و حل اين دوم معادله حقيقي بدست آيد. -3 با محاسبه ولتاژ خطا بردار ولتاژ در نقطه خطا توسط معادله محاسبه شود -4 با بردار ولتاژ بدست آمده در نقطه خطاجريان خط بعد از وقوع خطا بوسيله الگوريتم پخش بار شعايي بدست آورده مي شود)روش پخش بار در پيوست آمده است( قدم اصلي در الگوريتم فاصله يابي خطا ي محاسبه جريان بعد از خطا با استفاده از الگوريتم پخش بار شعاعي مي باشد.

**برای دریافت فایل** word**پروژه به سایت ویکی پاور مراجعه کنید. فاقد آرم سایت و به همراه فونت های الزمه**

در الگوريتم فاصله يابي خطا فوق فرض مي شود كه مقاديردرانتهاي بخش خطا دار در دسترس مي باشند .بويژه،فيدرهاي توزيع كه يك شبكه شعاعي بزرگ با انشعابات ميباشد،مقادير تنهااز طريق پست توزيع دردسترس مي باشند.براين اساس ،روشي جهت محاسبه ولتاژها و جريانها در شروع هر بخش ازخط كه خطا اتفاق افتاده ،كه برپايه مقادير موجود پست در قبل و بعد از خطا و براساس شرايط بارمشتريان ،تهيه شده است.با رجوع به فيدرتوزيع ساده نشان داده شده در شكل)3-4(ولتاژها درانتهاي بخش+1i خط بصورت زيرمحاسبه مي شود:

 $(Y-Y)$ 

*ABCJ i j*  $[V_{abci}] = [V_{abcs}] - \sum [Z_{abcj}] [I]$  $=[V_{abcs}] - \sum_{j=1}^{k}$ كه  $V$ بردار ولتاژ در پست و $Z_{abcj}$ ما تريس امپدانس بخش $j$ ام خط مي باشد. $I_{\it abcj}$  بردارجريان در بخش jام خط كه مي تواند بصورت زير محاسبه شود:  $(\uparrow -\wedge)$  $[I_{abc}]= [I_{ABCS}] - \sum [I_{IK}]$ 1 1 *IK*  $[I_{abcj}] = [I_{ABCS}] - \sum_{j=1}^{j-1} [I_{abcj}]$ *K* =  $=[I_{ABCS}]$  – كه *I abcs* بردارجريان اندازه گيري شده در پست و *IIK* جر يان باراتصالي به باس k مي باشد. *IIK* مي تواند با استفاده ازالگوريتم پخش بارشعاعي محاسبه گردد.

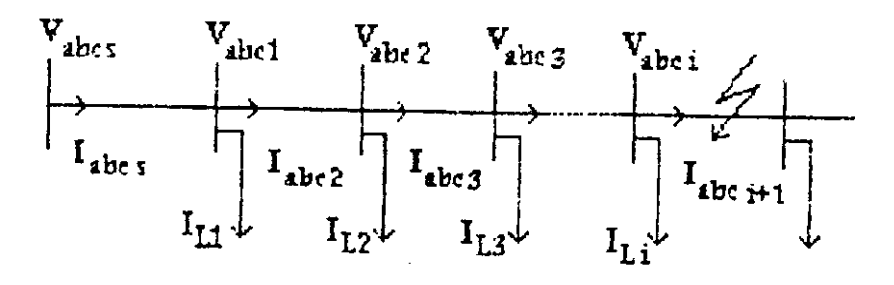

**برای دریافت فایل** word**پروژه به سایت ویکی پاور مراجعه کنید. فاقد آرم سایت و به همراه فونت های الزمه**

## **شكل :3-4دياگرام تک خطی يک فيدر توزيع ساده**

از آنجايي كه فيدر توزيع بصورت شبكه شعاعي با چند شاخه متصل شده به فيدراصلي مي باشد،خطاهايي كه در مكانهاي مختلف اتفاق مي افتد،ممكن است داراي همان ولتاژوجريان مشاهده شده درپست باشند .به عبارت ديگر ،بامقادير اندازه هاي پست كه براي محاسبه محل يابي خطا مي باشند ،چندين احتمال ممكن است بدست آيد،بطوري كه در قدم اول ،نياز به پيدا كردن تمام مكا ن ها ي ممكن وقوع خطا مي باشند.اين مسئله مي تواند بوسيله جستجوي درشبكه و بكاربردن الگوريتم فاصله يابي خطا بر اساس بخش به بخش انجام بپذيرد. الگوريتم جستجوي محل يابي خطا با توجه به ساختاردرختي شبكه فيدرهاي توزيع و حركت درختي بروي شبكه براي تمام حاالت محل يابي خطا مي باشند.جستجو با فرض اينكه در بخشي از خط كه مستقيماً به پست متصل شده خطا رخ داده،شروع مي شود.آن وقت فاصله خطا محاسبه مي شود.اگر فاصل<mark>ه خطا كمتراز طول</mark> آن بخش خط باشد ،آن وقت يك محل خطا پيدا شده است.در غير اينصورت ادعا مي شود كه اين بخش از خط خطا اتفاق نيافتاده و خطا ممكن است در بخشهايي از خط كه به انتها ي اين بخش از خط متصل شده ،اتفاق افتاده باشد.در ادامه ،ولتاژها وجريانها درهر كدام از بخشهاي خط اتصال داده شده به انتهاي اين بخش ازخط قبلي برآورده شده و آن وقت همان مراحل براي هر كدام از اين بخشهاي خطوط محاسبه مي گردند بنا براين،با حركت شبكه در يك توالي معين ،تمام محلهاي ممكن وقوع خطا شناسائي مي شوند. شكل )3-5(نشان دهنده مراحل جستجو بوده،كه روش جستجو عمق اوليه بكار گرفته شده است.

**برای دریافت فایل** word**پروژه به سایت ویکی پاور مراجعه کنید. فاقد آرم سایت و به همراه فونت های الزمه**

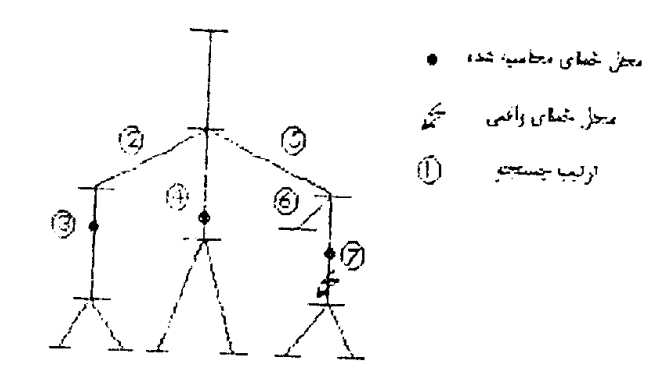

**شكل)3-5(:جستجوبراي محلهاي خطاي ممكن**

**-3-3دامنه احتماالتی محل يابی خطا :**

محاسبه محل يابي خطا موضوعي است كه درگيربا منابع متعدد و نامعيني است كه باعث <mark>انحراف محل خط</mark>اي محاسبه شده از محل واقعی می گردد.اين اشتباهات بطوركلی بوسيله خاصيت ذاتی نا معين ب<mark>ودن م</mark>دل سيستم و محاسبه كميتها ي فازوري مي باشد.اين اشتباه ممكن است خطايي را در شناسايي بخشي از خط كه واقعا خطا رخ داده را سبب گر<mark>دد .اين م</mark>سئله در شكل (۶-۳)نشان داده مي شود:<mark>.</mark>

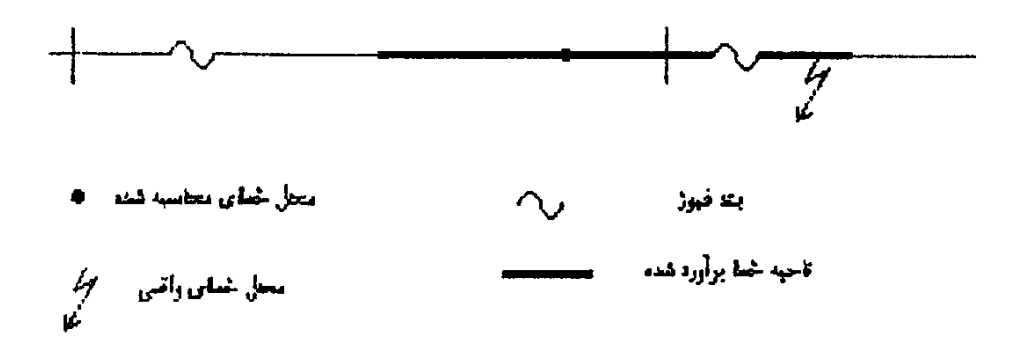

**شكل:3-6اشكال در محاسبه محل خطا**

بطوري كه محل خطاي محاسبه شده و محل خطاي واقعي روي نقاط خطوط ،گوناگون مي باشند .اين دو بخش از خط توسط دستگاههاي حفاظتي متفاوتي كه درابتداي هربخش ازخط قرار گرفته اند ،محافظت مي

**برای دریافت فایل** word**پروژه به سایت ویکی پاور مراجعه کنید. فاقد آرم سایت و به همراه فونت های الزمه**

شوند.از آنجائي كه اطالعات عملكرد دستگاههاي حفاظتي بخش مهمي در تشخيص خطا مي باشند ،اشكال درعملكرد دستگاه حفاظتي مي تواند به نتايج غلطي راهنمايي نمايد.اين مسئله مي تواند در اين مثال اتفاق بيافتد اگر تنها يك فاصله خطا محاسبه گردد، چون براساس منابع متعدد خطا،خطايي كه واقعا در بخش دوم مي توانداتفاق بيافتد،در بخش اول ديده مي شود.

براي دوري ازچنين اشتباهي،دامنه نامعيني براي محاسبه خطا بايستي در نظر گرفته شود.براي انجام اين مسئله ،دامنه باال و پاييني براي هرفاصله خطاي محاسبه شده بصورت يك ناحيه خطا معرفي مي گردد.اگر ناحيه خطا شامل بخش خطي است كه محل خطا واقعآ قرارگرفته ،آنوقت بوسيله آزمايش تمام وسايل حفاظتي كه براي حفاظت استفاده شده اين ناحيه خطا رابرآورد مي نمايدو محل خطاي واقعي مي تواند بدرستي شناسايي گردد. بخاطرجبران نواقص تجزيه و تحليل هاي محل يابي خطا و جهت اطمينان در محاسبا<mark>ت فاصله يابي خطا ،دا</mark>منه احتماالتي الگوريتم محل يابي خطا تهيه شده است .بر پايه تجزيه وتحليل ها و مدلهاي احتماالتي ،الگوريتم محل يابي خطا مورد نظر محل متوسط خطا را،با يك انحراف استاندارد محاسبه مي نمايد .با اين مقادير،پهناي خطاي محل يابي خطاي محاسبه شده مي تواند بر آورده شود،كه مي تواند آن وقت براي معرفي نا حيه خطا معرفي گردند.

از آنجايي كه يك فيدر توزيع واقعي شامل تعداد زيادي انشعابات و بارهاي مشتركين است،محاسبه انحراف براي هر كدام ازمقادير تصادفي مورد استفاده درمدل شبكه توزيع اصلي مشكل ووقت گير خواهد بود .بنا براين يك شبكه كاهش يافته با ساختار ساده مي تواند براي آناليزها خطا مطلوب باشد. از آنجا كه محل يابي خطا بطوراصلي بوسيله پارامترها و مقاديري كه بطورپيوسته با انشعابات خطوط كه جريان از ميان آن عبور كرده بر آورده مي شود،اثرات ديگرانشعابات را مي توان بطور ساده اي بصورت مدل كردن آنها بصورت معادل سازي بارتزريقي انجام بپذيرد.
**برای دریافت فایل** word**پروژه به سایت ویکی پاور مراجعه کنید. فاقد آرم سایت و به همراه فونت های الزمه**

بنا براين شبكه توزيع شعاعي اصلي به يك فيدر توزيع ساده بدون اتصالات افقي كاهش داده شده مي شود.

بطوريكه در شكل )3-7(نشان داده مي شود ،اثرات متقابل بين فازها براي آناليزخطا صرفنظر شده است.

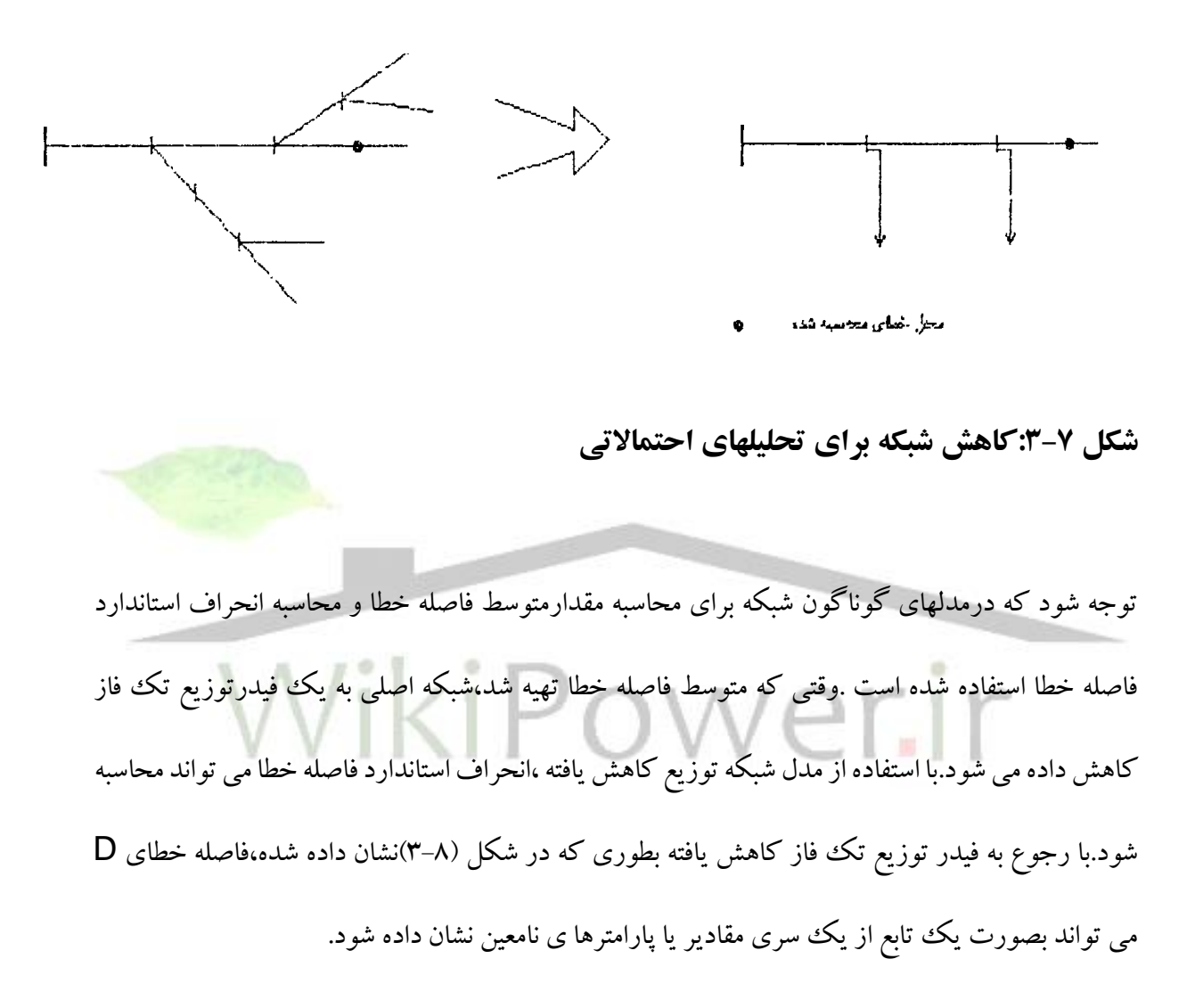

**برای دریافت فایل** word**پروژه به سایت ویکی پاور مراجعه کنید. فاقد آرم سایت و به همراه فونت های الزمه**

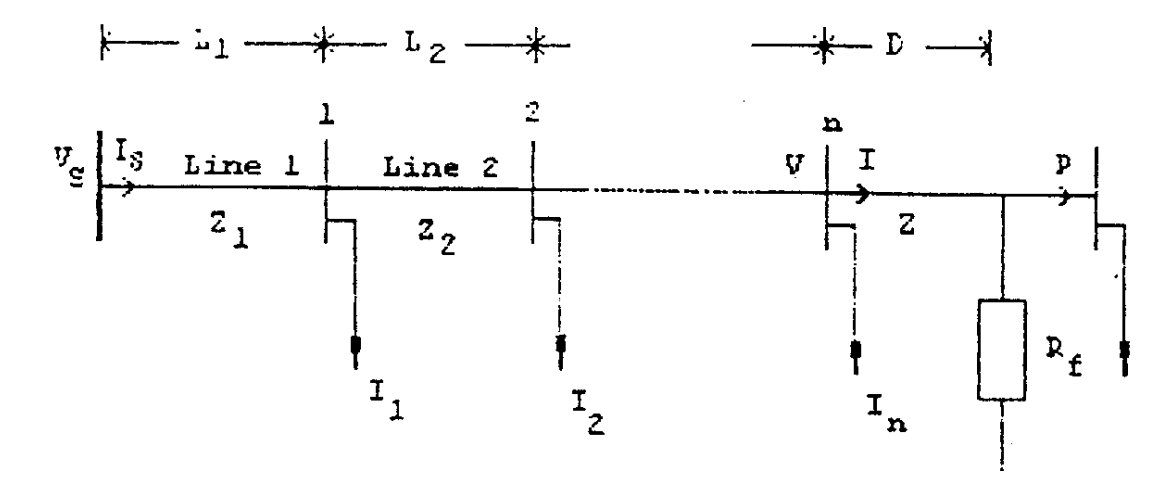

**شكل :3-8فيدر توزيع تک فاز كاهش داده شده**

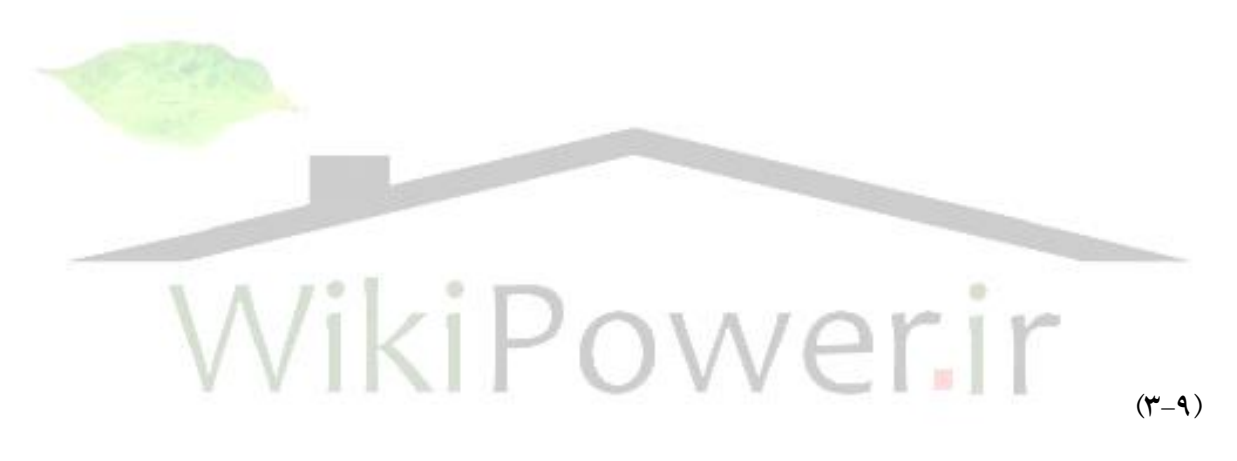

 $D = g(V_{sr,}V_{si,}I_{sr,}I_{si,}L_{1,}...,L_{n,}I_{1r,}I_{2r},...,I_{nr,}I_{1i,}...,I_{ni,}I_{r,}^{\prime}I_{i}^{\prime})$ 

=ولتاژفازخطا داردرپست *Vs* =امپدانس پريونت خط درطول خط *Zi* iام  $\mathsf{N}$  =ولتاژفازخطا داردرباس  $\mathsf{N}$  ام *s* =جريان فازخطا داردرپست *I i* =جريان بارمعادل تزريقي درباس iام *I*

**برای دریافت فایل** word**پروژه به سایت ویکی پاور مراجعه کنید. فاقد آرم سایت و به همراه فونت های الزمه**

*Li* =طول خط iام I=جريان فازخطا دارروي خط +1n ، وقتي كه محل خطاي ممكني شناسايي شده است . =جريان خط روي فازخطا دار *I* r=توصيف كننده بخش حقيقي i=توصيف كننده بخش موهومي مي باشد. در زمان محاسبه خطا ،اندازه هاي ولتاژ و جريان در باس n تا جايي كه بخش خط خطا رخ داده تعيين مي شوند.بجزجريان خط روي فازخطاداراثرات ديگرمقاديرنامعين محاسبه فاصله خطا در باس n از ميان اطالعات ولتاژها و جريانها تهيه مي شود.با بازنويسي معادله )3-7 (و معادله )3-8 (براي فازخطا دار،ولتاژوجريان درانتهاي بخش خط خطا دار مي تواند بصورت زير نشان داده شود.  $(\uparrow - \uparrow \cdot)$ *n*

$$
\text{Wikipower}.
$$

 $\sum_{k=1}^{n} Z_{K} L_{k} + \sum_{k=1}^{n-1}$ =  $=V_s - I_s \sum_{k=1}^{n} Z_k L_k + \sum_{k=1}^{n-1} (n-k) I_k Z_{k+1} L_{K+1}$ *k n k*  $V = V_s - I_s \sum Z_k L_k + \sum (n-k)I_k Z_{k+1} L_k$ 1 1 1  $(n-k)I_kZ_{k+1}L_{K+1}$ 

رابطه ولتاژ و جريان در انتهاي بخش خط كه خطا در آن واقع شده بصورت معادله زير نشان داده مي شود :  $(Y-1)$ 

$$
V = (I - I')R_f + DZI
$$

**برای دریافت فایل** word**پروژه به سایت ویکی پاور مراجعه کنید. فاقد آرم سایت و به همراه فونت های الزمه**

با جداسازي معادله )3-12 (به بخشهاي حقيقي و موهومي و حل آنها براي فاصله خطا نتيجه زير به دست مي

آيد:

 $(\mathbf{y}-\mathbf{y})$ 

$$
D = \frac{V_r I_i - V_r I'_i - V_i I_r + V_i I'_i}{I_i I'_i Z_i + I_r I'_r Z_i - I_r I'_i Z_r + I_i I'_r Z_r - I_i^2 Z_i - I_r^2 Z_i}
$$

و r توصيف كننده بخش حقيقي و i توصيف كننده بخش موهومي مي باشد. از معادله )3-10(و معادله )3-11(بدست آمده كه در واقع از جداسازي معادله مختلط به دو *I i* ,*I r* ,*Vi* ,*vr* كه معادله حقيقي بدست آمده است.

**-3-4تشخيص خطا** بر طبق ساختارشعاعي سيستمهاي توزيع ،وقتي تنها مقاديردردسترس ازطريق پست توزيع باشند ،الگوريتم محل يابي خطا مي تواند شامل چندين محل وقوع خطا باشد.بنابراين شناسايي محل خطاي واقعي از چندين محل به دست آمده ،ضروري است .لذا از يك الگوريتم تشخيص خطا استفاده مي گردد. فيدرهاي توزيع به خاطراجتناب ازخسارت وارد كردن به وسايل و نگهداري و سرويس در سطح باال به سيستمهاي حفاظتي تجهيزشده اند .با اطالع ازمحل مختلف دستگاههاي حفاظتي ،نظيركليدهاي بازبست وفيوزها ومشخصات عملكرد آنها ،روش تشخيص خطا مي تواند براي حذف تعدادي ازآن فهرست كه بوسيله الگوريتم محل يابي خطا به دست آمده ،بكار گرفته شود.

**برای دریافت فایل** word**پروژه به سایت ویکی پاور مراجعه کنید. فاقد آرم سایت و به همراه فونت های الزمه**

به عنوان مثال براي انجام چگونگي ترتيب حفاظت بكاررفته درروشهاي تشخيص خطا بر روي يك شاخه ،شكل )3-9(را در نظر بگيريد.

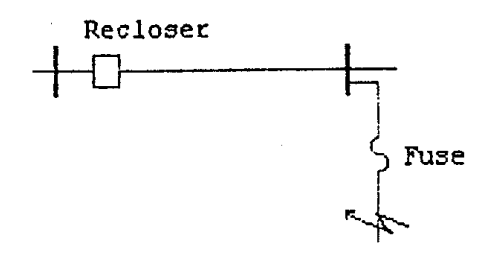

**شكل:3-9خطايی بر روي يک انشعاب توزيع**

اگر يك طرح حفاظت فيوزي استفاده شده باشد ،خطا به صورت گذرا در نظر گرفته ش<mark>ده و كليدهاي باز</mark> بست روي فيدر اصلي ،خطا را پاك مي نمايد.قبل ازآنكه كليد بازبست براي سومين يا چهارمين بارعمل كند ،اگر خطا دايمي باشد ،فيوز درپشت سرآن نسبت به پاك كردن خطا به طور دايمي عمل خواهد كرد . توجه شود كه عملكرد دستگاههاي حفاظتي توزيع مي تواند به وسيله شكل هاي موج جريان و ولتاژ ضبط شده در پشت توزيع مشاهده شود.

شكل )3-10(شكل موج جريان برروي فازخطا داررا نشان مي دهد .به طوري كه در شكل نشان داده شده ،سناريوي خطا كه شامل دو بارعملكرد سريع كليد بازبست و يكبارعملكرد فيوز است ازروي شكل موج مشاهده مي شود .اين شكل موجهاي جريان و ولتاژ ضبط شده شامل چندين نوع اطالعا ت مهم است كه مي تواند در تشخيص خطا به كار گرفته شود .

**برای دریافت فایل** word**پروژه به سایت ویکی پاور مراجعه کنید. فاقد آرم سایت و به همراه فونت های الزمه**

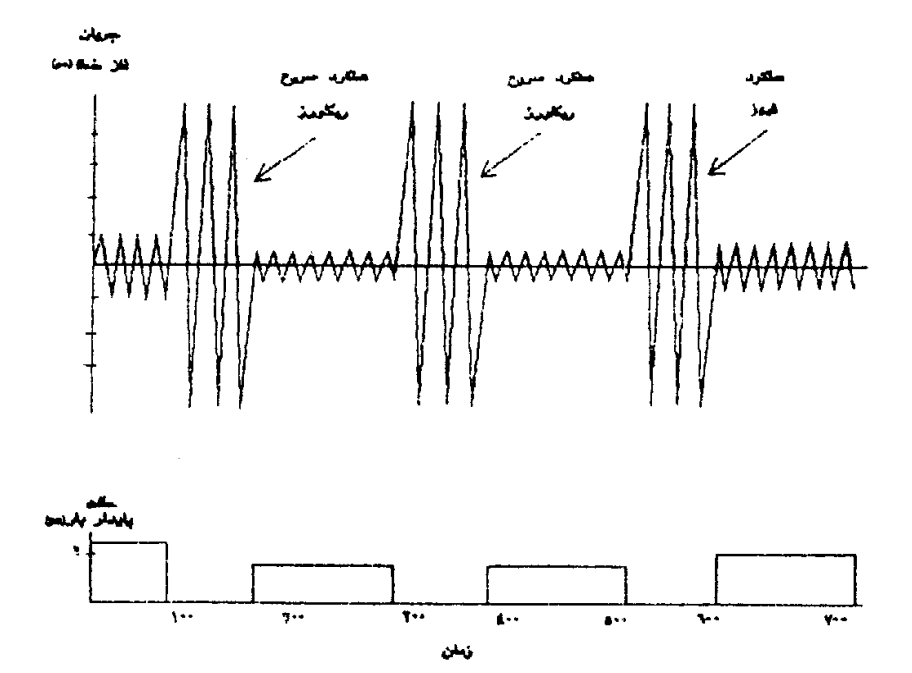

**شكل 3-10 :جريان فاز و تغيير بار روي فاز خطا دار**

اولين بخش ارزيابي كه مي تواند در روش تشخيص به كار گرفته شود شامل توالي حوادث استخراج شده از شكل موج مي باشد .هر گونه مدت زمان خطايي كه در شكل موج ظاهر مي گردد بستگي به تاخير زمان عملكرد دستگاه حفاظتي دارد اين تاخيرزماني وجريان خطا به منحني جريان- زمان دستگاه حفاظتي مربوط است .

بنابراين تاخير زماني مشاهده شده و جريان خطا مي تواند در شناسايي عملكرد دستگاه حفاظتي به كار گرفته شود.با نگاه به شكل موجهاي ضبط شده ،توالي حوادث مربوط به عملكرد دستگاههاي حفاظتي مي تواند به دست آيد.

دومين بخش ارزيابي حوادث بخش تغييرباردرخالل عملكرد دستگاههاي حفاظتي بوده كه قابل مشاهده در پست توزيع مي باشد.بعد ازعملكرد هروسيله حفاظتي ،سطح باربرروي فازي كه خطا رخ داده ازشرايط نرمال به شرايط بعد از خطا به طوري كه در شكل )3-10(نشان داده مي شود ،افت مي نمايد.

:

 $\ddot{\cdot}$ 

**شماره پروژه363: خطا در شبکه توزیع ir.wikipower.www**

**برای دریافت فایل** word**پروژه به سایت ویکی پاور مراجعه کنید. فاقد آرم سایت و به همراه فونت های الزمه**

دارد .براي نمونه تاخير زمان واقعي ممكن است از آنچه منحني به دست آورده ،منحرف شود كه بدليل تولرانس منحني هاي جريان-زمان-فرسودگي وسايل حفاظتي و غيره مي باشد.بارهاي مشتريان نيز بطور طبيعي غير مشخص مي باشند و تغييراتي با زمان وشرايط آب و هوايي دارند.بنابراين ،همواره مقداري اختالف بين سناريوي خطاي مشاهده شده و سناريوي خطاي شبيه سازي شده وجود خواهد داشت ،حتي اگر خطا در محل خطاي واقعي شبيه سازي شده باشد.

برای محدود کردن مطابقت سناريو خطا ،دو نوع اشتباه (خطا) <sup>(۱)</sup> را می توان نام برد.اشتباه زمان عملکرد بصورت

$$
\Delta T = |T_a - T_e| \tag{8.19}
$$

*T* كه *<sup>a</sup> T* خطاي واقعي در خالل اندازه گيري شكل موج جريان فاز خطا دار مي باشد *e* تاخير زماني وسيله حفاظتي است كه انتظار داريم از منحني جريان –زمان بر آورده شوند.خطاي تغيير بار بصورت زير معرفي مي شود:

 $\Delta S = |S_a - S_e|$  (r-10)

*S* كه *A* تغيير بار واقعي از شرايط قبل از خطا به شرايط بعد ازخطا است كه اجازه عملكرد به وسيله حفاظتي را مي دهد از مقادير فازور ولتاژ و جريان روي فاز خطادار محاسبه شود.

*e* افت بار مورد انتظار در خالل عملكرد وسيله حفاظتي مي باشد.كه معادل با مجموع بار قبل از خطا در ناحيه *S* حفاظت مي باشد .بنابراين با خطاهاي معرفي شده،يك قانون ابتكاري مي تواند براي محاسبه اينكه مربوط به كدام دستگاه حفاظتي است،استفاده گردد و مي توان گفت اگر خطاي زمان عملكرد كمتر از يك مقدارآستانه مثآل:

**برای دریافت فایل** word**پروژه به سایت ویکی پاور مراجعه کنید. فاقد آرم سایت و به همراه فونت های الزمه**

باشد آنوقت ،وسيله حفاظتى مى تواند عمل نمايد اگر  $\delta_{_t}$ يك مقدار آستانه از پيش تعيين شده براى  $\Delta T\langle\delta_{_t}$ زمان عملكرد باشد.

بطور طبيعي،با انتخاب دقيق آستانه ها ،تنها يك نوع وسيله حفاظتي شناسايي مي شود. محلهاي خطاي بدست آمده بين محلهاي حفاظتي اين وسايل حفاظتي بصورت محلهاي خطاي واقعي تشخيص داده مي شوند.

تعدادي از شركتها طرحهاي فيوزي را در حفاظت سيستمهاي توزيع به كار مي برند.در چنين حالتهايي ،تشخيص خطاي دو مرحله اي مي تواند بكار گرفته شود .مرحله اول از اطالعات عملكرد كليد بازبست در شناسايي بخش انشعابي توزيع كه خط در آن رخ داده استفاده مي شود.

اين مسئله توسط كاليبراسيون انجام مي پذيرد ،بطوري كه محلهاي خطاي ممكن د<mark>ر بين بخشهاي خطا</mark> دار شناسايي شده و بر پايه اطالعات عملكرد فيوز تشخيص داده مي شود.پس از اين مرحله،تعداد احتماالت خطا ،به اندازه كوچكترى تقسيم شده و مكانهاى محتمل خطا به يك فضاى كوچكترى كه خطاى واقعى در آن قرار گرفته محدود مي گردد.

**برای دریافت فایل** word**پروژه به سایت ویکی پاور مراجعه کنید. فاقد آرم سایت و به همراه فونت های الزمه**

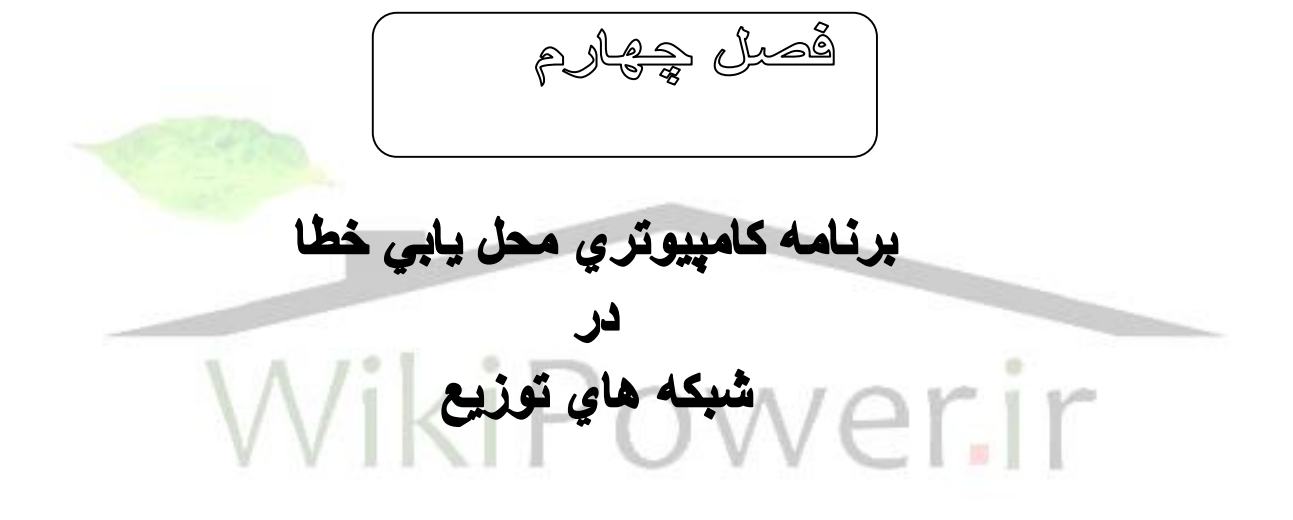

**برای دریافت فایل** word**پروژه به سایت ویکی پاور مراجعه کنید. فاقد آرم سایت و به همراه فونت های الزمه**

**-4-1-2 فلو چارت برنامه :** فلوچارت )4( كلي اجراي برنامه در شكل 4-1 نشان داده شده است . بر طبق اين فلوچارت ، ابتدا اطالعات ثابت شبكه نظير فواصل بين دو گره ، سطح مقطع سيم يا كابل ، قدرت انتهاي گره ها ، امپدانسها ، مقاومت ها بصورت بانك اطالعاتي از قبل بايستي تهيه گردند . اطلاعات نمونه برداري شده به صورت K نمونه در يك سيكل براي جريان و ولتاژ قبل و بعد از خطا تهيه مي شوند. از روي اين اطالعات مقادير دامنه و فاز توسط الگوريتم فوريه تهيه مي گردند. بر اين اساس ، جهت انجام محل يابي خطا ، يكي از شاخه هاي متصل به گره اول (مثلا شاخه l ام) در نظر گرفته مي شود . حدس اوليه جريان خطا بر اساس اطلاعات فوق و رابطه (۵–۳) بدست اورده مي شود . با جدا سازي معادله (۱–۳) به دو بخش حقيقي و موهومي فاصله خطا بدست مي آيد . در صورتي كه فاصله خطا كمتر از طول اين بخش خط باشد ، در اين بخش خط، خطا رخ داده است .

**برای دریافت فایل** word**پروژه به سایت ویکی پاور مراجعه کنید. فاقد آرم سایت و به همراه فونت های الزمه**

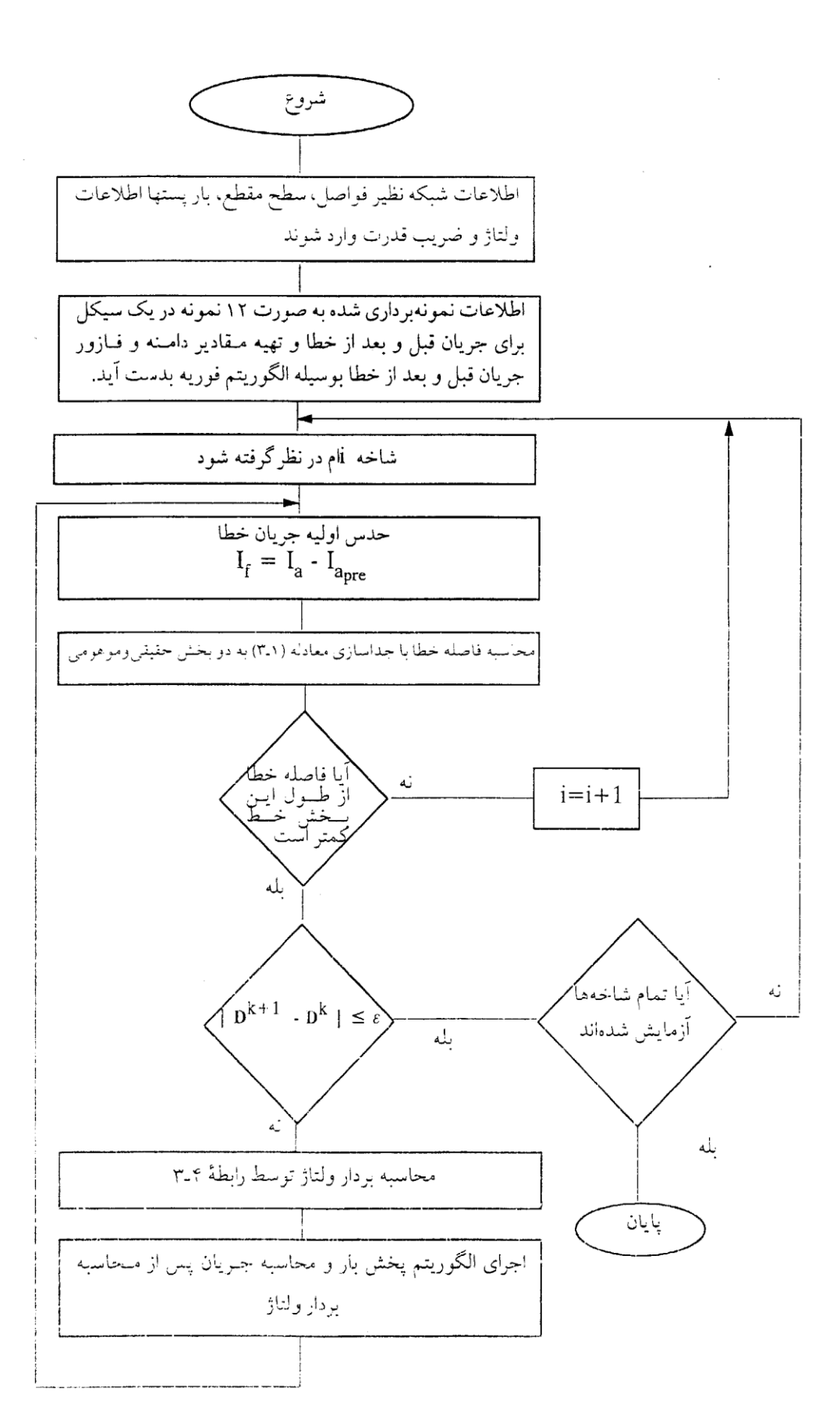

**برای دریافت فایل** word**پروژه به سایت ویکی پاور مراجعه کنید. فاقد آرم سایت و به همراه فونت های الزمه**

#### **شكل 4-1 فلو چارت اجراي برنامه**

فاصله خطاي بدست آمده طبق رابطه )3-6( تا حصول همگرايي مورد بررسي قرار مي گيرد . اگر همگرايي حاصل نشود ، بردارهاي ولتاژ طبق رابطه )3-4( بدست مي آيند.

با بردارهاي ولتاژ بدست آمده ، فلوچارت پخش بار انجام گرفته و جريان بدست آمده و دوباره جريان خطا محاسبه شده و مراحل تكرار مي گردد .

در صورتي كه همگرايي حاصل شود، در اين شاخه خطا رخ داده است و يك محل خطاي ممكن بدست آمده است. در صورتي كه شاخه ديگري موجود باشد با انتخاب آن شاخه مراحل دوباره تكرار مي گردد .

**-4-2 اجراي برنامه براي شبكه شبيه سازي شده : -4-2-1 حالت اول:** شبكه نمونه شكل ،4-2 فيدر 20 كيلو ولت با 5 گره را نشان مي دهد . مشخصات فيدر در جدول 4-1 ارائه شده است. جدول 4-2 مقادير پستهاي هوايي قرار گرفته بروي گره ها را نشان مي دهد .

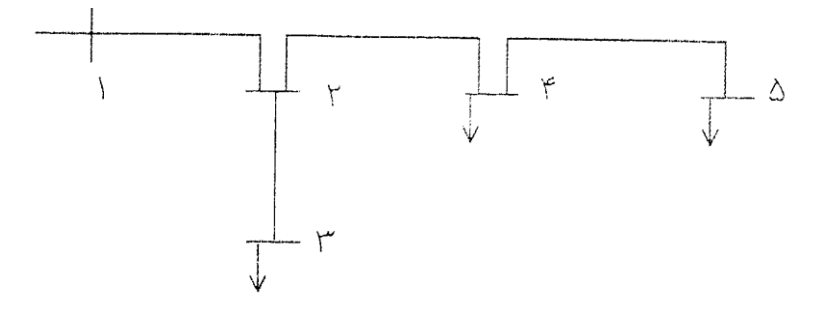

**شكل 4-2 : فيدر نمونه 20 كيلو ولت با 5 گره**

**برای دریافت فایل** word**پروژه به سایت ویکی پاور مراجعه کنید. فاقد آرم سایت و به همراه فونت های الزمه**

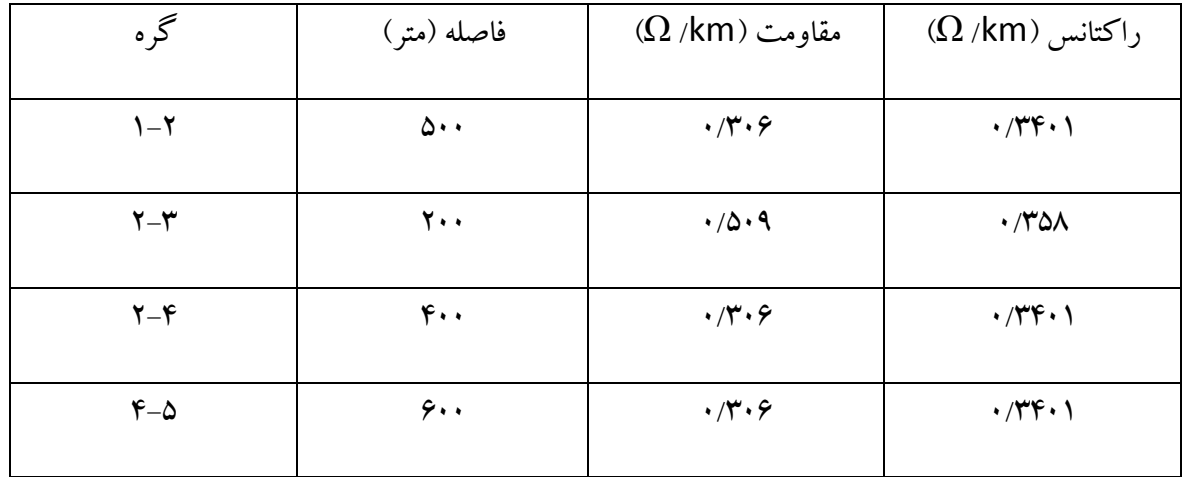

**جدول )4-1( : اطالعات فيدر 20 كيلو ولت با 5 گره**

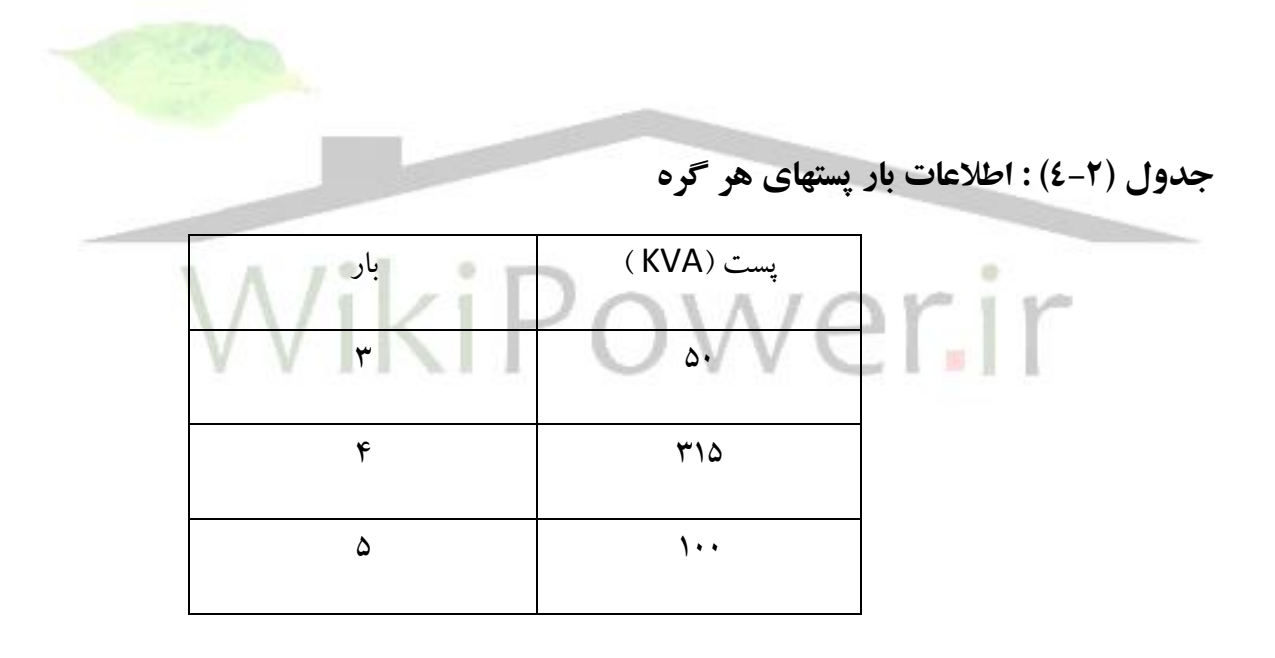

ولتاژ شينه يك ، ٢٠ كيلو ولت بوده و ضريب قدرت ديده شده از طريق اين شينه ٠/٩ فرض مي شود در شبكه شبيه سازي شده و در مدل سازي بار فرض شده است كه تمامي پستها با حداكثر قدرت در حال بهره برداري باشند . خطوط با مدل گسترده RL و با اندوكتانس متقابل 0/0000435 اهم بر كيلومتر و بارها نيز بوسيله يك RLC مدل شده اند . اندازه گيري ها در داخل پست 63/20 كيلو ولت انجام مي شود ، خطايي در فاصله 300

**برای دریافت فایل** word**پروژه به سایت ویکی پاور مراجعه کنید. فاقد آرم سایت و به همراه فونت های الزمه**

متري از گره 4 با بستن كليد بوجود آمده و نمونه هاي جريان بعد از وقوع خطا ، بدست آورده مي شود. در اين قسمت با استفاده از نمونه برداري بصورت 12 نمونه در هر سيكل و براي 5 سيكل قبل از خطا و 5 سيكل بعد از خطا ، نسبت به تهيه مقادير دامنه و فازور اقدام شده است . با ورود اطالعات به برنامه تنها خروجي زير طبق جدول )4-3( بدست مي آيد .

#### **جدول ) 4-3( : نتايج بدست آمده از اجراي برنامه**

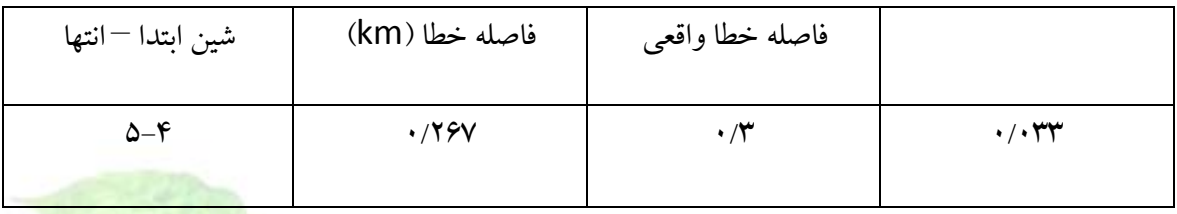

حال ، شبكه نمونه شكل )4-3( كه يك فيدر 20 كيلو ولت با 12 گره مي باشد را در نظر بگيريد .

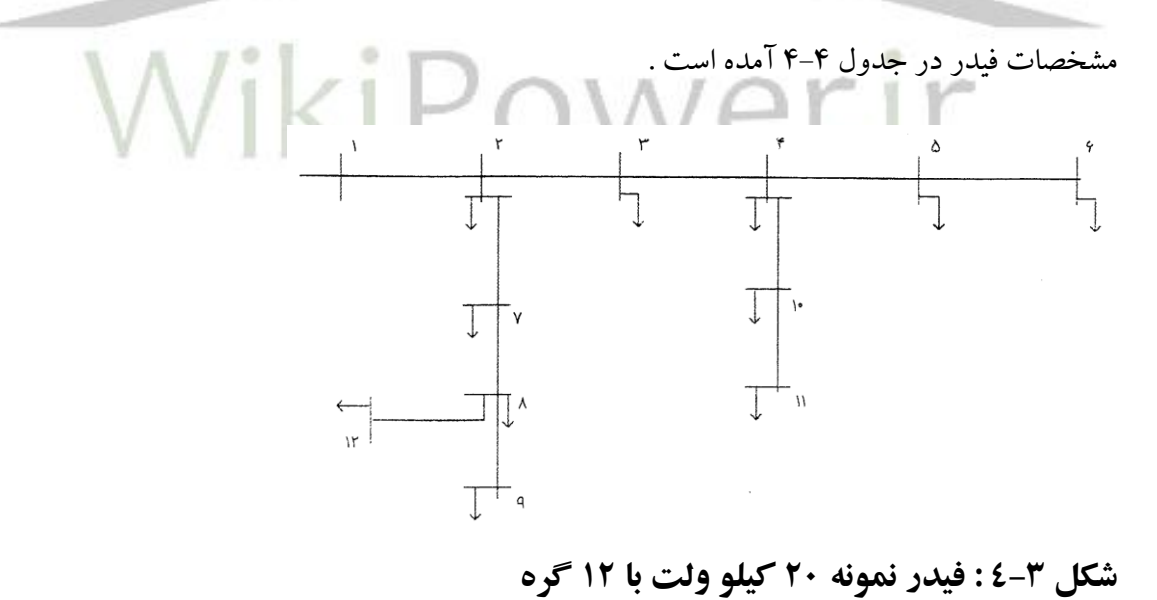

**برای دریافت فایل** word**پروژه به سایت ویکی پاور مراجعه کنید. فاقد آرم سایت و به همراه فونت های الزمه**

#### **جدول) 4-4( : اطالعات فيدر 20 كيلو ولت با 12 گره**

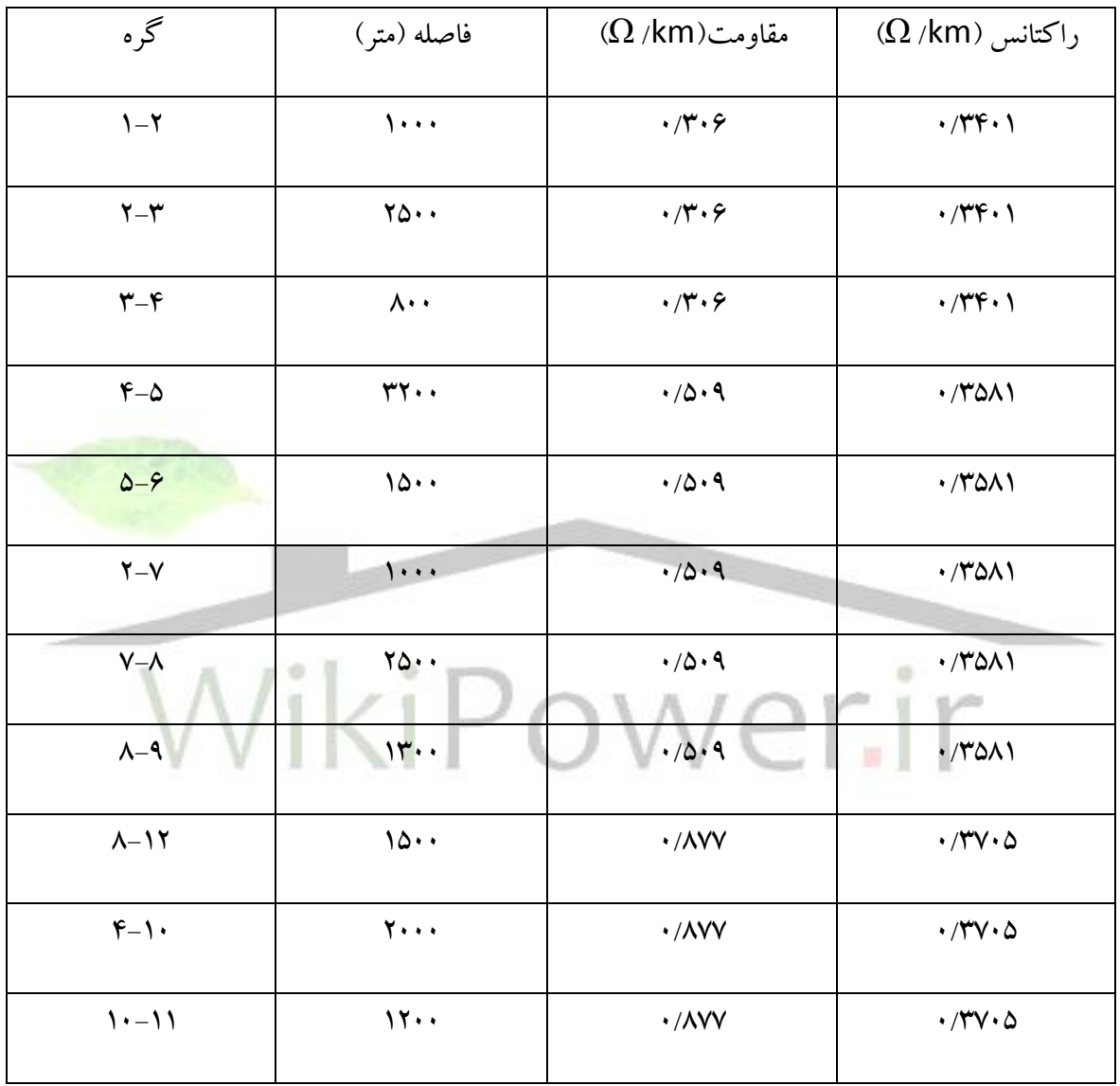

جدول 4-5 مشخصات پستهاي هوايي بوده كه به روي هر كدام از گره ها اتصال داده شده اند . ولتاژ شينه يك ، 20 كيلو ولت و ضريب قدرت از ديد شينه يك ، 0/88 فرض شده و در اين حالت نيز فرض شده است كه پستها با حداكثر قدرت مورد بهره برداري قرار گرفته اند . در شكل )4-4( مدل شبيه سازي شده شبكه مشخص

**برای دریافت فایل** word**پروژه به سایت ویکی پاور مراجعه کنید. فاقد آرم سایت و به همراه فونت های الزمه**

مي باشد . خطوط با مدل گسترده RL و با اندوكتانس متقابل 0/0000435 اهم بر كيلومتر بوده و بارها توسط

يك RLC مدل شده اند . اندازه گيري ها در داخل پست 63/20 كيلو ولت انجام مي پذيرد .

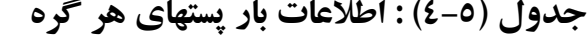

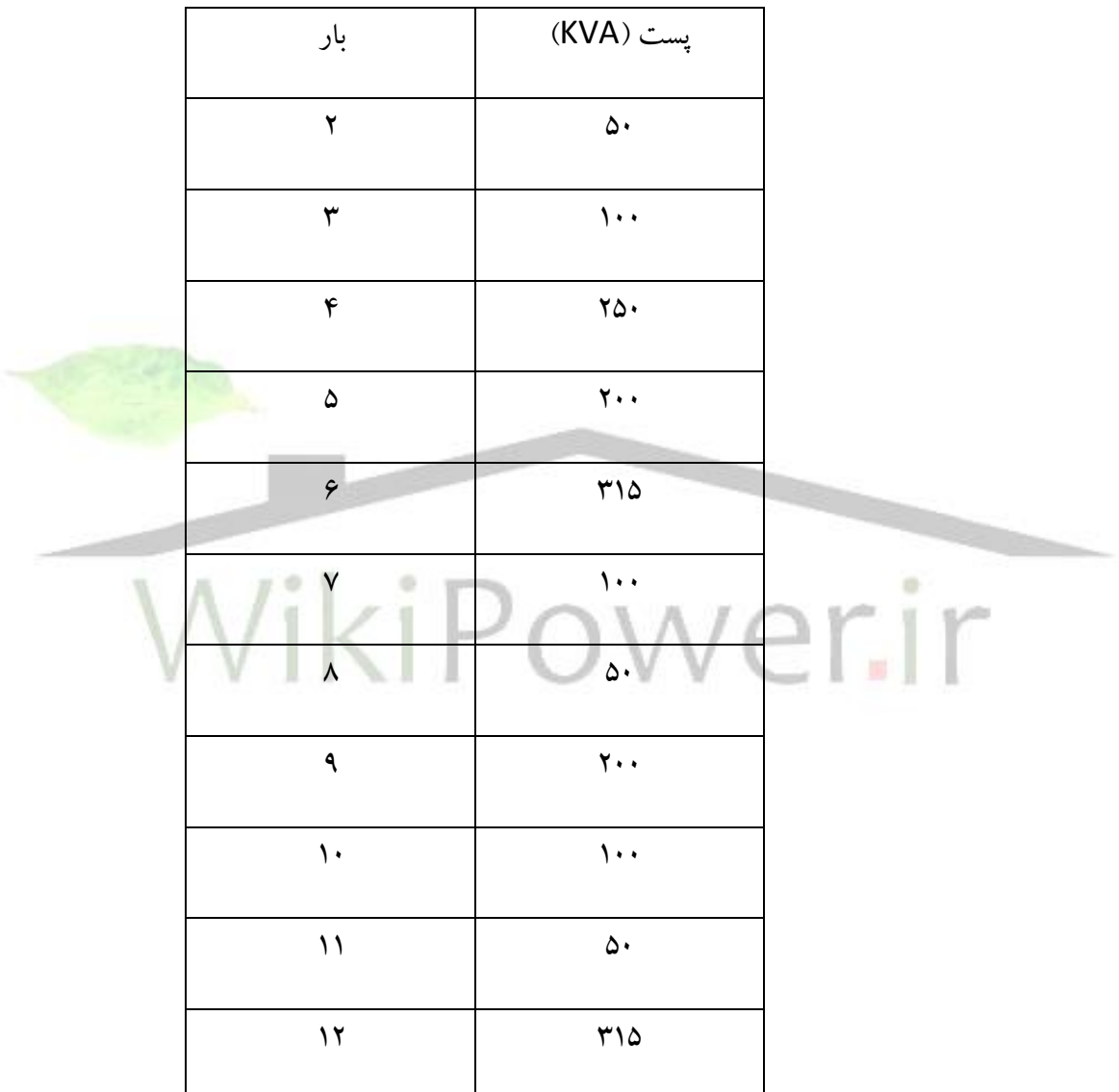

در حالت اول ، خطايي در نقطه A به فاصله 400 متري از گره 4 بر روي شاخه 4-10 با بستن كليد و مقاومت 5 اهم بوجود مي آيد ، بخش R بروي شكل )4-4( ، نشان دهنده يك كليد بازبست مي باشد . حالت دوم ،

**برای دریافت فایل** word**پروژه به سایت ویکی پاور مراجعه کنید. فاقد آرم سایت و به همراه فونت های الزمه**

خطايي در نقطه B به فاصله 800 متري از گره 8 روي شاخه 8-12 با بستن كليد و مقاومت 5 اهم بدست مي آيد . جريان بعد از وقوع خطا بر اساس نمونه هاي بدست آمده 1050 آمپر با زاويه 29/3 درجه و جريان قبل از خطا 48/3 آمپر با زاويه 30/68 درجه بدست آورده مي شود ، با ورود اطالعات بدست آمده به برنامه ، مطابق شكل خروجي هايي طبق جدول )4-6( ارائه گردد .

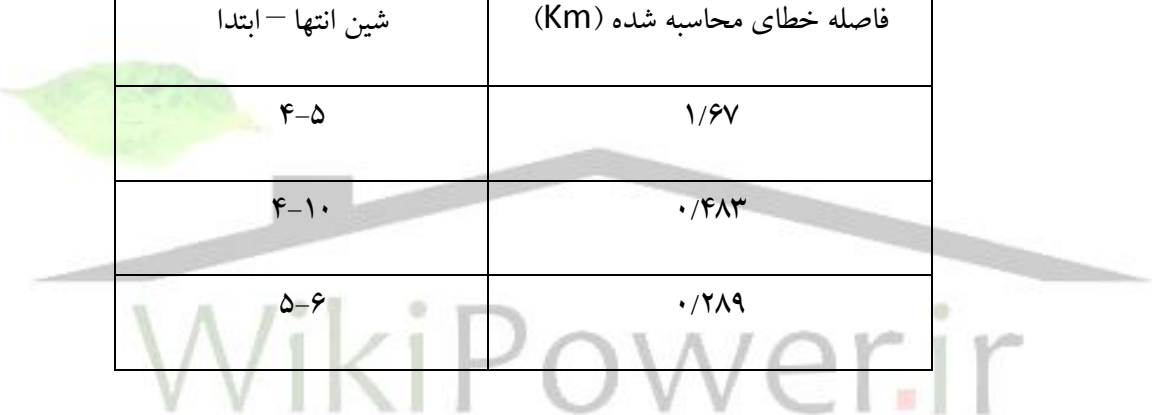

**جدول )4-6( : نتايج بدست آمده براي حالت اول**

با توجه به اينكه وقوع خطا بعد از كليد بازبست بوده و با توجه به منحني شكل )4-5( كه نشان دهنده اين مسئله است كه با ورود كليد بازبست قسمتي از بار شبكه قطع شده ، مي توان نتيجه گرفت كه محل هاي خطايي را كه توسط الگوريتم محل يابي بدست آمده ، به عنوان يك فضاي احتمالي وقوع خطا مورد قبول بوده است . لذا تنها راه تشخيص محل واقعي خطا (در صورتي كه در انشعاب فيوزي موجود نباشد) ، بازديد فيزيكي هر كدام از انشعابات و يا قطع يكي از آنها و مانور مجدد كليد بازبست مي باشد .

**برای دریافت فایل** word**پروژه به سایت ویکی پاور مراجعه کنید. فاقد آرم سایت و به همراه فونت های الزمه**

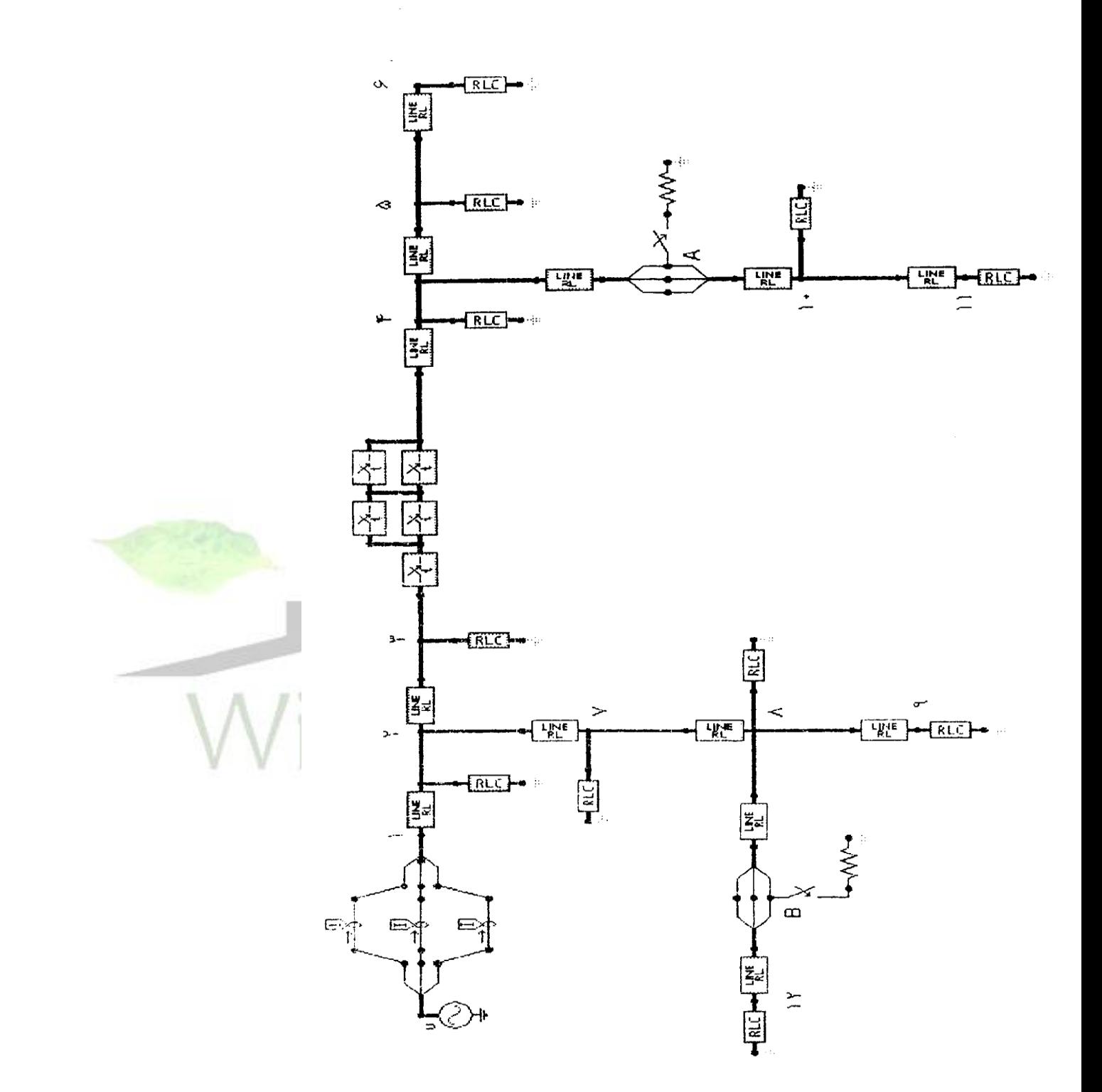

#### **شكل 4-4 : مدل شبيه سازي شده شكل 4-3**

**برای دریافت فایل** word**پروژه به سایت ویکی پاور مراجعه کنید. فاقد آرم سایت و به همراه فونت های الزمه**

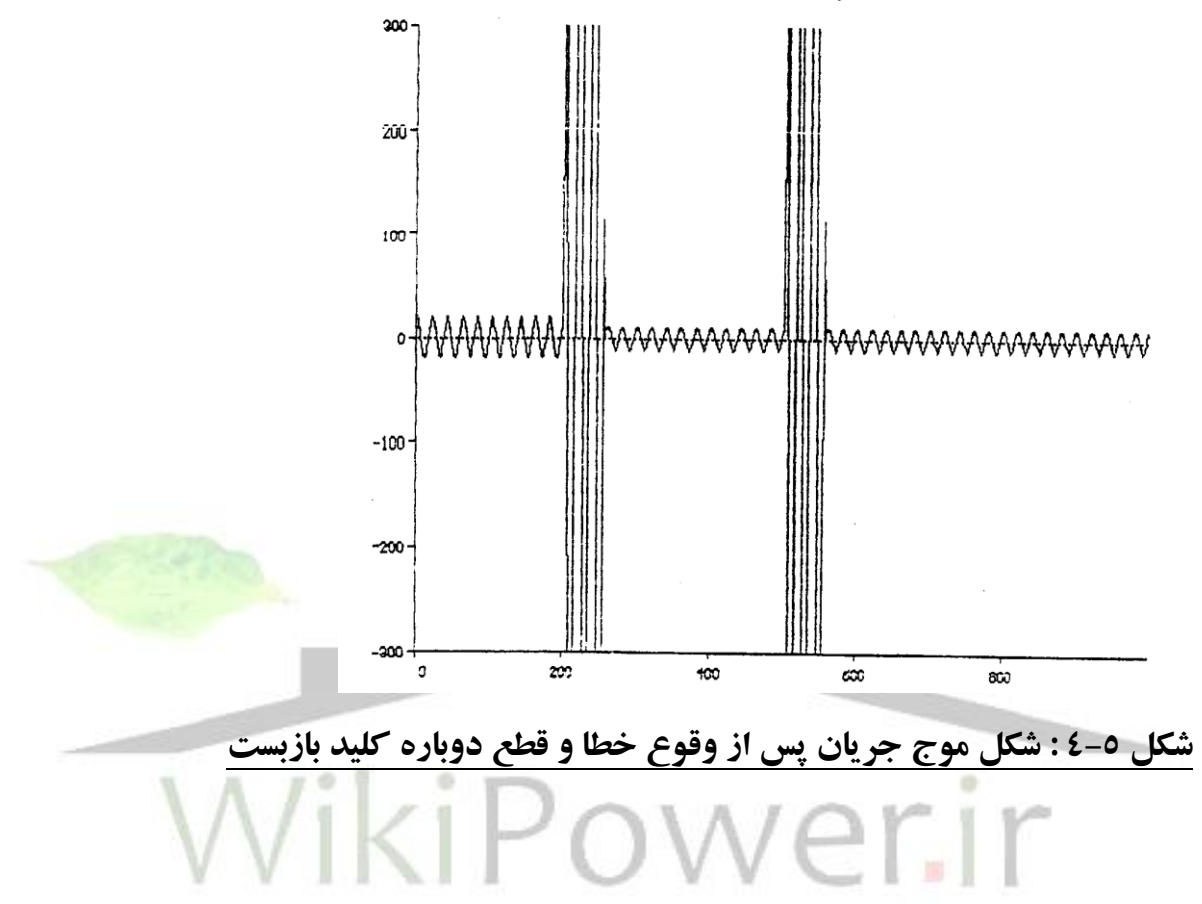

در حالت دوم نمونه هاي جريان بعد از وقوع خطا و قبل از خطا بدست آورده مي شود . با ورود اطالعات بدست آمده به برنامه ، خروجي هايي طبق جدول )4-7( ارائه مي گردد .

**جدول )4-7( : نتايج بدست آمده براي حالت دوم**

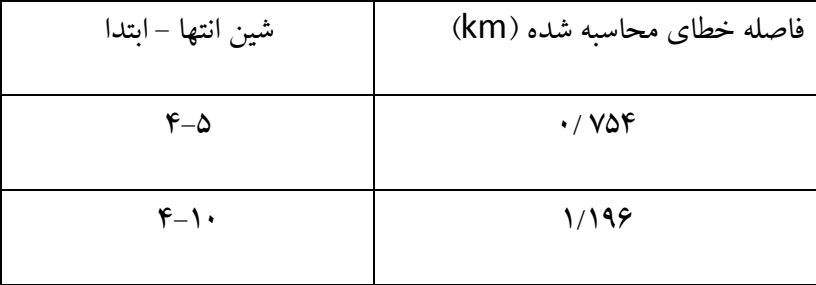

**برای دریافت فایل** word**پروژه به سایت ویکی پاور مراجعه کنید. فاقد آرم سایت و به همراه فونت های الزمه**

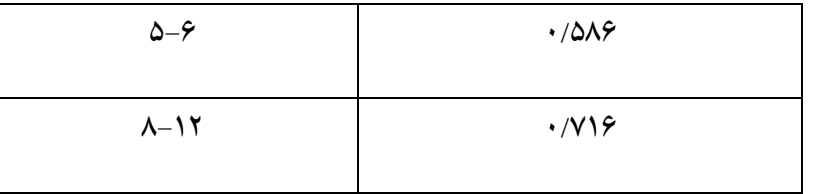

در اين حالت با توجه به اينكه كليد بازبست عمل ننموده لذا ، تنها محل خطاي واقعي از محل هاي خطايي را كه طبق جدول فوق بدست آمده، خطايي است كه بين شينهاي 8-12 اتفاق افتاده مي باشد . با توجه به اينكه محل واقعي خطا 800 متر بوده و محل خطاي بدست آمده 716 متر است خطاي محاسبه حدود %10 مي باشد

برنامه براي حالت سومي كه وقوع يك خطاي دو فاز در فاصله 400 متري بين گره هاي 4-10 مي باشد. آزمايش شده و نمونه هاي بدست آمده به برنامه وارد مي گردد و جدول )4-8( بدست مي آيد .

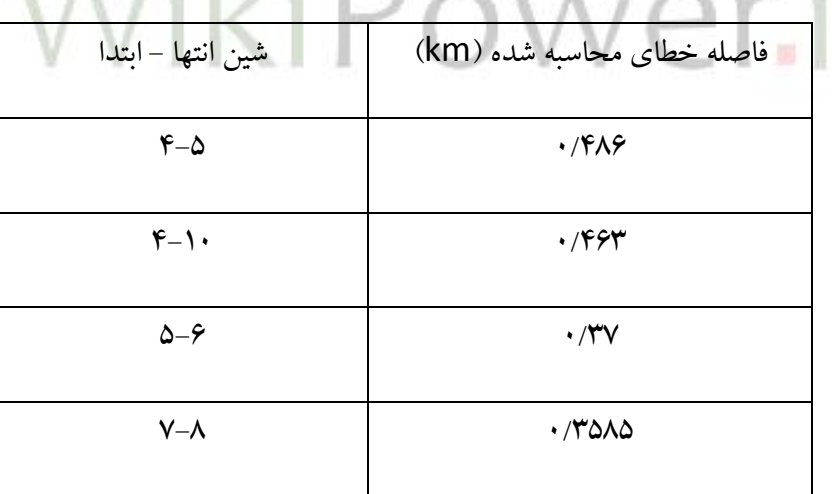

 $A/I^{\circ}$ 

**جدول )4-8( : نتايج بدست آمده براي حالت خطاي دو فاز**

با توجه به عملكرد كليد بلزبست، امكان خطا در گره هاي 7-8 وجود ندارد ، بنابراين جهت بدست آورده خطاي واقعي بايد طبق حالت اول بازديد فيزيكي انجام گيرد . با توجه به اينكه خطا بين گره هاي 4-10 بوجود

.

**برای دریافت فایل** word**پروژه به سایت ویکی پاور مراجعه کنید. فاقد آرم سایت و به همراه فونت های الزمه**

آمده ، خطاي محاسبه شده بين محل واقعي 400 متري و خطاي محاسبه شده 463 متري چيزي حدود ، %15 مي باشد .

**-4-2-2 حالت دوم :** در اين حالت ، به كمك نمونه برداري بصورت 24 نمونه در هر سيكل و براي 5 سيكل قبل و بعد از خط نسبت به تهيه دامنه و فازور اقدام شده و مراحل قبل تكرار مي گردد . براي اولين بار ، فيدر با 5 گره ، نتايج طبق جدول زير بدست مي آيد .

**جدول )4-9( نتايج بدست آمده براي فيدر با 5 گره**

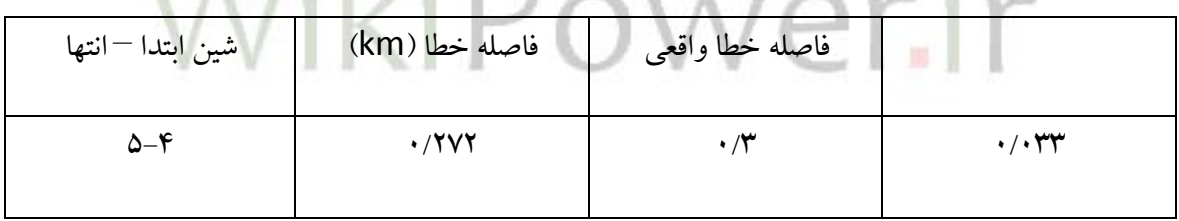

 $\mathbf{1} \mathbf{A}$   $\mathbf{I}$ :

براي مثال بعدي ، فيدر با 12 گره ، در صورتي كه خطا در نقطه A رخ داده باشد ، نتايج بصورت جدول -10 4 ارائه مي گردد . براي خطا در نقطه B و براي نمونه برداري بصورت 24 نمونه در هر سيكل نتايج طبق جدول 4-11 مي باشد .

در حالت وجود خطاي دو فاز در نقطه A طبق جدول 4-12 نتايج نشان داده مي شوند .

**جدول )4-10( نتايج بدست آمده براي خطا در نقطه A**

**برای دریافت فایل** word**پروژه به سایت ویکی پاور مراجعه کنید. فاقد آرم سایت و به همراه فونت های الزمه**

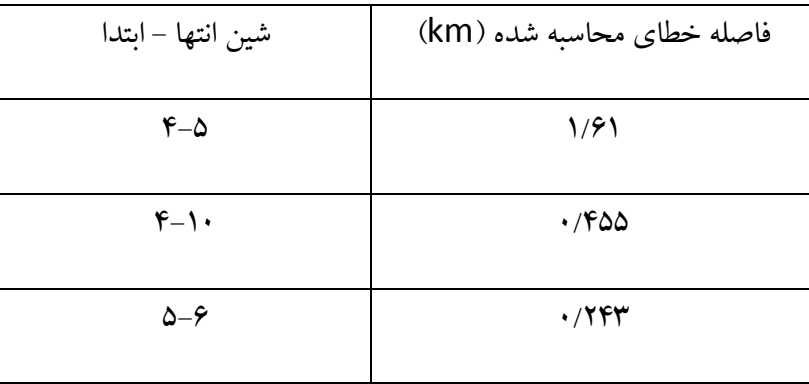

**جدول )4-11( : نتايج بدست آمده براي خطا در نقطه B**

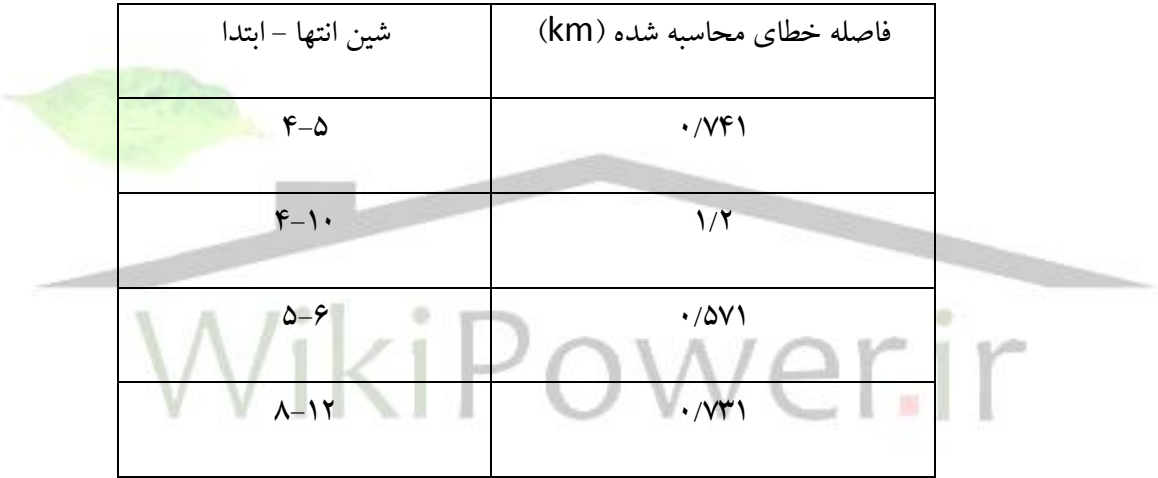

**جدول)4-12(نتايج بدست آمده براي خطاي دوفازA**

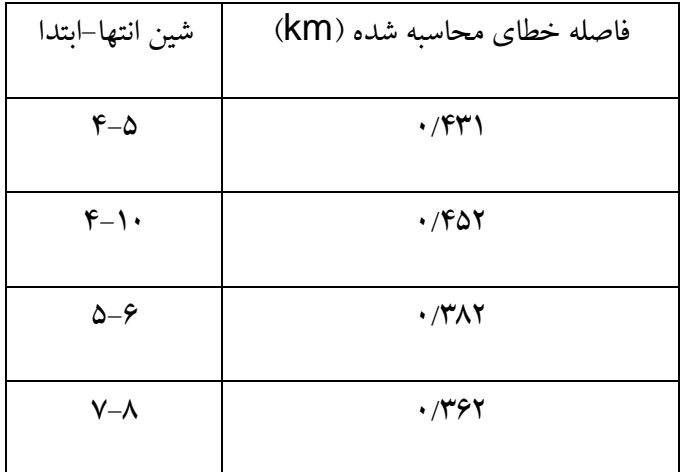

.

## **شماره پروژه363: خطا در شبکه توزیع ir.wikipower.www**

**برای دریافت فایل** word**پروژه به سایت ویکی پاور مراجعه کنید. فاقد آرم سایت و به همراه فونت های الزمه**

از روي نتايج بدست آمده در اين حالت، مشاهده مي گردد كه دقت محل يابي تا حدود زيادي بهتر شده است

كه اين مسئله به دليل باال بردن تعداد نمونه برداري در هرسيكل مي باشد.

جدول زير مقايسه اي بين نتايج بدست آمده از محل يابي خطا دردوحالت نمونه برداري را نشان مي دهد.

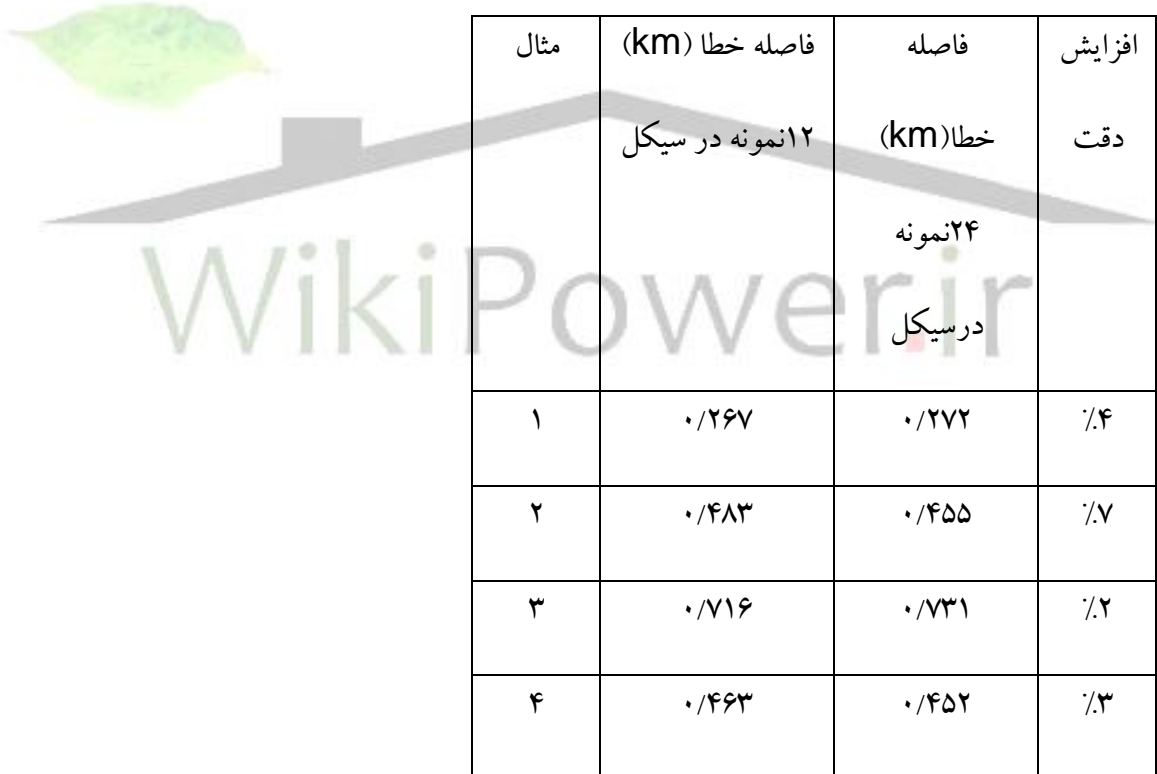

**جدول )4-13(مقايسه بين نتايج بدست آمده در دو حالت**

**برای دریافت فایل** word**پروژه به سایت ویکی پاور مراجعه کنید. فاقد آرم سایت و به همراه فونت های الزمه**

جداي از تغييرات فراوان در شبكه هاي توزيع، اعم از اضافه و كم شدن شاخه ،گره ،پستها و ....مساله اساسي تغييرات وسيع بار در طول شبانه روز و طول هفته ،ماه و سال مي باشد .كه اين مسئله نيز خطاي محل يابي را افزايش مي دهد .بنابراين قبل از بررسي بروي شبكه واقعي به نقش بارها در محل يابي خطا مي پردازيم.

#### **-4-3 نقش بار در محل يابی خطا در فيدرهاي توزيع**

خطاهاي مربوط به محاسبه فاصله خطا در فيدرهاي توزيع معموآل به امپدانس خطا واثرات بارتغذيه كننده از فيدر مربوط مي باشد .مقادير معمول براي مقاومت خطا كه در نظر گرفته مي شود حدود حداكثر25اهم مي باشد و اثرات تغيير بار نيزمعموآل درنظرگرفته مي شود. مسئله پاسخ مدلهای بار،همان پیشگویی رفتار بار تحت تغییرات درپارامترهای منبع الکت<mark>ریکی (ولتاژ و فرکان</mark>س ( مي باشد.موارد كاربرد اين مدلها بروي مديريت مصرف مي باشد. مدلهاي تقريبي جهت برآورد فاصله خطا بكار گرفته مي شوند.اين برآورد،به همراه ديگر منابع اطالعاتي نظير )تلفنهاي مشتركين ،آشكارسازهاي جريان خطا ،كليدها و غيره (ممكن است زمان دسترسي به محل خطا را تا حدود زيادي كاهش دهند .مدلهاي بار به تعدادي طرحهاي ويژه نياز دارد: 1(سطح بار پايين مي باشد. 2(ورودي هاي مدل ولتاژ و جريانهاي قبل و بعد از شروع خطا مي باشد. 3(مدل بايستي براي رفتار ديناميكي بار محاسبه گردد.

4(ولتاژها ممكن است تغييرات زيادي درشرايط خطا درمقايسه با اين مقادير داشته باشند.

5(بارهاي سه فاز ممكن است داراي ناتعادلي زياد باشند.

**برای دریافت فایل** word**پروژه به سایت ویکی پاور مراجعه کنید. فاقد آرم سایت و به همراه فونت های الزمه**

**-4-4 مدلهاي پاسخ سريع بار -4-4-1سطح كلی بار** گروههاي مختلف بارمعموآل بطورگسترده توزيع شده و بصورت عناصر گوناگون مي باشند. اغلب تركيبات متنوع بارشامل خنك كننده هاي هوا ،يخچالها ،روشنايي)فلورسنت ،بخارفشارسديم و غيره)بارهاي الكتريكي ( تلويزيون ها ،ويديو )،آبگرمكن ها ،موتورهاي القايي تك فاز دوفاز و... مي باشند.سطح كلي مورد نياز براي حل مسئله محل يابي خطا درترانسفورماتورتوزيع مي باشد.

#### **-4-4-2پاسخ ديناميكی**

مسئله محل يابي خطا نياز به حل يك معادله مداري سيستم دارد،كه توسط شرايط <mark>تحميلي كه براثر انو</mark>اع مختلف خطاها به وجود مي آيد محدود مي گردد.چنين معادله اي به صورت عناصر امپدانس ، ادميتانس در مدار و مقادير جريان وولتاژ نشان داده مي شود. رفتار ديناميكي بار بر<mark>اي انجام محل يابي خطا ممكن است خيلي مهم</mark> باشد<mark>، كه البته اغلب الگو</mark>ريتم ها به اثر مدت خطا بي اعتنا مي باشند. اگر رفتار ديناميكي بار مد نظر قرار گيرد ، سرعت تجزيه و تحليل در مدت خطا محدود مي گردد .اين مدت بستگي به چندين عامل دارد كه عبارتند از : مقدار جريان خطا،حفاظت اوليه سيستم روي ناحيه اي كه محل خطا قرار گرفته ،نوع خطا ،محدوديت تنظيم حفاظت وغيره.حالتهاي گذرا در  $\frac{-}{2}$ خلال حوادث به طور مهمی به سطح توزیع بستکی دارد و آنها در طی چند میلی ثانیه (بیشتر از 1 سيكل نمي باشد) ناپديد

مي شوند.بنابراين جنبه هاي ديناميكي نشان داده شده درمدلها بيشتر مرتبط به استفاده باروكنترل درحالتهاي گذرا مي باشد.

**برای دریافت فایل** word**پروژه به سایت ویکی پاور مراجعه کنید. فاقد آرم سایت و به همراه فونت های الزمه**

#### **-4-4-3محدوده ولتاژ**

بارهايي كه براي انواع مختلف خطا ها به كار گرفته مي شوند داراي محدوده ولتاژ از يك مقدار حد اكثركه حتي مي تواند بيشتر از مقدار مبنا باشد تا يك مقدار حداقل صفر ولت متغير باشند،عالوه برآن ،ولتاژ نا تعادلي بزرگي ممكن است براي بارهاي سه فازه در نظر گرفته مي شود.

**-4-5 مدلهاي پاسخ سريع** مدل نشان داده شده در اين حالت مي تواند مدل پاسخ سريع بر پايه رفتارعناصربارباشد كه ازاطالعات جمع آوري شده در آزمايشها تحت شرايط خطاي واقعي بدست آيد.

**-4-5-1مدار آزمايشگاهی و اندازه گيري اطالعات** جهت تهيه اطلاعات آزمايشگاهي براي مدل كردن بار ،آزمايشي جهت توليد مي شود. مدارات آزمايشگاهي بار تك فاز در شكل 4-6 نشان داده شده است. كنتاكت d در امتداد مقاومت داخلي R براي شرايط آزما يش مختلف مي تواند تغيير داده شود . *V* بار جهت آزمايش به نقاط a وn بايستي اتصال داده شود و در اين شرايط *V<sup>R</sup> <sup>S</sup>* بوده به طوري كه افت در R مي تواند قابل صرفنظركردن باشد .

**برای دریافت فایل** word**پروژه به سایت ویکی پاور مراجعه کنید. فاقد آرم سایت و به همراه فونت های الزمه**

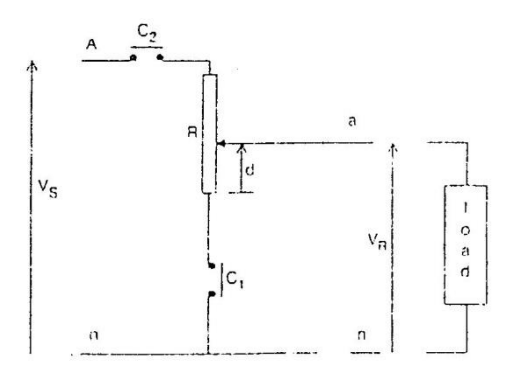

**شكل :4-6مدار آزمايشگاهی بار تک فاز**

*C* كليد بسته شونده <sup>1</sup> *V* خطا را شبيه سازي مي نمايد،در اين شرايط ولتاژ *R* معادل افت ولتاژ توليد شده *c* توسط جريان خطاي عبور كننده از مسير dمي باشد ،آزمايش توسط 2 متوقف مي گردد .

# **-4-6روش تجزيه و تحليل و نمايش آزمايشها**

جهت محاسبه پارامترهاي مدل ادميتانس ،فازورهاي جريان و ولتاژ توسط يك فيلتر تمام موج فوريه به كمك روش پنجره K نمونه در سيكل تهيه مي شوند .اين پنجره بايستي شامل نمونه هاي سيگنال قبل و بعد از خطا باشد.مطابق با آن ،براي محاسبه مقاديرهدايت و سوسپتانس يك نيم سيكل بعد از وقوع خطا تاخير داده مي شوند.مقادير موثر ولتاژبيش از ۱٪ در خلال زمان ضبط (٧–۵ سيكل ) تغييرنمي يابد. براي موتور سه فازه روشي مشابه ذكر گرديده است ،فرق اساسي در آن است كه هدايت و سوسپتانس نياز به رجوع به تركيبات توالي منفي و مثبت دارند.كه در آن ولتاژهاي سه فازه خط به خط به تركيبات فاز به زمين  $G_{\scriptscriptstyle \rm I}$  تبديل شده و آن وقت تركيبات توالى محاسبه مى گردند .از تقسيم بين جريان و ولتاژ توالى مثبت هدايت و سوسپتانس  $B_{\scriptscriptstyle 1}$  محاسبه می گردد از همان روش برای محاسبه هدایت و توالی منفی به كار گرفته می شود.

**برای دریافت فایل** word**پروژه به سایت ویکی پاور مراجعه کنید. فاقد آرم سایت و به همراه فونت های الزمه**

#### **-4-7نتايج و تحليل**

عناصر گوناگوني كه مي تواند دراين روش مورد آزمايش قرارگيرند،عبارتند از؛المپ فلورسنت ،المپ جيوه ،المپ سديم فشار باال ،يخچال ،خنك كننده هوا ،ميكروفر،تلويزيون و كامپيوتر شخصي ،موتور القايي سه فازهKW ۵ در ۸۵٪قدرت نامي (گشتاور متناسب با مربع سرعت )،كه به طور نمونه براي بارهاي توزيع ولتاژ پايين مي تواند آزمايش شوند :

به طور نمونه ،بر اساس آزمايشي كه بر روي خنك كننده هاي هوا و يخچال انجام گرفته ،مشاهده شده كه رفتار آنها به طور اساسي بستگي به مشخصات موتورهاي كمپرسوردارد،نتايج در شكل 4-6نشان داده شده است .كه نشان دهنده اين است كه افزايش ناگهان هدايت (تقريبآ ۵ برابر )كاهش ولتاژاز 0U /025 بوده تا وقتي كه موتور مي ايستد چون ولتاژ به زيراين مقدارافت مي نمايد .

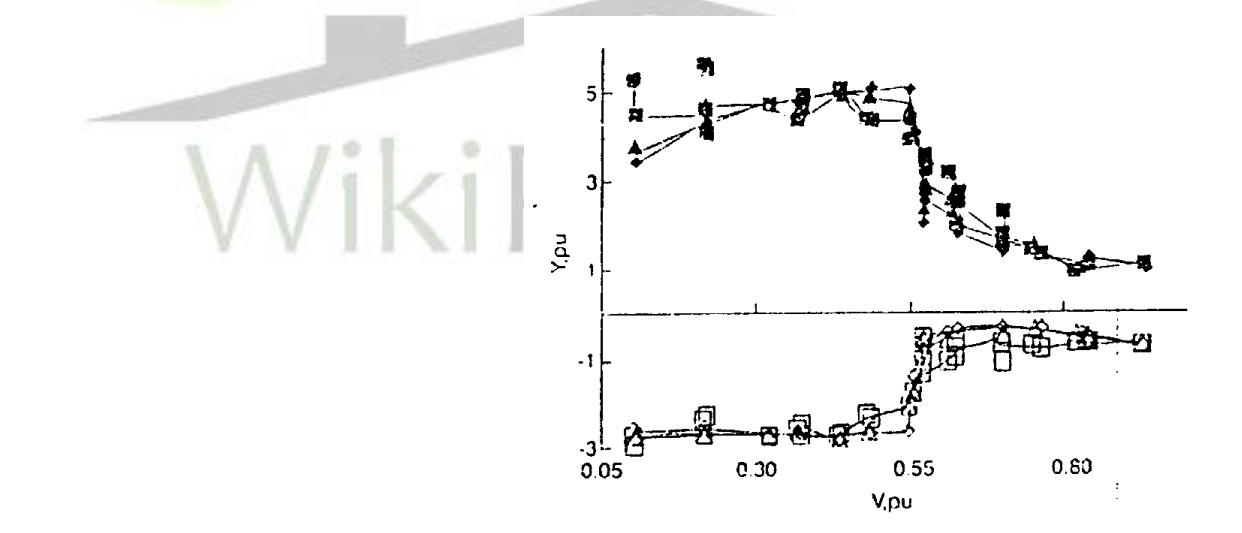

**شكل 4-6 :مقادير هدايت و سوسپتانس خنک كننده هوا**

در همان زمان سوسپتانس بيشتر مي باشد كه مي تواند توسط اتصال خودكار سيم پيچي استارت كننده توضيح داده شود.

**برای دریافت فایل** word**پروژه به سایت ویکی پاور مراجعه کنید. فاقد آرم سایت و به همراه فونت های الزمه**

بقيه لوازمات نيز به همين صورت مي تواند مورد تحليل قرار گيرند.كه نشان دهنده اين مسئله است كه تحليل

دقيق رفتار بار دقت محل يابي را تا حدود زيادي بالا خواهد برد .

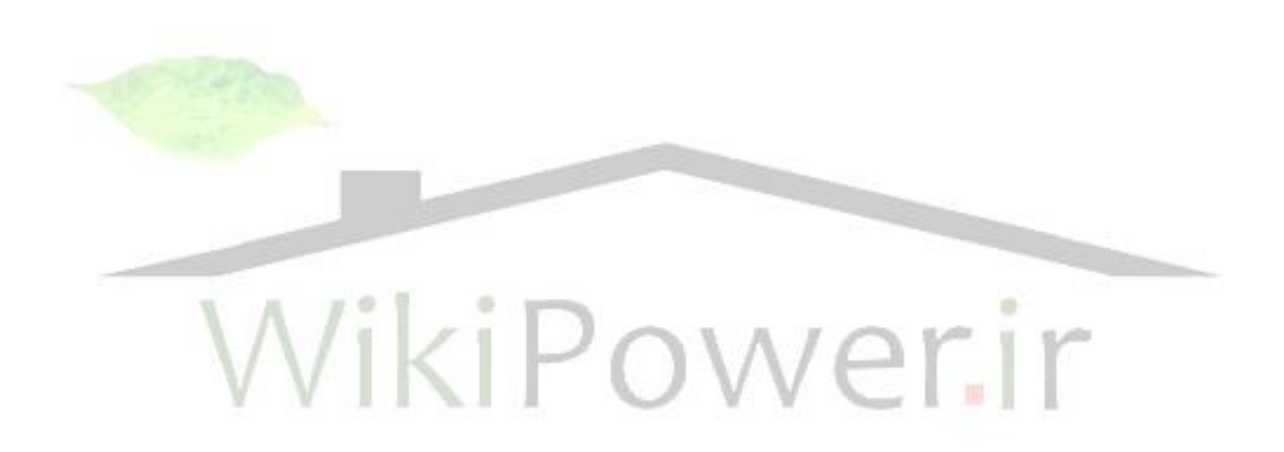

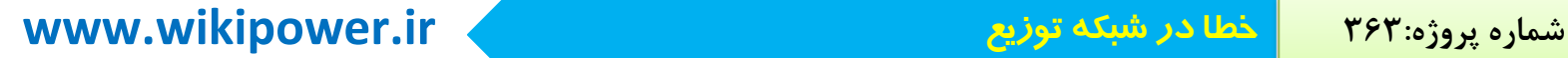

**برای دریافت فایل** word**پروژه به سایت ویکی پاور مراجعه کنید. فاقد آرم سایت و به همراه فونت های الزمه**

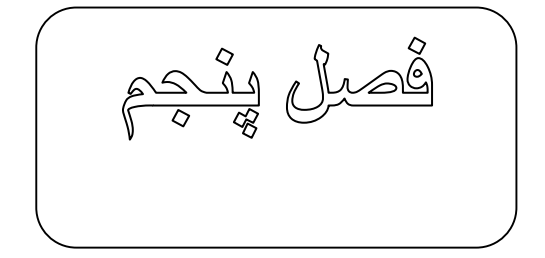

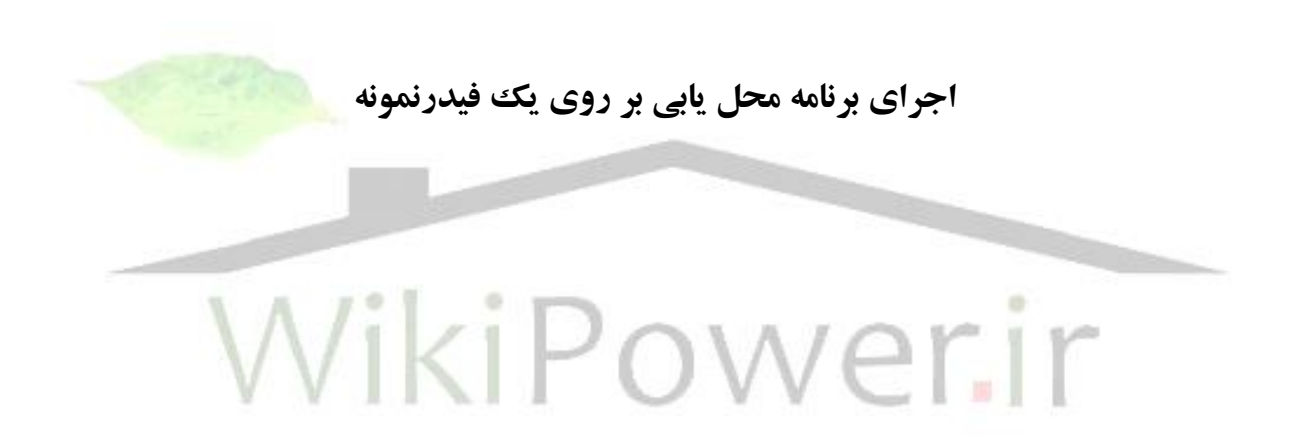

**برای دریافت فایل** word**پروژه به سایت ویکی پاور مراجعه کنید. فاقد آرم سایت و به همراه فونت های الزمه**

**-5-1 بررسی محل يابی خطا برروي يک فيدرنمونه :** طبق گزارشات ارائه شده توسط اغلب شركت هاي توزيع ، بيش از ٪90 خطاهاي به وجود آمده در شبكه ها خصوصاً شبكه هايي هوايي، خطاي فاز به زمين مي باشند. جدول زير گزارشات ماهانه خطاي روي داده در يك شركت توزيع را نشان مي دهد. با توجه به وجود رله هاي خطاي زمين و جريان زياد موجود در در پست هاي 63/20 كيلوولت و اين مسئله كه

بيشتر خطاهاي نشان داده شده توسط جريان زياد به دليل اتصال هاي فاز به فاز مي باشند، مشاهده مي گردد كه كلاً بيش از ۹۳٪ خطاهاي سالانه يك شركت توزيع به دليل خطاهاي فاز به زمين ( فاز– فاز– زمين يا فاز– زمين ( بوده است

#### **جدول 5-1 : اطالعات قطع لحظه اي در يک شركت توزيع**

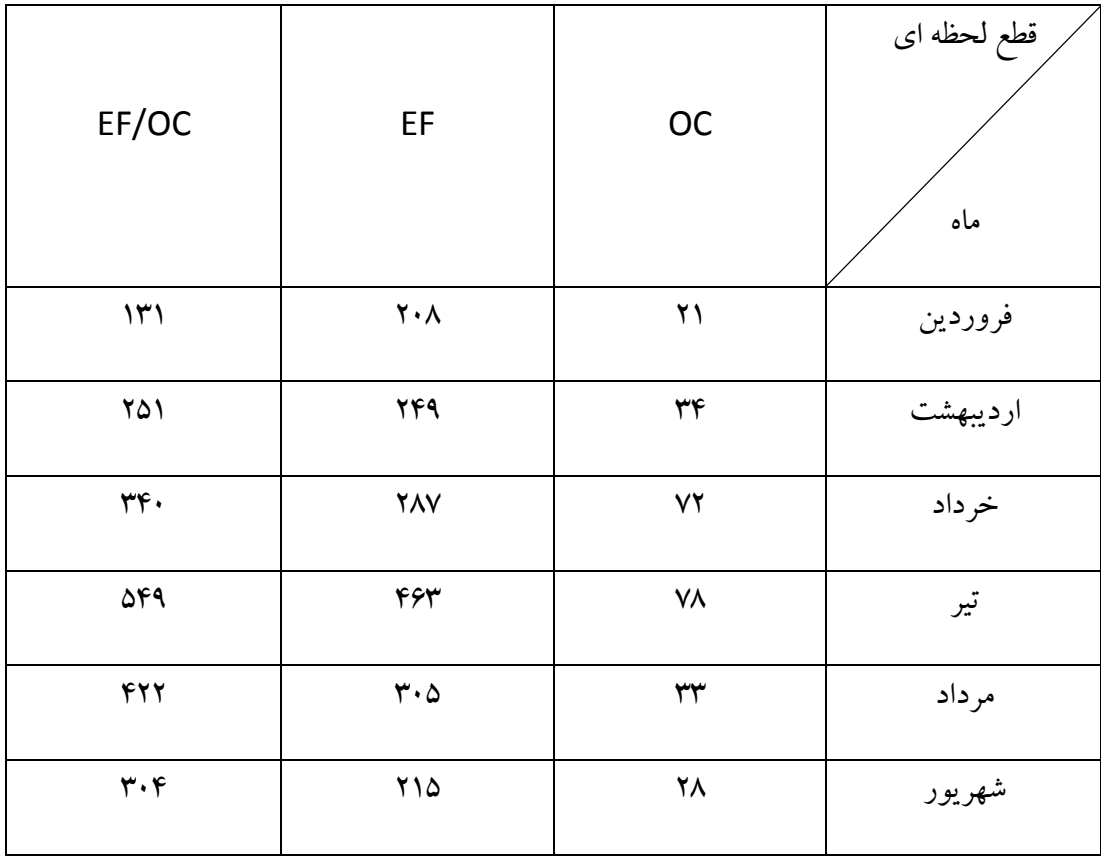

**برای دریافت فایل** word**پروژه به سایت ویکی پاور مراجعه کنید. فاقد آرم سایت و به همراه فونت های الزمه**

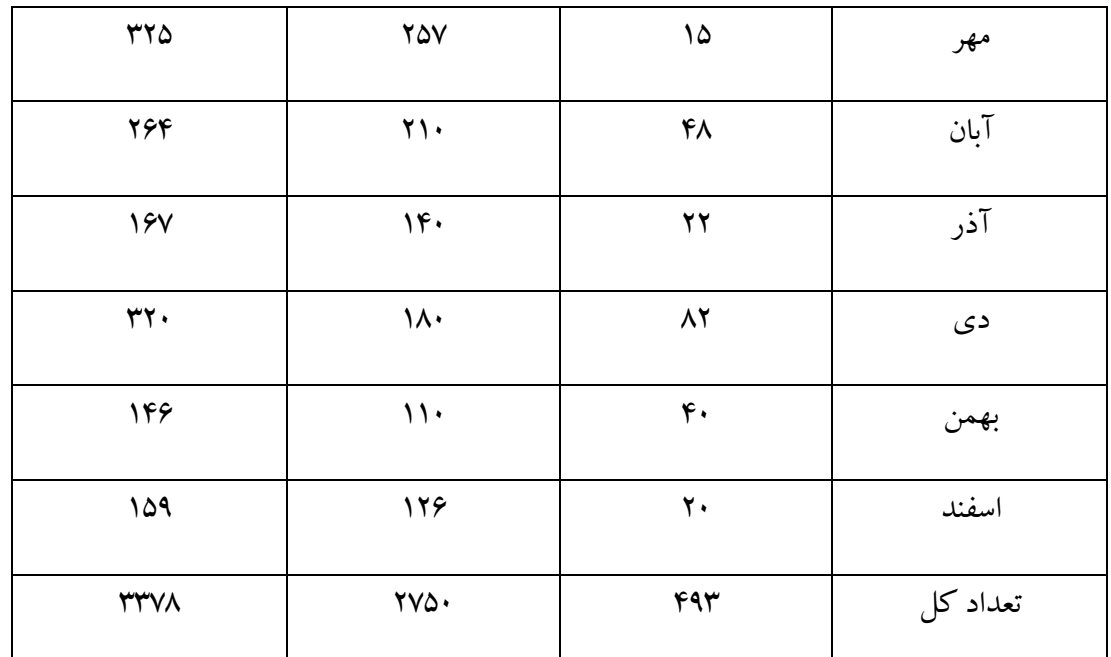

اين قطعيها عواملي همچون شكستگي مقره، پارگي سيم و جمپر، سوختن برقگير، عوامل جوي و ... را در بر مي گيرد. با توجه به اين مسئله فيدر نمونه اي جهت بررسي محل يابي خطا مورد بررسي قرار مي گيرد.

**-5-2 فيدر الكان از پست 63/20 كيلوولت شهر صنعتی**

پست شهر صنعتي رشت در فاصله ي حدود 15 كيلومتري شهر رشت و در نزديكي شهر صنعتي قرار گرفته است. اين پست داراي 9 فيدر بوده كه 5 فيدر آن براي داخل شهر صنعتي مي باشد و بقيه فيدرها براي مصارف مشتركين ديگر است . پست شهر صنعتي داراي دو دستگاه ترانسفورماتور به قدرت 30 مگاولت آمپر مي باشد. فيدر لاكان مناطقي از بخش لاكان (حومه رشت) و روستاي شهرستان شفت را مورد تغذيه قرار مي دهد و تا نزديكي شهرستان شفت امتداد دارد.

**برای دریافت فایل** word**پروژه به سایت ویکی پاور مراجعه کنید. فاقد آرم سایت و به همراه فونت های الزمه**

وجود مقره هايي كه توسط شركت مقره سازي ايران تحويل شركت هاي توزيع شده بود، معضل بزرگي در بوجود آمدن قطعي هاي لحظه اي در شبكه بود . اين مقره ها كه در ناحيه اتصال كالهك به بشقاب مقره دچار مشكل بودند، بر اثر تعغيرات دماي محيط باعث اتصالي در شبكه مي شدند وچون تشخيص چنين مقره هاي قوس زده بعضاً تنها توسط لمس كردن و رويت از نزديك امكان پذير بود، لذا بررسي محل يابي خطا برروي فيدر الكان كه در آن حجم زيادي از اين مقره ها استفاده شده بودند، بررسي مناسبي مي نمود.

**-5-3 روش انجام كار :**

نصب ثبات در پست 63/20 كيلوولت شهر صنعتي رشت انجام پذيرفت. اين دستگاه توانايي ضبط 36 سيكل براي بروز هر گونه اتصال در سيستم را دارد. اين اطلاعات بصورت ١٢ نمونه در هر سي<mark>كل براي حالات قبل</mark> و بعد از خطا مي باشد. تنظيم دستگاه بر روي ضبط 12 سيكل قرار گرفت كه در اين صورت دستگاه توانايي ضبط 3 خطا در سيستم را خواهد داشت .

مسئله مهم در محل يابي خطا همان گونه كه ذكر گرديد مسئله بار و تغييرات آن در ساعات گوناگون روز مي باشد . چرا كه شناخت بار در ساعات مختلف دقت محل يابي را تاحد زيادي افزايش مي دهد. در شركت هاي توزيع عموماً مطالعات بار بخصوص براي مشتركين مصرف تجاري و خانگي صورت نگرفته است . بعضاً تحقيقاتي توسط گروهي از مشاورين مانند مركز تحقيقات نيرو يا قدس نيرو، بطور موردي انجام گرفته است ولي در يك شركت توزيع مطالعه اي كه حداقل سالانه يا چند سال يك ببار از وضعيت مشتركين خود داشته باشند وجود ندارد. لذا براي حل اين مسئله و براي اينكه تا حدودي نيز دقت محل يابي حفظ شود از روش زير استفاده شده است.

.

**شماره پروژه363: خطا در شبکه توزیع ir.wikipower.www**

**برای دریافت فایل** word**پروژه به سایت ویکی پاور مراجعه کنید. فاقد آرم سایت و به همراه فونت های الزمه**

اندازه گيري از جريان عبوري از پستهاي توزيع براي سالي دوبار حداقل كاري است كه هر بهره بردار شبكه مي تواند انجام دهد، با اينكار عالوه بر بازديد از پست ها، از لحاظ وضعيت بارها حائز اهميت مي باشد. عالوه بر آن مي توان فهميد كه چه درصد از قدرت فعلي ترانسفورماتور مورد استفاده قرار گرفته است، هر چند كه در ساعات گوناگون اين اندازه گيري انجام گرفته باشد .

بر اساس جدول تهيه شده از روي اين اندازه گيري ها مي توان وضعيت بار فيدر را در ساعات گوناگون به طور تقريبي بدست آورد و نسبت به محل يابي با در دسترس داشتن جريان لحظه ي وقوع خطا پرداخت . خطاي فاز- زمين )عملكرد رله EF ) توسط دستگاه ثبات ضبط گرديد، بار فيدر در لحظه ي بروز خطا 80 آمپر و ضريب قدرت 0/89 مي باشد. شكل 5-1 ورود اطالعات در برنامه را نشان مي دهد، در بخش Load Bank شبكه ي مربوطه اي كه قبلاً وارد شده است. براي برنامه آماده مي گردد، ديگ<mark>ر اطلاعات نيز از داخ</mark>ل پست و ثبات تهيه شده اند و وارد برنامه شده و برنامه اجرا مي گردد.

اطلاعات بار شبكه براي حالت پيك بار تنظيم مي شوند و مي توان ( در صورتي كه اطلاعات بارها در ساعات گوناگون دردسترس باشند) از روي ساعت وقوع اتصالي نسبت به تنظيم مجدد اطلاعات بار شبكه اقدام نمود

**برای دریافت فایل** word**پروژه به سایت ویکی پاور مراجعه کنید. فاقد آرم سایت و به همراه فونت های الزمه**

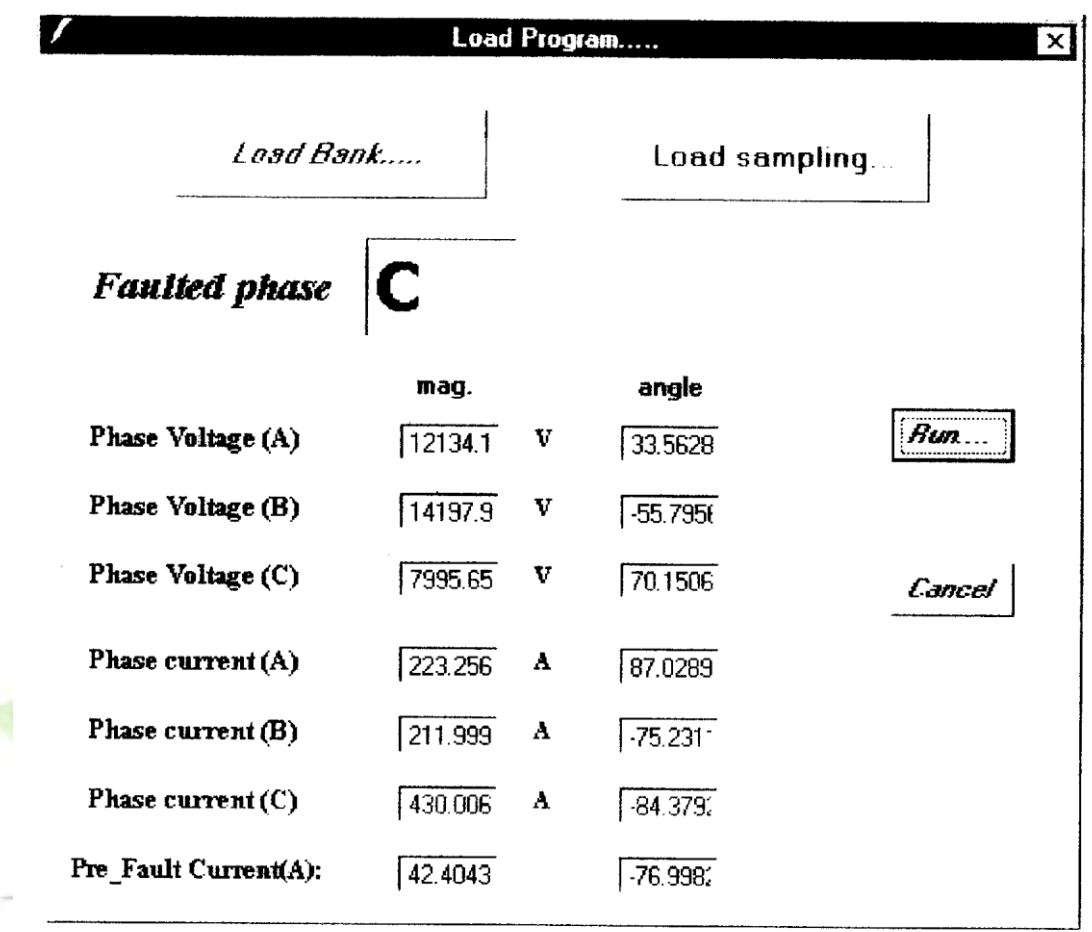

**شكل 5-1 نحوه ي ورود اطالعات در برنامه**

شكل 5-2 خروجي هاي برنامه را نشان مي دهد، نتايج كلي حاصل از محل يابي خطا بروي شكل -3 5 نشان داد شده است. چون برروي فيدر مذكور كليد بازبست موجود نمي باشد، بنابراين با توجه به نواحي ممكن خطا كه در شكل مشخص شده است، ناحيه ي خطاي هاشورزده محل واقعي خطا را نشان مي دهد. در روي شكل طول خط و مقاطع سيم ها مشخص است. جدول ٢– ۵ نتايج نهايي حاصل از محل يابي را نشان مي دهد.
**برای دریافت فایل** word**پروژه به سایت ویکی پاور مراجعه کنید. فاقد آرم سایت و به همراه فونت های الزمه**

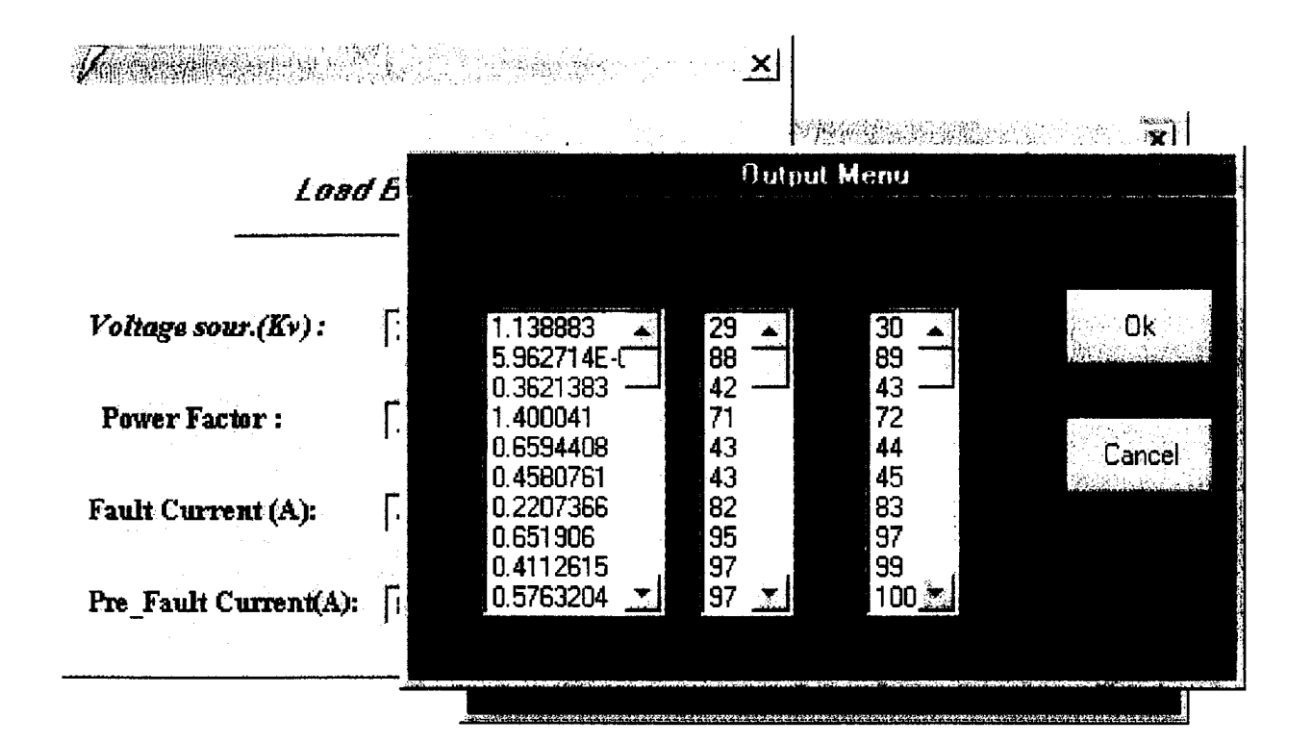

**شكل-2 5كل خروجی هاي حاصل از اجراي برنامه**

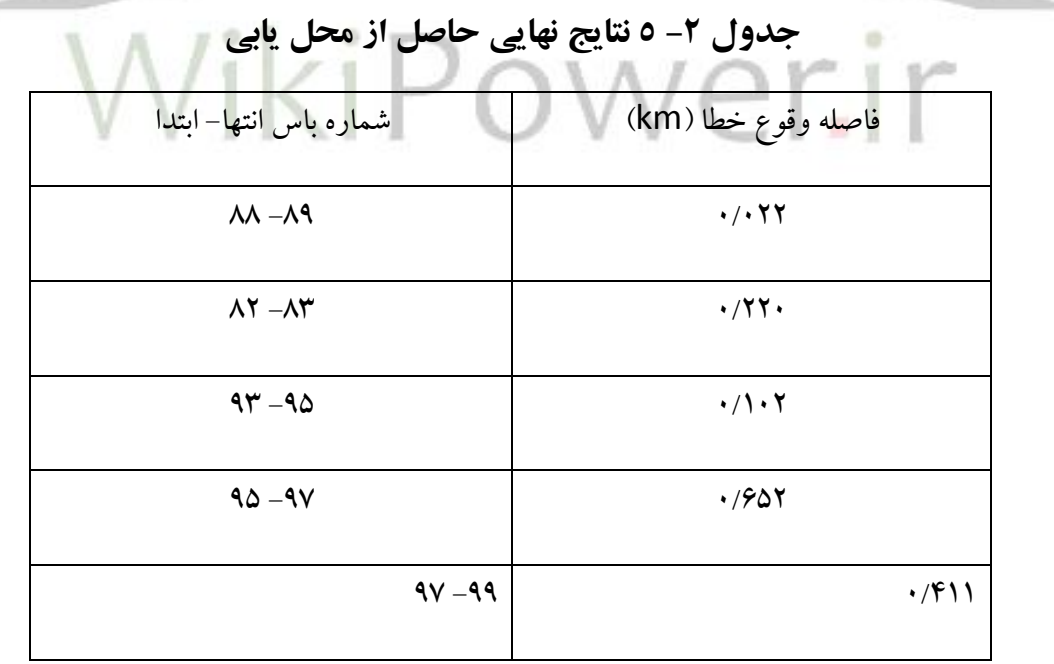

 $Y\Upsilon$ 

**برای دریافت فایل** word**پروژه به سایت ویکی پاور مراجعه کنید. فاقد آرم سایت و به همراه فونت های الزمه**

طي گزارش يكي از مشتركين كه دچار ضعف برق شده بود، واحد تعميرات ضمن بررسي متوجه گرديد كه يكي ازكات اوت فيوزهاي انشعابي قطع مي باشد .

طي بررسي ، محل واقعي خطا ، اشكال در يك مقره كششي در بين باس هاي 95-97 در فاصله ي حدود يك

كيلومتري گزارش شده است.

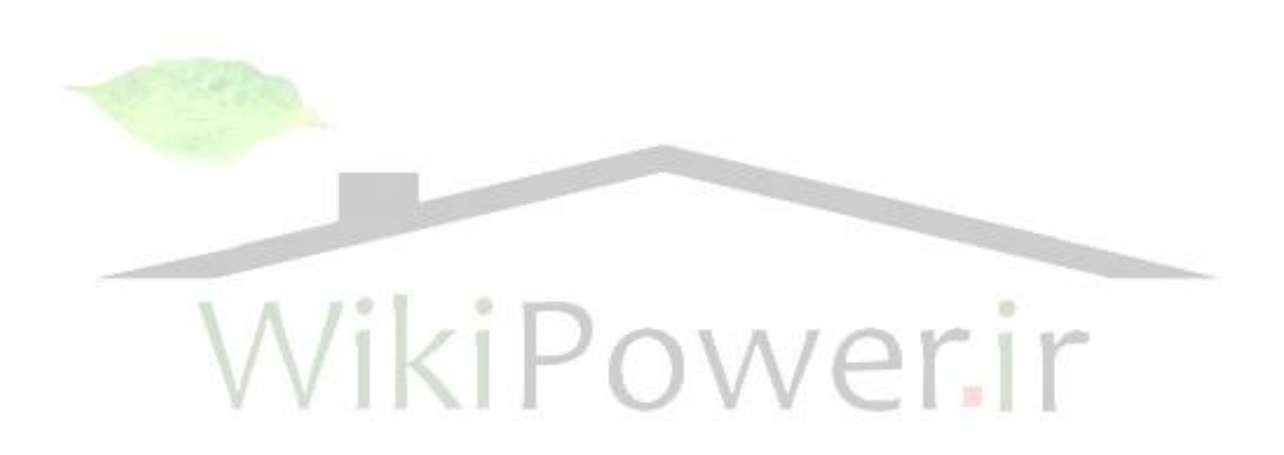

**برای دریافت فایل** word**پروژه به سایت ویکی پاور مراجعه کنید. فاقد آرم سایت و به همراه فونت های الزمه**

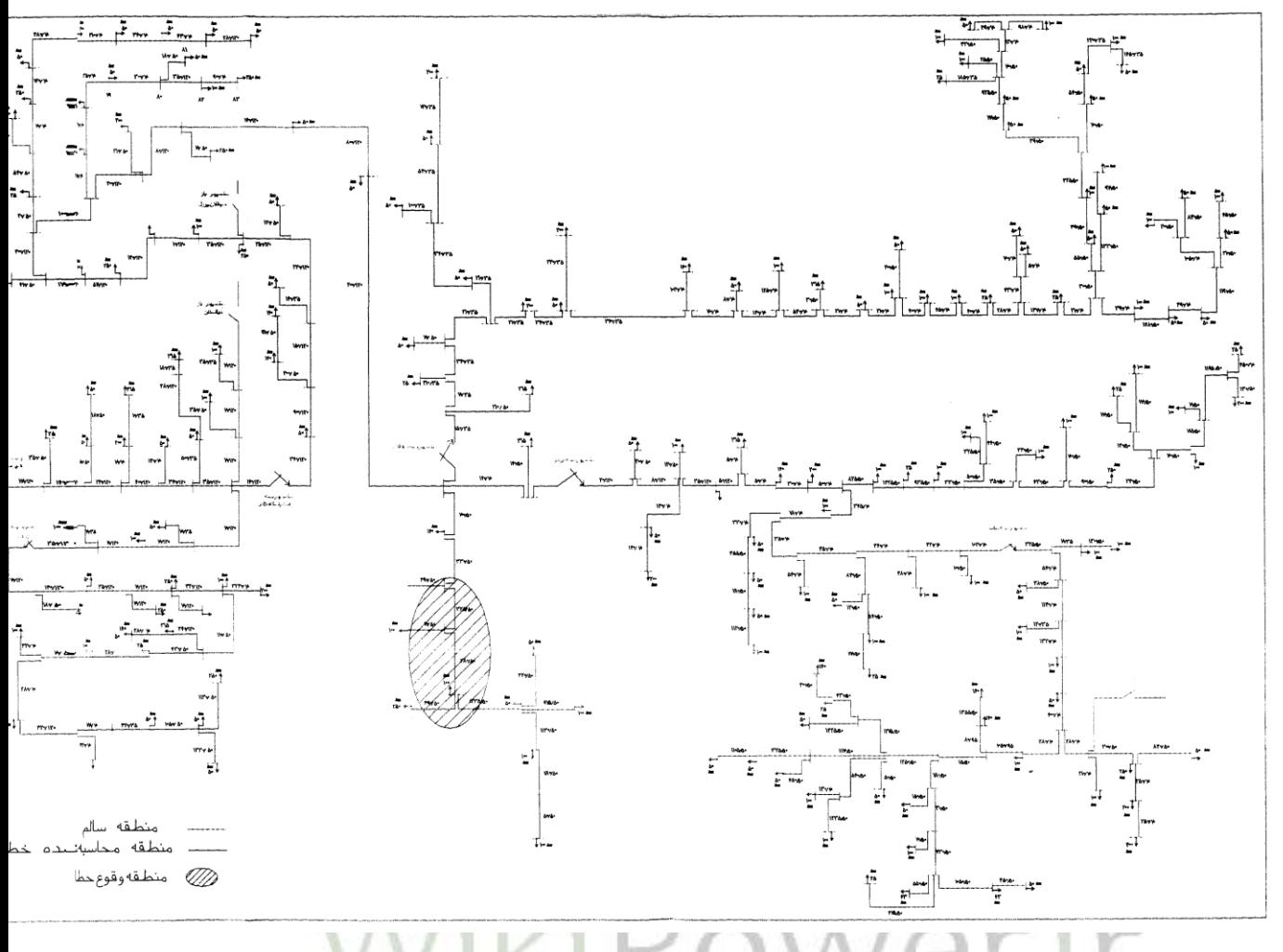

**شكل 5-3 :نتايج حاصل از محل يابی و محل واقعه خطا**

**برای دریافت فایل** word**پروژه به سایت ویکی پاور مراجعه کنید. فاقد آرم سایت و به همراه فونت های الزمه**

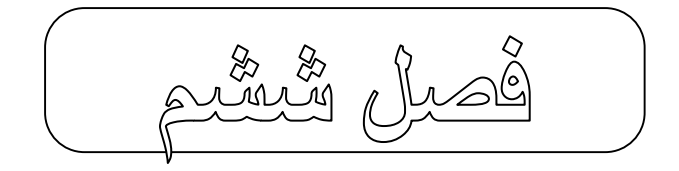

# نتيجه گيري و پيشنهادات

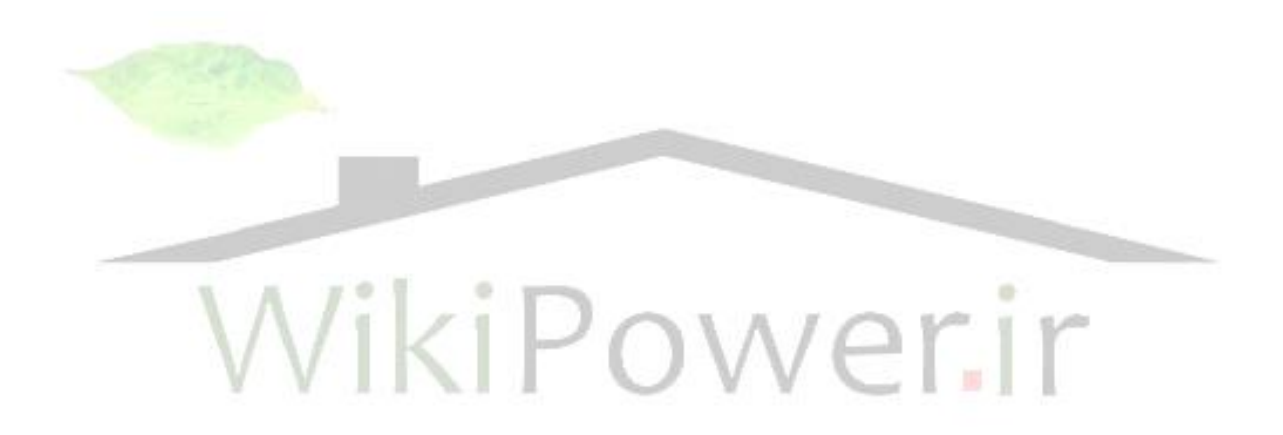

**برای دریافت فایل** word**پروژه به سایت ویکی پاور مراجعه کنید. فاقد آرم سایت و به همراه فونت های الزمه**

## **نتيجه گيري :**

از جمله مشكالت موجود در شبكه هاي توزيع كشور ،باال بودن تلفات ،افت ولتاژ،قطعي هاي طوالني برق ميباشد كه با توجه به حجم زياد سرمايه گذاري انجام گرفته در اين نوع شبكه ها و لزوم بهره برداري مناسب ،ارائه راهكارهايي جهت كم نمودن اين قطعيها ضروري مي باشد.

روش فعلي كه جهت محل يابي خطا در تمام شركتهاي توزيع مورد استفاده قرارمي گيرد ،يك روش كامآل دستي و تجربي وغيرمهندسي مي باشد .اين روش با توجه به اطالعاتي را كه بعضآ مشتركين يا ديسپاچينگ در اختيار مراكز حوادث قرار مي دهد ،به كمك تجربه يا مانورهاي متوالي نسبت به محل <mark>يابي و جداسازي خطا</mark> مي پردازد.تكنيكهاي محل يابي ،بازيابي سيستم را سرعت بخشيده و قدرت خارج شده سيستم را كاهش مي دهد .

اين پروژه مروري برروي روشهاي متداول در محل يابي خطا در شبكه هاي توزيع شعاعي داشته است.عالوه بر آن يك روش محل يابي مورد تحليل قرار گرفته است ،در اين روش محل يابي در مرحله اول با اطلاعات جريان بعد از خطا كه از طريق پست در اختيار كاربرقرارمي گيرد نسبت به برآوردهاي نقاطي كه احتمال وقوع خطا در آن باشد ، مي پردازد .

بر اين اساس يك ناحيه احتماالتي وقوع خطا براي هرمحاسبه انجام گرفته ،كه به كمك ساختار شبكه توزيع انجام مي شود. جهت برآورد منطقه واقعي خطا، سناريوي خطا جهت تشخيص نقطه واقعي خطا با كمك ساختار حفاظتي شبكه توزيع انجام مي پذيرد.

**برای دریافت فایل** word**پروژه به سایت ویکی پاور مراجعه کنید. فاقد آرم سایت و به همراه فونت های الزمه**

شبكه اي واقعي كه درآن به طورواقعي خطايي رخ داده ،با نصب يك ثبات وانجام مراحل فوق نسبت به محل يابي آن اقدام گرديده است و نتايج آن حاكي از دقت قابل قبول اين روش جهت راهنمايي برقكاران به محل هاي احتمالي وقوع خطا مي باشد. البته بايد توجه داشت كه مسائلي همچون نا متعادلي ،مقاومت خطا، جريانهاي بار،جزء مسائلي هستند كه دقت اين محل يابي را تا حد زيادي پايين مي آورند. مسئله محل يابي در يك سيستم ديسپاچينگ توزيع مي گنجدكه جهت رسيدن به اين مهم پيشنهاد مي گردد:

### **پيشنهادات:**

ايجاد يك سيستم ديسپاچينگ توزيع نياز به اعمال تغييراتي در شبكه توزيع و تغيير روشهاي بهره برداري از آن دارد ،پيشنهادهاي زيربه عنوان پيش نيازهاي ايجاد يک سيستم ديسپاچينگ توزيع ب<mark>ه منظور بهره برداري</mark> و كاهش تلفات در شبكه هاي توزيع كشورراارائه مي گردد: -1جمع آوري اطالعات شبكه و پستهاي توزيع )اطالعات استا تيكي( و نگهداري دربانكهاي اطالعاتي و يا در  $\bigcirc$   $\bigvee$   $\bigcirc$   $\bigvee$   $\bigcirc$   $\bigvee$   $\bigcirc$   $\bigcirc$  -2 مشخص نمودن اطالعات ديناميكي مورد نيازازشبكه )مانند انواع وضعيتها ،كنترلرها ،آالرمها ،مقادير اندازه گيري)وتدوين استانداردمناسب براي انواع اطلاعات لازم و نحوه جمع آوري آنها. -3توجه به جمع آوري و نگهداري اطالعات بارهاي گوناگون و اهميت دادن به مسئله مدل نمودن باردر شركتهاي توزيع -4استفاده ازثباتهاي مناسب برروي فيدرهاي خروجي پستهاي فوق توزيع كه توانايي ارسال اطالعات بصورت بانكهاي كامپيوتري دارند.

**برای دریافت فایل** word**پروژه به سایت ویکی پاور مراجعه کنید. فاقد آرم سایت و به همراه فونت های الزمه**

-5نصب دستگاههايي در طول خطوط فشار متوسط )بخصوص درمسيرانشعابات ( كه با ارسال اطالعات در صورت بروز اتصالي سريعا در پستهاي فوق توزيع قابل رويت باشد. -6استفاده از نرم افزارهاي مناسب محل يابي و تشخيص خطا جهت به حداقل رساندن خاموشي ها و تسريع در بازيابي سيستم. روش فعلي ارائه شده محل يابي خطا توام با فضايي از محلهاي احتمالي وقوع خطا مي باشد.با تحليل برروي اين فضا و با استفاده از اطالعات تهيه شده ازمشتركين واپراتورها وبا رجوع به نقشه تك خطي مي توان محل وقوع خطاي واقعي را بدست آورد.

استفاده از روشهاي هوش مصنوعي جهت تشخيص خطا مي تواند راه گشاي مناسب درروند بدست آوردن محل وقوع خطاي واقعي باشد.

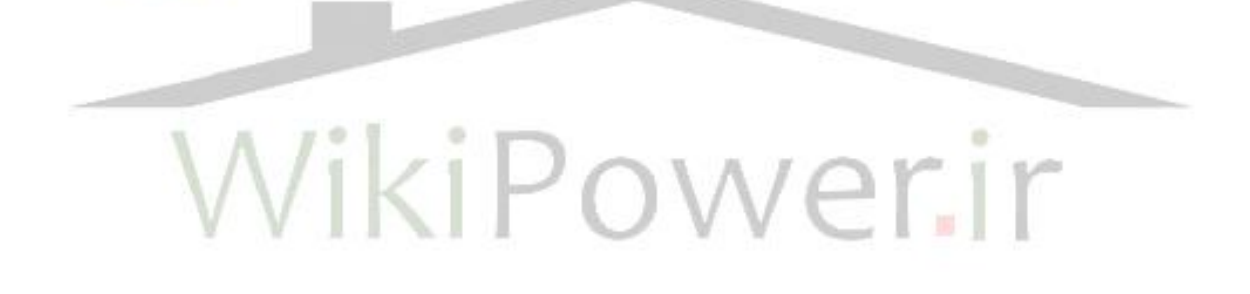

**برای دریافت فایل** word**پروژه به سایت ویکی پاور مراجعه کنید. فاقد آرم سایت و به همراه فونت های الزمه**

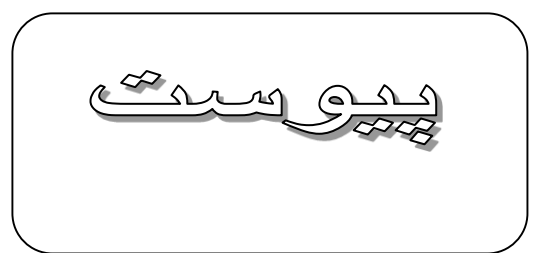

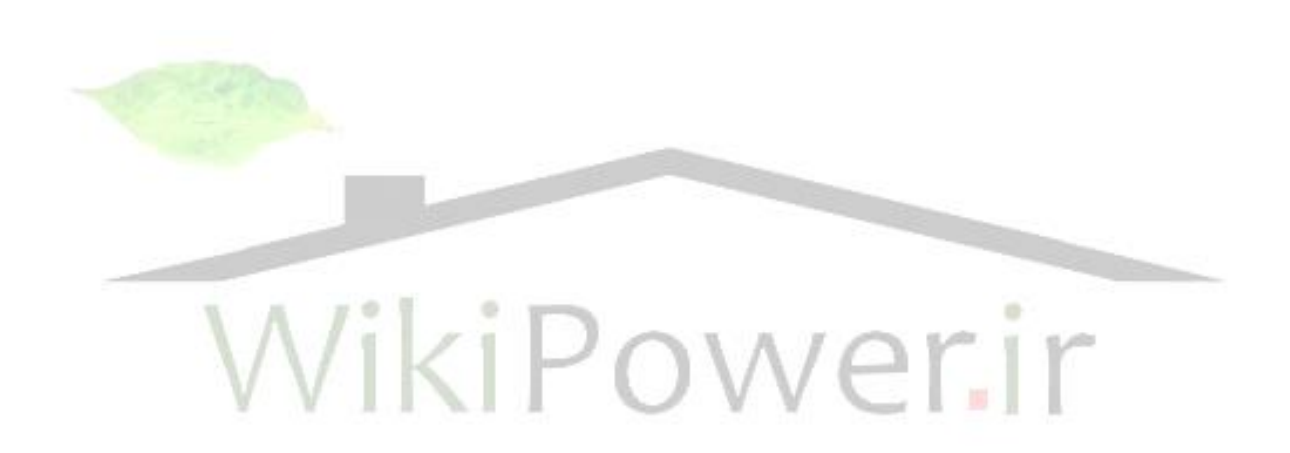

**برای دریافت فایل** word**پروژه به سایت ویکی پاور مراجعه کنید. فاقد آرم سایت و به همراه فونت های الزمه**

**ضمينه يک :پخش بار مورد استفاده در محل يابی خطا:** فرض كنيد كه شبكه هاي توزيع شعاعي سه فازه باالنس بوده و توسط دياگرام تك خطي فازه قابل نمايش مي باشد.

-1روش حل :شكل يك دياگرام تك خطي يك فيدر توزيع را نشان مي دهد . شاخه ابتدا و انتهاي اين فيدر در جدول يك نشان داده شده است.

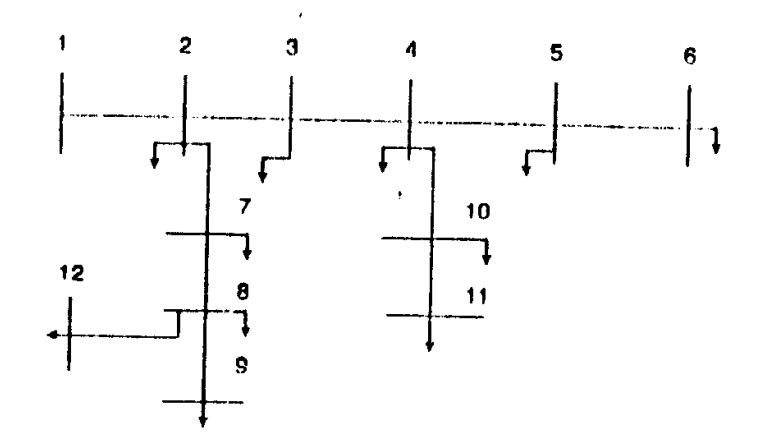

**شكل يک :دياگرام تک خطی شبكه توزيع شعاعی**

**جدول يک:شاخه هاي ابتدا و انتها و تعداد شاخه ها طبق شكل يک**

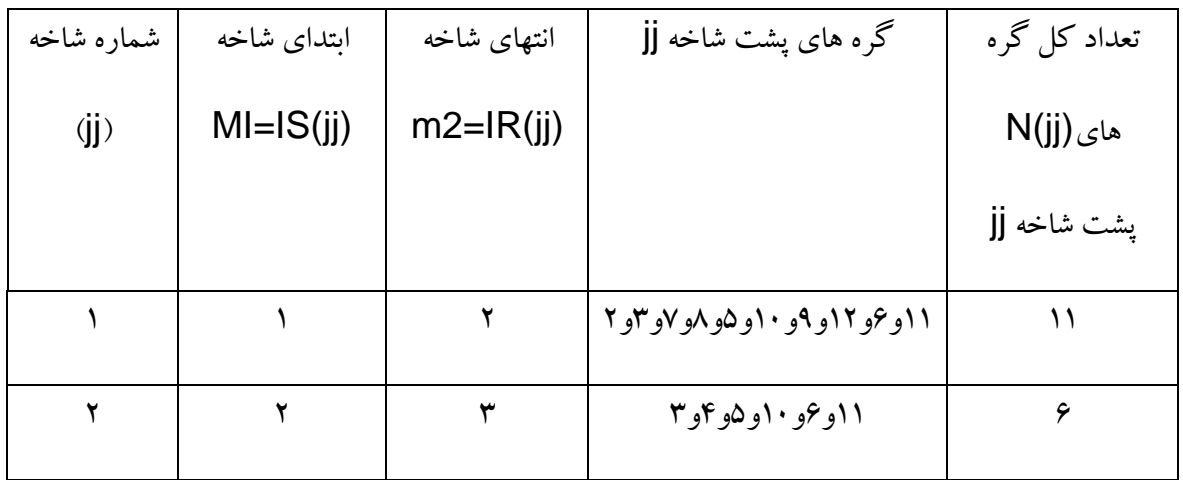

**برای دریافت فایل** word**پروژه به سایت ویکی پاور مراجعه کنید. فاقد آرم سایت و به همراه فونت های الزمه**

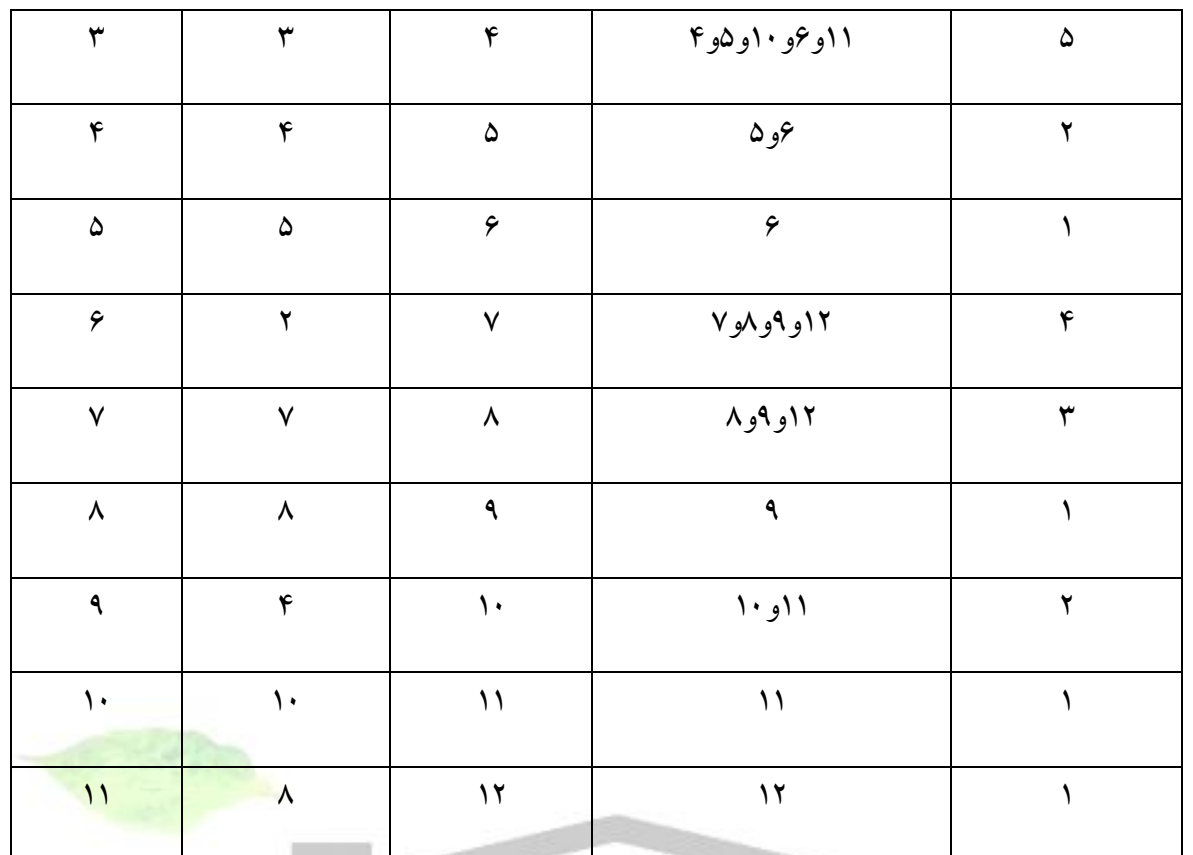

ö شاخه يک را درنظرگرفت<mark>ه ولتاژ گره انتهايي مي تواند</mark>

 $V(\Upsilon)=V(\Upsilon)-I(\Upsilon)Z(\Upsilon)$  (1)

بطور مشابه براي شاخه دو داريم:

$$
V(\textbf{r})\!\!=\!\!V(\textbf{r})\!-\!I(\textbf{t})\,Z(\textbf{t})\qquad \qquad (\textbf{t})
$$

**برای دریافت فایل** word**پروژه به سایت ویکی پاور مراجعه کنید. فاقد آرم سایت و به همراه فونت های الزمه**

چون ولتاژ پست )1( V مشخص است،بنابراين اگر )1(I را داشته باشيم ،جريان شاخه 1ومحاسبه )2(V آسان خواهد بود.همانطوركه )2(Vمشخص باشد با داشتن جريان شاخه 2 محاسبه )3(V ساده خواهد بود . بنابراين بطورمشابه ولتاژهاي گره هاي ۴،۵.....NB به آساني مشخص مي شود اگر جريان تمام شاخه ها مشخص باشد .بنابراين با عموميت دادن ولتاژ ابتدا وانتها وجريان شاخه و امپدانس شاخه خواهيم داشت.

 $m<sub>2</sub> V() = V(m<sub>1</sub>) - I(jj) Z(jj)$  (۳)

كه jj شماره شاخه مي باشد و در آن:  $m_z$ =IR (jj) (\*)  $m_1 = \mathsf{IS}(\mathsf{jj})$  ( $\mathsf{\Delta}$ )

معادله 3 مي تواند براي 1LN 1,2.....=jj محاسبه گردد. جريان شاخه يك معادل با مجموع جريانهاي بار تمام گره هاي پشت به اضافه جمع جريانهاي نشستي تمام گره هاي پشت شاخه 1 است كه بصورت:

 $\epsilon$ 

$$
I(1) = \sum_{i=2}^{I, N1} IL(i) + \sum_{i=2}^{I, N1} IC(i)
$$

**برای دریافت فایل** word**پروژه به سایت ویکی پاور مراجعه کنید. فاقد آرم سایت و به همراه فونت های الزمه**

جريان از ميان شاخه 2معادل با مجموع جريانهاي بار تمام گره هاي پشت شاخه گره 2 به اضافه مجموع جريانهاي نشتي تمام گره هاي پشت شاخه 2 :

 $(Y)$ 

 $I(2) = IL(3) + IL(4) + IL(5) + IL(6) + IL(10) + IL(11) +$  $IC(3) + IC(4) + IC(5) + IC(6) + IC(10) + IC(11)$ 

بنا براين اگر بتوان تمام گره هاي پشت شاخه ها را شناسايي نمود ،محاسبه جريانهاي تمام شاخه ها ممكن مي شود .شناسايي گره هاي پشت تمام شاخه ها از طريق يك الگوريتم توضيح داده مي شود. جريان بار گره i بصورت NB 2,3,.....,=i :  $(\Lambda)$ 

$$
\frac{PL(i) - jQL(i)}{V^*(i)} \quad \text{IL(i)} =
$$

جريان نشتي در گره i بصورت:

 $(9)$ 

(i) V(i) 
$$
i=2,3,......,NB
$$

 $IC(i)=$ 

**برای دریافت فایل** word**پروژه به سایت ویکی پاور مراجعه کنید. فاقد آرم سایت و به همراه فونت های الزمه**

جريان هاي بار و نشتي بطور مرتب محاسبه مي گردد ،ابتدا يك ولتاژ براي تمام گره ها فرض مي گردد و جريان هاي بار نشتي تمام بارها به كمك معادالت 8و9 محاسبه مي گردد. روش پخش بار بعدا توضيح داده مي شود.

تلفات توان اكتيو و راكتيو شاخه jj به صورت زير داده شده اند:

 $R(jj)|I(j)|^2$  LP(jj)= (1.)

$$
LQ(jj) |I(jj)|^2 = X(jj)
$$
 (11)

**-2 شناسايی گره هاي پشت تمام شاخه ها:** قبل از توضيح الگوريتم ارائه شده ،روش شناسايي گره هاي پشت تمام شاخه ها مورد بحث قرار حواهد گرفت .اين مسئله به يافتن جريان خروجي از ميان تمام شاخه ها كمك خواهد نمود.

ابتدا متغير ها را معرفي مي نماييم: *LN* jj) jj =i,2, 1 نشان دهنده شاخه شكل 1 بطوري كه در جدول يك ديده مي شود( p i : شمارنده گره مي باشد )تعداد گره هاي پشت يك شاخه بخصوص را شناسايي مي كند ( )ip )IK: شناسايي كننده گره مي باشد)به شناسايي گره هاي پشت تمام شاخه ها كمك مي نمايد(. (jj(N : تعداد گره هاي كل پشت شاخه jj مي باشد وIE ,jj( *p*1 (گره انتهايي مي باشد. *i*

**برای دریافت فایل** word**پروژه به سایت ویکی پاور مراجعه کنید. فاقد آرم سایت و به همراه فونت های الزمه**

(بيشتر توضيح داده مي شود.اولين شاخه در شكل 1مثآل 1=jj را در نظر بگيريد ،گره انتهايي *i p*1 (jj, IE شاخه ۱،گره ۲می باشد .مثلآ۲=(IR(jj)=lR(۱)=۲ بنابراین IE, IE(jj), IE بنابراین او به شناسایی تمام گره های پشت شاخه 1 كمك خواهد كرد .اين مسئله به پيدا كردن جريان خروجي از شاخه 1كمك مي نمايد. حال بطور مشابه شاخه 2مثآل 2=jjرا در نظر بگيريد ،گره انتهايي شاخه ،2گره 3مي باشد كه بصورت : بنابراين , I $\mathsf{E}_{\mathsf{F}}(j) = \mathsf{I}$  ip اېنابراين , IE= ( IE۳ ) i<sub>p+1</sub> (تمام گره های پشت شاخه ۲ را شناسايي **i** خواهد نمود .اين مسئله به محاسبه جريان خارج شده از ميان شاخه 3 كمك خواهد نمود.براي هر گره شناسايي كننده پشت شاخه بخصوص  $i_{_{P}}$  يكمى افزايش خواهد يافت .توجه شود كه قبل از شناسايي گره هاى پشت هر ،بايستي به صفر تنظيم گردد. *i p* شاخه ،

**-3محاسبه پخش بار** از آنجايي كه تمام گره هاي هر شاخه شناسايي مي شوند ،محاسبه جريان عبوري از ميان هر شاخه بطوريكه قبآل توضيح داده شده ،آسان مي باشد ،براي اين منظور ،جريان بار و نشتي هر گره به كمك معادالت 8 و9 محاسبه مي گردند .از آنجايي كه گره هاي پشت براي هر شاخه شناسايي شوند،نمايش جريان شاخه به صورت زير نشان داده مي شود:

 $(11)$ 

 $\sum_{i=1}^{N(ii)}$ 1 *N ii*  $\sum_{i=1}^{\infty} IC\{\mathsf{IE}(\mathsf{jj},\mathsf{i})\} + \sum_{i=1}^{\infty} IL$ =  $(jj)$ 1 *N jj i* {IE(jj,i)} *IC*  $I(ij)=$ 

ابتدا يك ولتاژ ثابت براي تمام گره ها فرض مي شود و جريانهاي بار و نشتي با استفاده از معادالت 8 و9 محاسبه مي گردند .بعد از اينكه جريانهاي بارو نشتي محاسبه شدند،جريانهاي شاخه با استفاده از معادله 12 محاسبه

**برای دریافت فایل** word**پروژه به سایت ویکی پاور مراجعه کنید. فاقد آرم سایت و به همراه فونت های الزمه**

مي گردند.ولتاژ هر گره آنوقت به وسيله معادله 3و4 محاسبه مي گردند .توان تلفاتي اكتيو و راكتيو نيز به كمك معادالت 10و 11 براي هر شاخه محاسبه مي شود .آنوقت مقدار جديد ولتاژها محاسبه شده و تمام مراحل دوباره تكرار مي گردد. مقدار بحراني هم گرايي روش مورد نظر در عمل تكرار زماني است كه حداكثر اختالف مقدار ولتاژ كمتر از 0/0001پريونيت مي باشد.

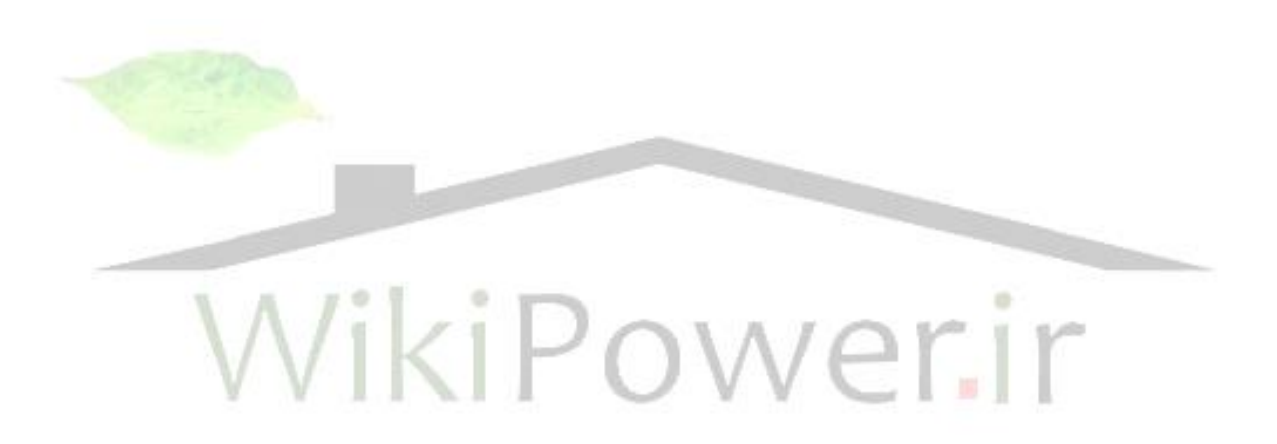

**برای دریافت فایل** word**پروژه به سایت ویکی پاور مراجعه کنید. فاقد آرم سایت و به همراه فونت های الزمه**

مثابع و مأكذ

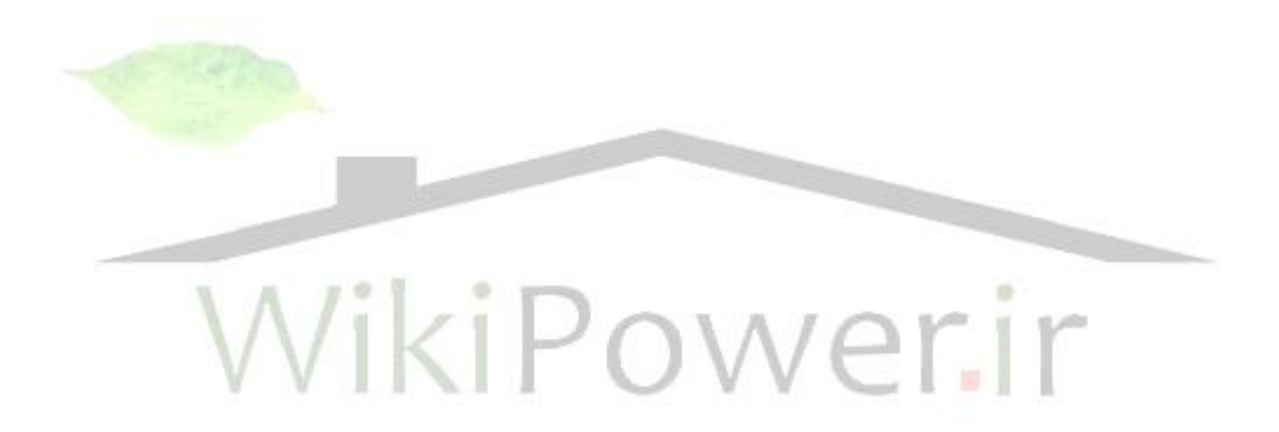

**برای دریافت فایل** word**پروژه به سایت ویکی پاور مراجعه کنید. فاقد آرم سایت و به همراه فونت های الزمه**

-1 خطوط هوايي شبكه اي توزيع برق تأليف : كريم روشن ميالني

-2 سيستم توزيع انرژي الكتريكي تأليف : محمد قرباني

-3 تجهيزات پست تأليف : دكتر مسعود سلطاني

-4 شركت برق منطقه اي فارس

-5 نيروگاه سيكل تركيبي كازرون

6-Adly A.Girgis,M.Fallon and David L.Lubkeman, "A fault location technique for rural distribution feeders" IEEE, Industry Appli. Vol 29, No 6. 1993. Page 1170-1175

7-Z.Q.Bo G. Weller. M.A.Redfern,"Accurate fault location technique for distribution system using fault-generated high-frequency transient voltage signals"IEE.Vol 140.No 1,1999.Page 73-79

**برای دریافت فایل** word**پروژه به سایت ویکی پاور مراجعه کنید. فاقد آرم سایت و به همراه فونت های الزمه**

 -A. A.Girgis, "A new Kalman filtering based digital and systems "IEEE. 8

Trans On power App. and svs, Vol 101. No 9,1982.page 3471-3480

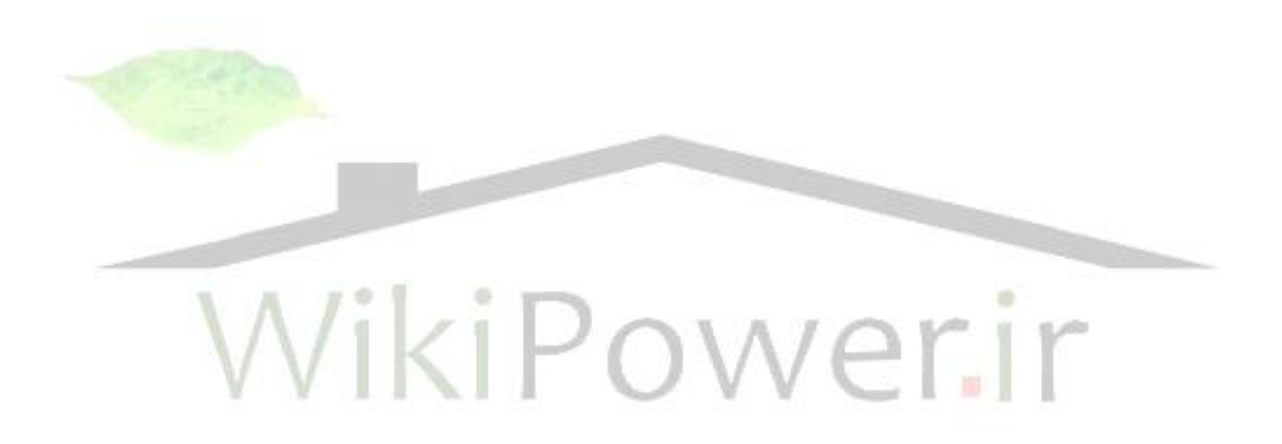